# **Interlaken 150G v1.6**

# *LogiCORE IP Product Guide*

**Vivado Design Suite**

**PG212 October 4, 2017**

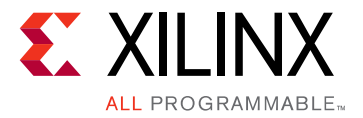

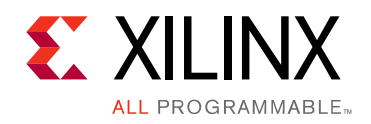

# Table of Contents

#### **[IP Facts](#page-3-0)**

#### **[Chapter 1: Overview](#page-4-0)**

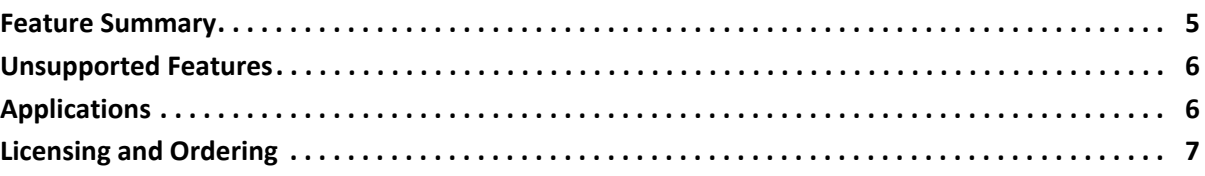

#### **[Chapter 2: Product Specification](#page-7-0)**

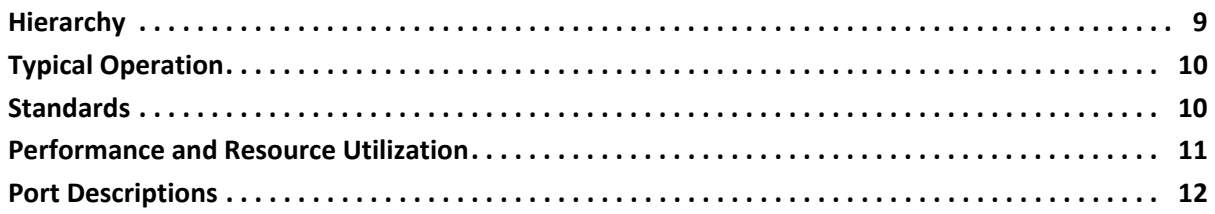

### **[Chapter 3: Designing with the Core](#page-28-0)**

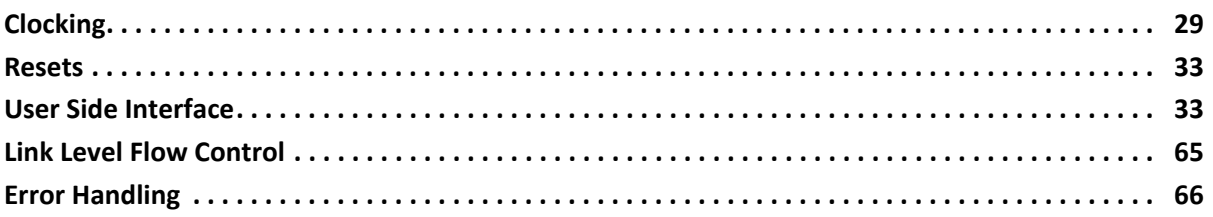

#### **[Chapter 4: Design Flow Steps](#page-66-0)**

#### **[Chapter 5: Example Design](#page-67-0)**

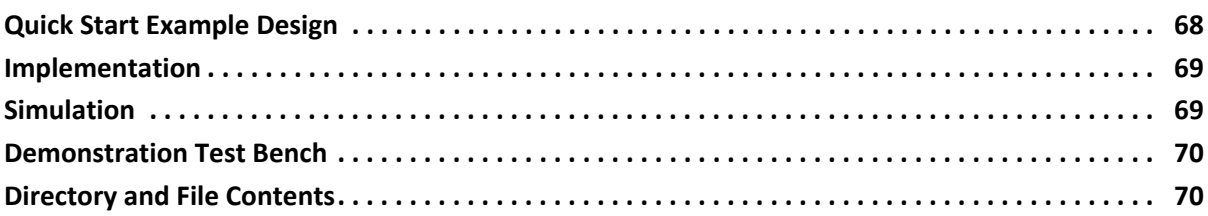

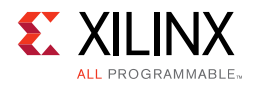

### **[Chapter 6: Test Bench](#page-73-0)**

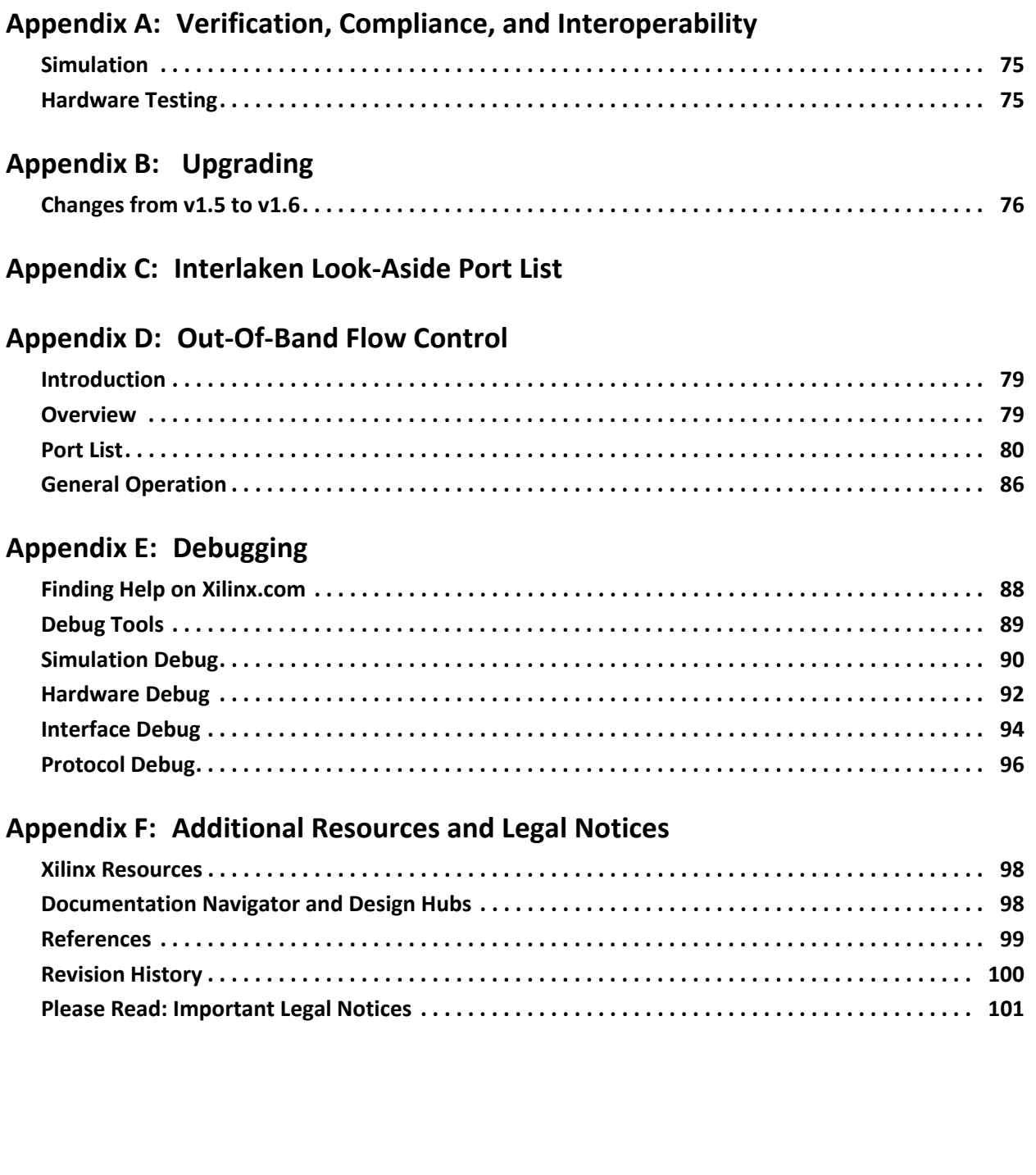

### **IP Facts**

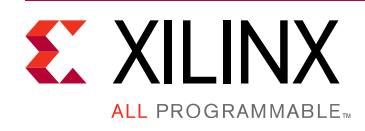

## **Introduction**

The Xilinx® Interlaken 150G LogiCORE™ IP core implements a scalable chip-to-chip interconnect protocol designed to enable transmission speeds up to 150 Gigabits per second (Gb/s). Using the latest serial transceiver technology and a flexible protocol layer, Interlaken minimizes the pin and power overhead of chip-to-chip interconnect and provides a scalable solution that can be used throughout an entire system. In addition, the Interlaken 150G core uses two levels of Cyclic Redundancy Check (CRC) and a self-synchronizing data scrambler to ensure data integrity and link robustness.

## **Features**

- Support for any data rate up to 150 Gb/s
- Flexible serial transceiver interface to accommodate different I/O implementations
- Data striping and de-striping across 1 to n lanes. The number of lanes is limited only by the available FPGA resources.
- Programmable BurstMax, BurstShort and MetaFrameSize parameters
- 64/67 encoding and decoding
- Automatic word and lane alignment
- Self-synchronizing data scrambler
- Data bus width of 64, 128, 256, or 512 bits
- CRC24 generation and checking for burst data integrity

For more features, refer to [Feature Summary in](#page-4-2)  [Chapter 1](#page-4-2).

<span id="page-3-0"></span>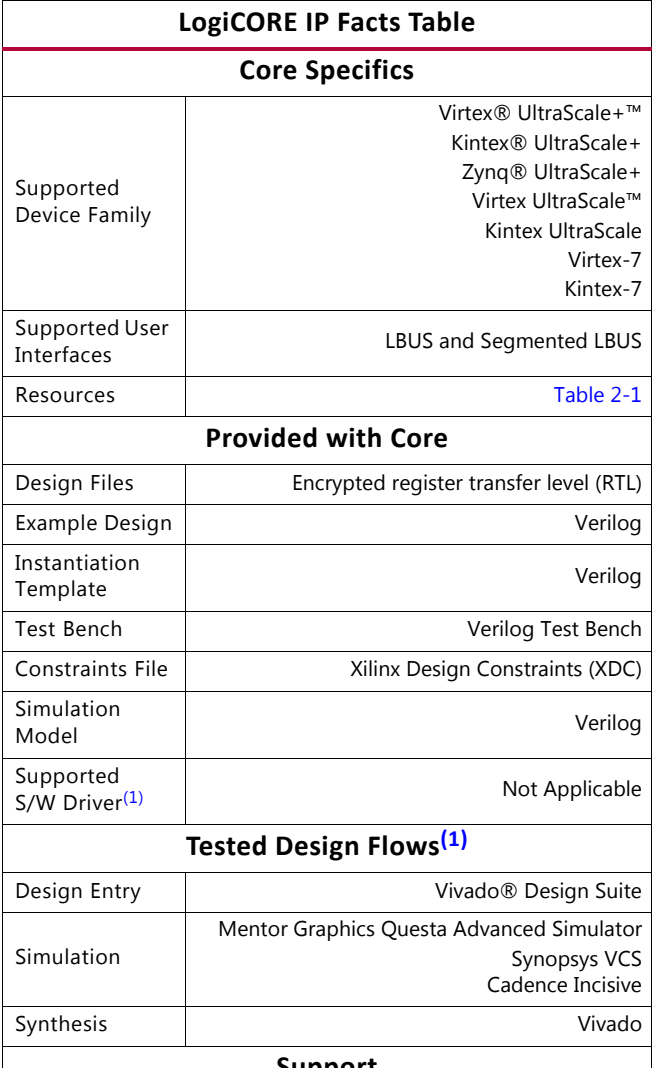

#### **Support**

Provided by Xilinx at the [Xilinx Support web page](https://www.xilinx.com/support)

#### **Notes:**

<span id="page-3-1"></span>1. For the supported versions of the tools, see the [Xilinx Design Tools: Release Notes Guide](https://www.xilinx.com/cgi-bin/docs/rdoc?v=2017.3;t=vivado+release+notes).

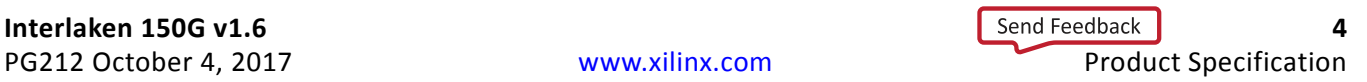

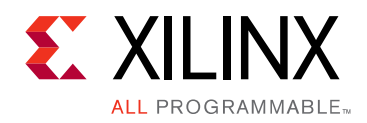

## *Chapter 1*

# <span id="page-4-0"></span>Overview

The Interlaken 150G IP core is a high-performance, low-power, flexible implementation of the Interlaken Protocol. The Interlaken 150G IP core is based on the *Interlaken Protocol Definition, Revision 1.2* [\[Ref 1\]](#page-98-1), and offers system designers a risk-free and quick path for adopting Interlaken as their chip-to-chip interconnect protocol. The Interlaken 150G IP core is available as an embedded soft macro targeted for Kintex $^{\circledR}$ -7, Virtex $^{\circledR}$ -7, Virtex UltraScale™, Kintex UltraScale, Zynq® UltraScale+™, Kintex UltraScale+, and Virtex UltraScale+ devices.

This product guide describes the Interlaken 150G IP core in detail and provides the information required to integrate the core into your designs. The document assumes familiarity with the Interlaken protocol and FPGA design methodology.

### <span id="page-4-2"></span><span id="page-4-1"></span>**Feature Summary**

Interlaken is a very flexible and customizable protocol. The following protocol features are compliant with the *Interlaken Protocol Definition, Revision 1.2* [\[Ref 1\].](#page-98-1) Certain features, such as the number of serial lanes, number of logical channels, and flow control can be modified depending on the application.

- Use of any number of serial lanes for an aggregate bandwidth of up to 150 Gb/s
- CRC32 generation and checking for lane data integrity
- Data scrambling and disparity tracking to minimize baseline wander and maintain Direct Current (DC) balance
- Support for all Synchronization, Scrambler State, Diagnostic, and Skip Word Block Types
- Programmable Rate Limiting circuitry
- Robust error condition detection and recovery
- Channel-level and link-level flow control mechanism
- Support for 256 different logical channels (More channels are supported through the Channel Extension feature.)
- Burst-interleaved and packet modes supported
- BurstMax size can be programmed up to 256 bytes
- In-band flow control

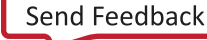

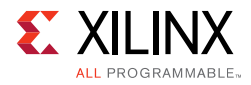

- Out-Of-Band flow control
- Rate matching
- Meta Frame Length programmable between 128 to 8K words

### <span id="page-5-0"></span>**Unsupported Features**

It is not designed to be used for *repeater* applications. The IP core solution does not support skip insertion and deletion.

# <span id="page-5-1"></span>**Applications**

Interlaken can be used in many applications:

- Framer/MAC to NPU or L2/L3 switch interface
- Line Card to Switch Fabric Interface

It can also run on multiple media: FR4 (PCB), backplanes, or over cable.

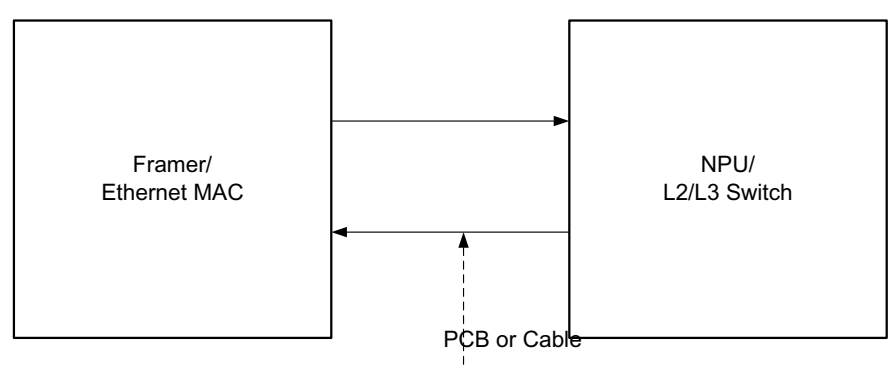

X14691-061015

*Figure 1‐1:* **Framer/MAC to NPU/L2 or L3 Switch**

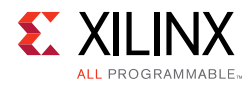

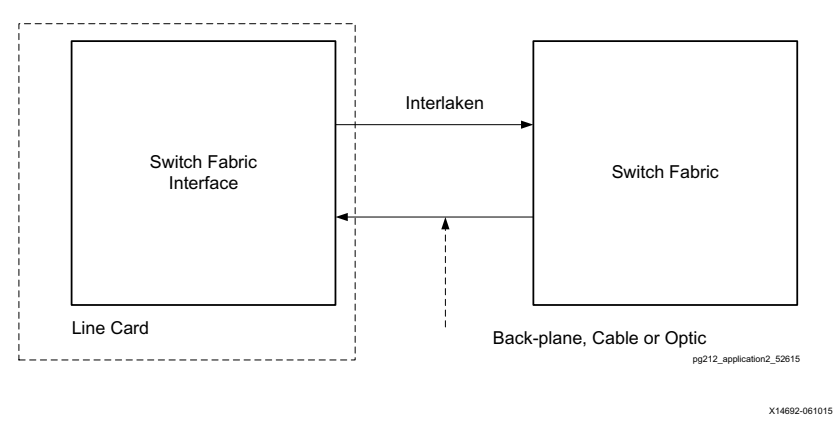

*Figure 1‐2:* **Framer/MAC to NPU/L2 or L3 Switch**

## <span id="page-6-0"></span>**Licensing and Ordering**

The Interlaken 150G IP core is provided under the Xilinx® Project License, which must be executed for each design project. Upon execution of the Project License Agreement, the full functionality of the core is configured based on your selected part number (see the following list) and configuration settings and is provided to you.

*Note:* Interlaken core data rates are defined as equal to *# lanes × serial transceiver speed* (for example, 6 lanes *×* 6.25 G = 37.5 G).

Xilinx Part Number: EM-DI-ILN-40G-PROJ for Interlaken 10 G-40 G data rates

Xilinx Part Number: EM-DI-ILN-90G-PROJ for Interlaken 50 G-90 G data rates

Xilinx Part Number: EM-DI-ILN-150G-PROJ for Interlaken 100 G-150 G data rates

Contact your [local Xilinx sales representative](https://www.xilinx.com/about/contact.html) for the Xilinx Project License form, Interlaken core pricing, and availability. For more information, see the [Interlaken Core home page](https://www.xilinx.com/products/intellectual-property/em-di-interlaken.html).

## *Chapter 2*

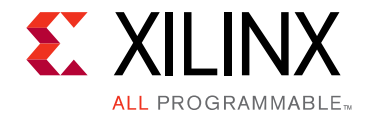

# <span id="page-7-0"></span>Product Specification

The Interlaken 150G IP core is delivered as a soft macro block, which allows implementation of the core in Kintex®-7, Virtex®-7, Kintex UltraScale™, Virtex UltraScale, Zynq® UltraScale+™ Kintex UltraScale+, and Virtex UltraScale+ devices with minimal effort. "Minimal effort" means you can instantiate the core as a black box in your design. To implement the core, connect the Interlaken 150G IP core to the high-speed serial transceiver blocks, provide the appropriate clock signals, and connect to the Local Bus (LBUS) user-side interface.

The block diagram for the Interlaken 150G IP core is shown in [Figure 2-1.](#page-7-1) The right side is the user interface and the left side is the external device interface.

<span id="page-7-1"></span>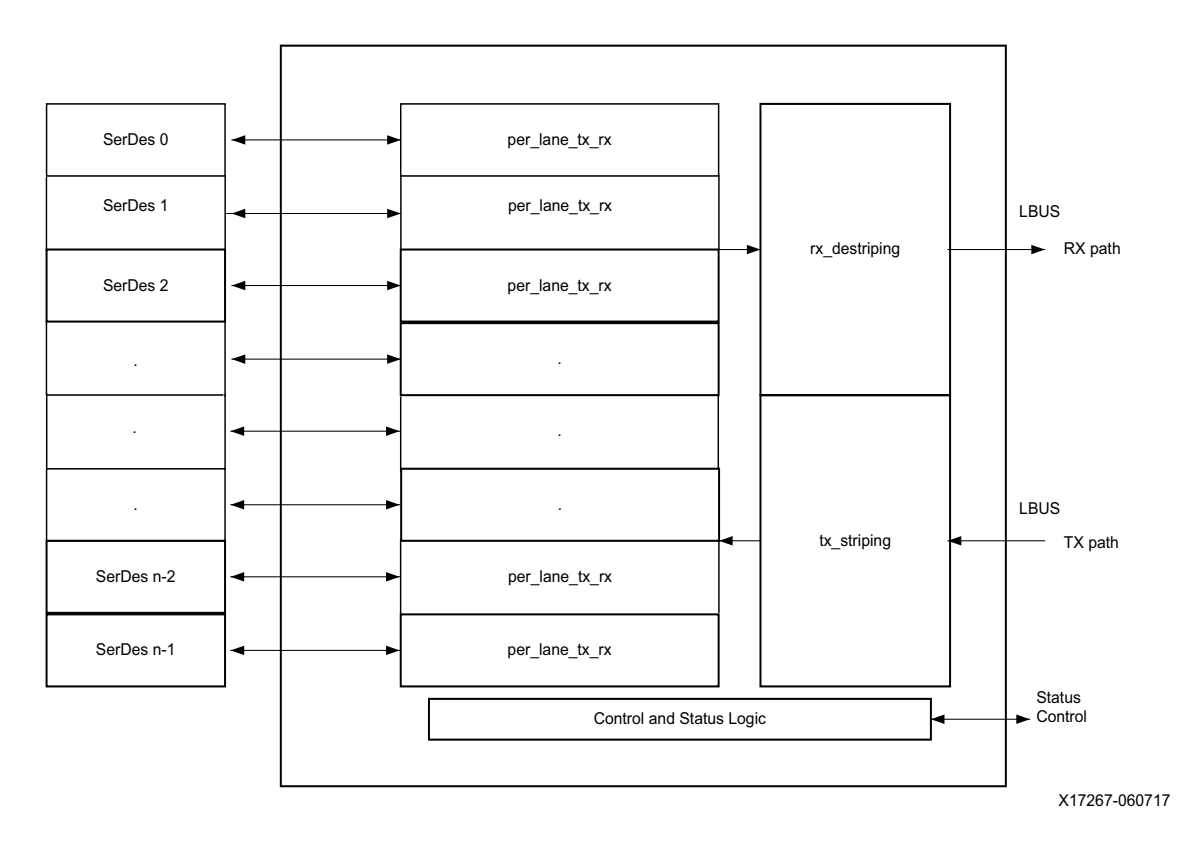

*Figure 2‐1:* **Block Diagram** 

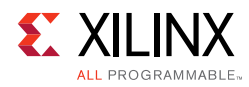

# <span id="page-8-0"></span>**Hierarchy**

The Interlaken 150G IP core is delivered as a soft macro block. The upper levels of hierarchy are shown in [Figure 2-2.](#page-8-1) The text in [Figure 2-2](#page-8-1) represents the name of the module at that level of hierarchy. The instance name is in parentheses.

<span id="page-8-1"></span>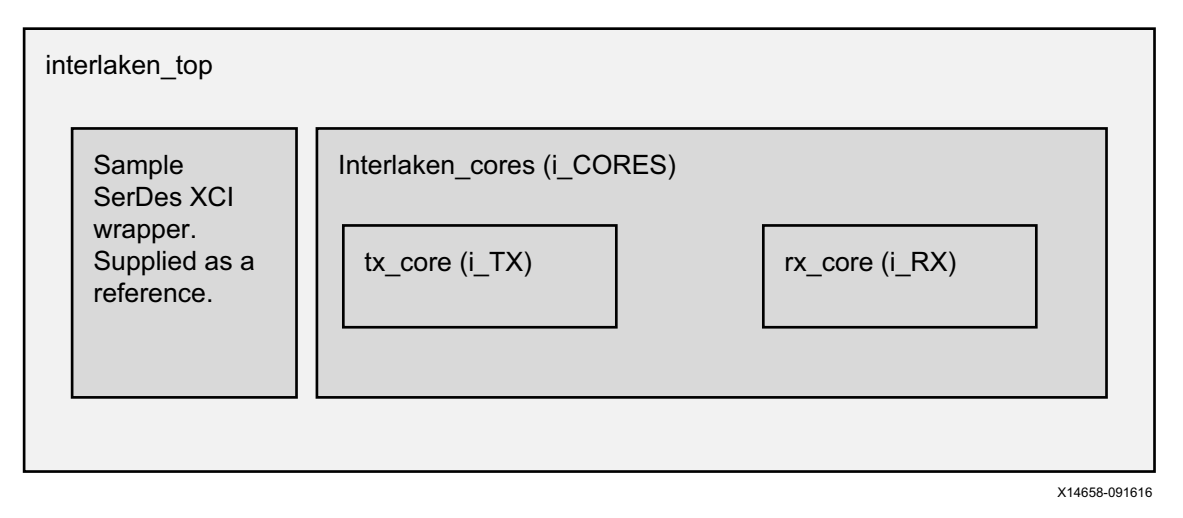

*Figure 2‐2:* **Core Hierarchy**

The interlaken\_top module contains instantiations of the receive and transmit serial transceiver macros to allow for testing and simulation of the Interlaken 150G IP core. The connections to/from the serial transceiver macros in the interlaken\_top module must only be used as a reference. You must instantiate the appropriate serial transceiver and make the proper connections to the interlaken\_cores modules.

The interlaken\_cores module contains all of the logic for the Interlaken 150G IP core. It is divided into two submodules: tx\_core and rx\_core. Instantiate interlaken\_cores when using the Interlaken 150G IP core in duplex mode, or instantiate the tx\_core and rx\_core separately when using the Interlaken 150G IP core in simplex mode. See [References in Appendix F](#page-98-2) for a list of transceiver user guides.

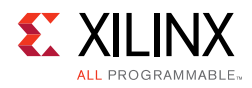

# <span id="page-9-0"></span>**Typical Operation**

The Interlaken 150G IP core handles all protocol-related functions to communicate to the other devices Interlaken interface. All handshaking, synchronizing, and error checking are handled by the core. You can provide packet data through the LBUS TX interface and receive it from the LBUS RX interface. The LBUS is designed to match packet bus protocols made common by the SPI4.2 protocol; a detailed description is provided in [TX LBUS Interface](#page-33-0) and [RX LBUS Interface](#page-45-0) in [Chapter 3, Designing with the Core.](#page-28-2)

The Interlaken 150G IP core is designed to be as flexible as possible and to be used in many different applications. As such, the core provides all of the flexibility offered by the Interlaken protocol. Flow control information is automatically extracted by the RX path of the core. You must monitor the flow control information and ensure proper data transmission through the core. Also, the Interlaken 150G IP core TX path consists of a single pipeline with a single memory buffer. You must build the scheduling mechanism external to the core to multiplex data from different logical channels.

Following are the steps after the Interlaken 150G IP core is powered up.

- 1. After the device is powered up and the reset procedure completed, the Interlaken 150G IP core TX path starts transmitting Control/Idle words to align and synchronize the receiving device Interlaken interface. Similarly, the core RX path receives Control/Idle words and completes its own synchronization procedure.
- 2. Set all of the flow control inputs to the Interlaken 150G IP core TX path to the XOFF state to prevent any real data transfer.
- 3. The RX path is eventually aligned and synchronized and signals the user logic that synchronization is complete. You can then turn the flow control information from XOFF to XON for any of the channels that are ready to accept data.
- 4. When the other device is ready to receive data, it sends XON information to the Interlaken 150G IP core. The core will signal the user logic which channels can be used for data transmission.

These steps provide a simple and easily implemented procedure for using the Interlaken 150G IP core. You build a scheduler to multiplex data among the different logical channels and use the flow control information output by the core to manage the scheduling function. Lower-level Interlaken protocol details do not affect the outcome of designs using this core.

### <span id="page-9-1"></span>**Standards**

The Interlaken 150G IP core solution is designed to be compliant with *Interlaken Protocol Definition 1.2* [Ref 1] for end-point transmitter and receiver applications. It is not designed to be used for repeater applications.

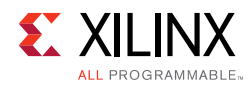

### <span id="page-10-0"></span>**Performance and Resource Utilization**

[Table 2-1](#page-10-2) provides approximate utilizations figures for some representative supported configurations when a single instance is instantiated in a 7 series device. These are estimated sizes only based on specific configurations and are subject to revision.

<span id="page-10-1"></span>Contact your [Xilinx sales representative](https://www.xilinx.com/about/contact.html) with your specific requirements.

| <b>IP Bandwidth</b>  | <b>GTX Lanes</b> | <b>Serial</b><br><b>Transceiver</b><br>Rate | LUTs in<br>1000s | # of ffs in<br>1000s | <b>Block</b><br><b>RAM</b> | <b>LBUS</b><br>Width | <b>Clk</b><br><b>Frequency</b> | Min.<br><b>Required</b><br><b>Speed</b><br>Grade |
|----------------------|------------------|---------------------------------------------|------------------|----------------------|----------------------------|----------------------|--------------------------------|--------------------------------------------------|
| Interlaken (150G)    | 24               | 6.25G                                       | 40.5             | 57.8                 | 16                         | 512                  | 294 MHz                        | $-2$                                             |
| Interlaken (123.75G) | 12               | 10.3125G                                    | 32.7             | 46.2                 | 16                         | 512                  | 300 MHz                        | $-2$                                             |
| Interlaken (125G)    | 10               | 12.5G                                       | 34.9             | 44.4                 | 16                         | 512                  | 250 MHz                        | $-2$                                             |
| Interlaken (75G)     | 12               | 6.25G                                       | 29.7             | 41.3                 | 16                         | 512                  | 300 MHz                        | $-2$                                             |
| Interlaken (50G)     | 8                | 6.25G                                       | 28.8             | 36.5                 | 5                          | 512                  | 200 MHz                        | $-2$                                             |

<span id="page-10-2"></span>*Table 2‐1:* **Device Utilization for Interlaken (7 Series)**

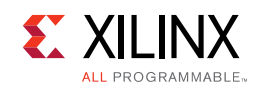

## <span id="page-11-0"></span>**Port Descriptions**

[Table 2-2](#page-11-1) shows the port list for the Interlaken IP core. More detail on the use of each signal is given in [Chapter 3.](#page-28-2) The variable LANES represents the number of high-speed serial transceiver lanes used in the core, and the SERDES\_WIDTH variable represents the width of the parallel bus to/from the serial transceiver macros. Some of these signals are input to the serial transceiver (GT) and only exist in the interlaken\_top module.

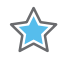

**IMPORTANT:** *Static signals are control signals that can be changed only when the corresponding reset is asserted. Their values must be held static during the normal operation of the core.* 

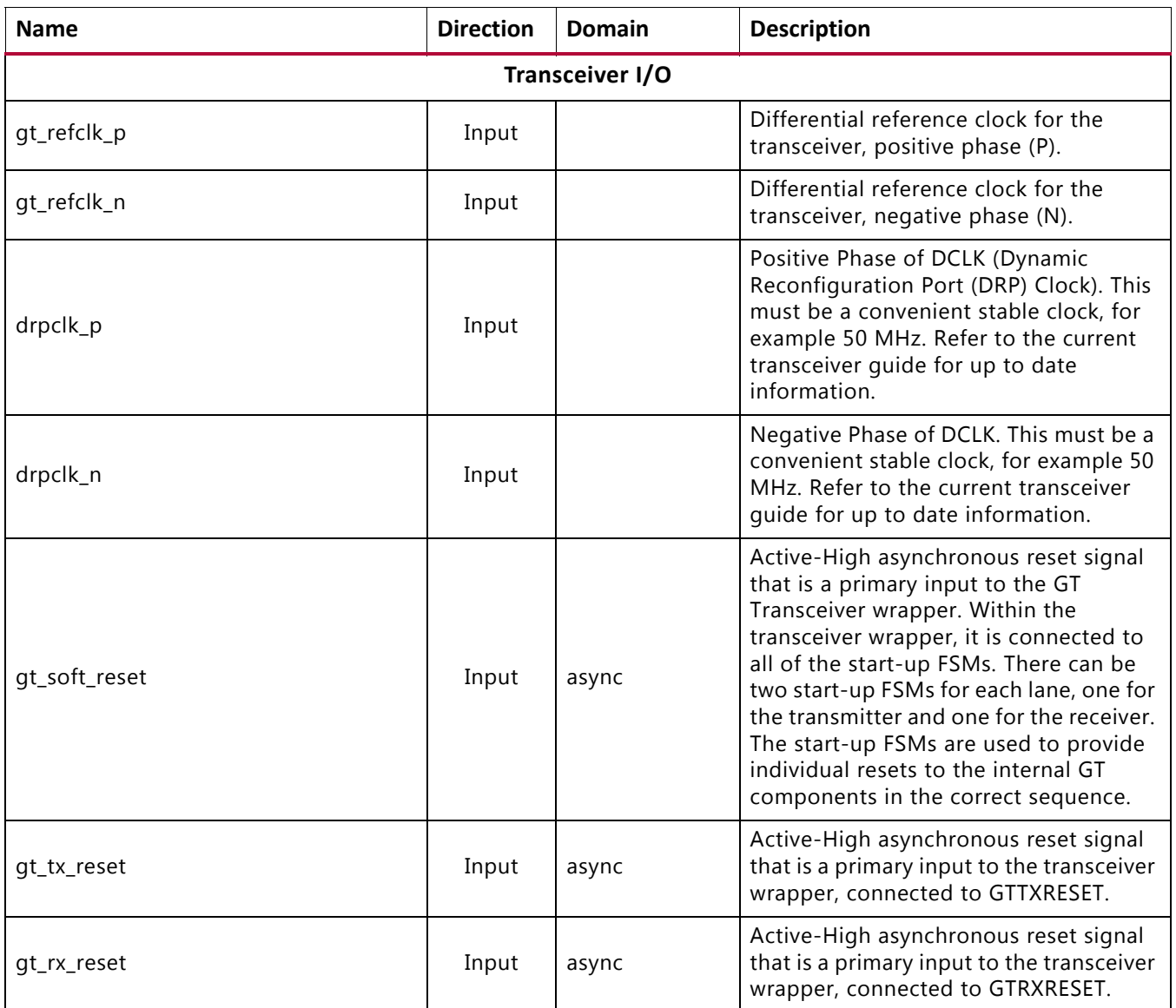

#### <span id="page-11-1"></span>*Table 2‐2:* **Port Description**

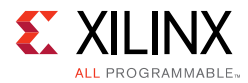

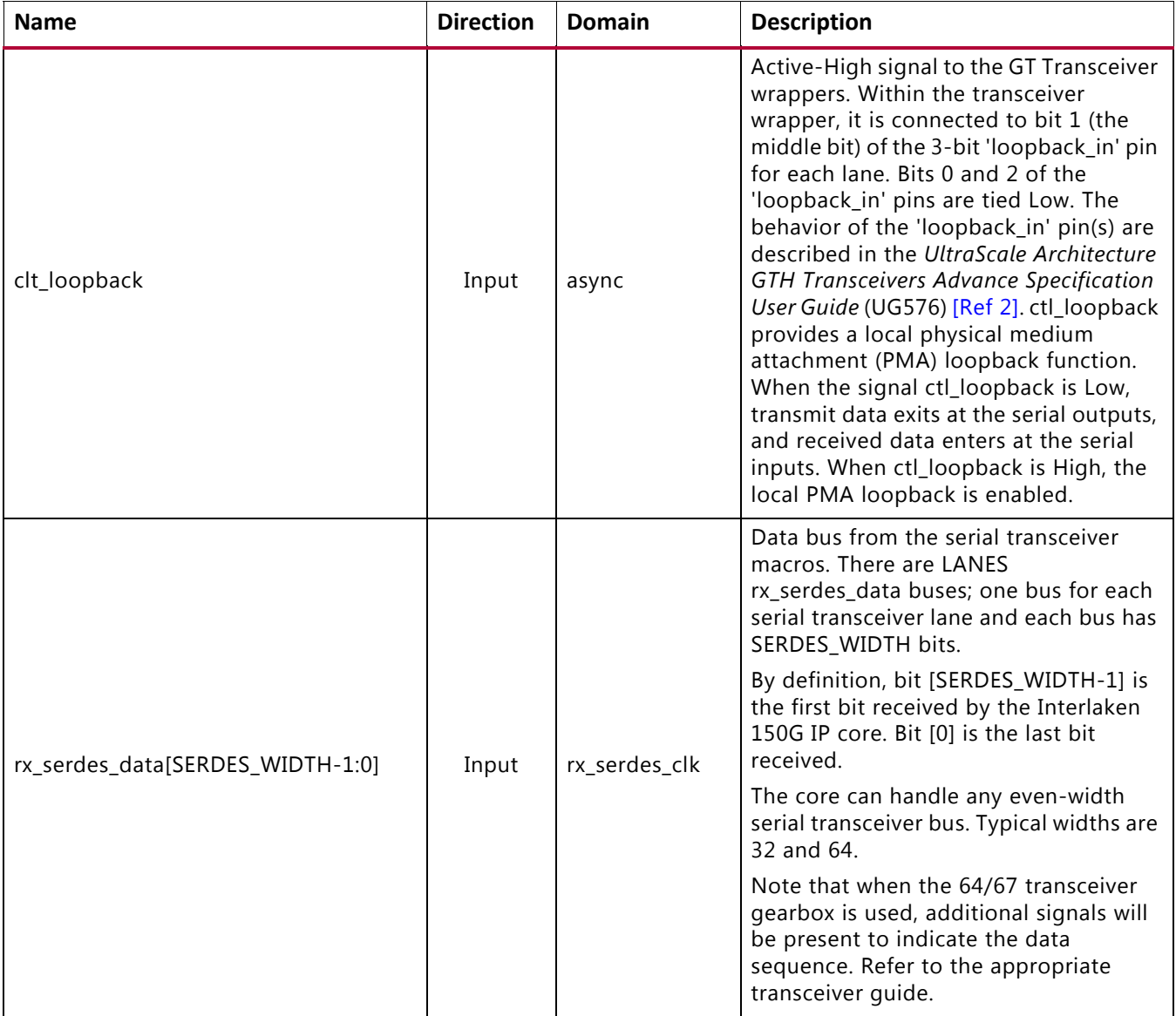

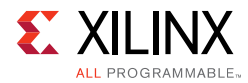

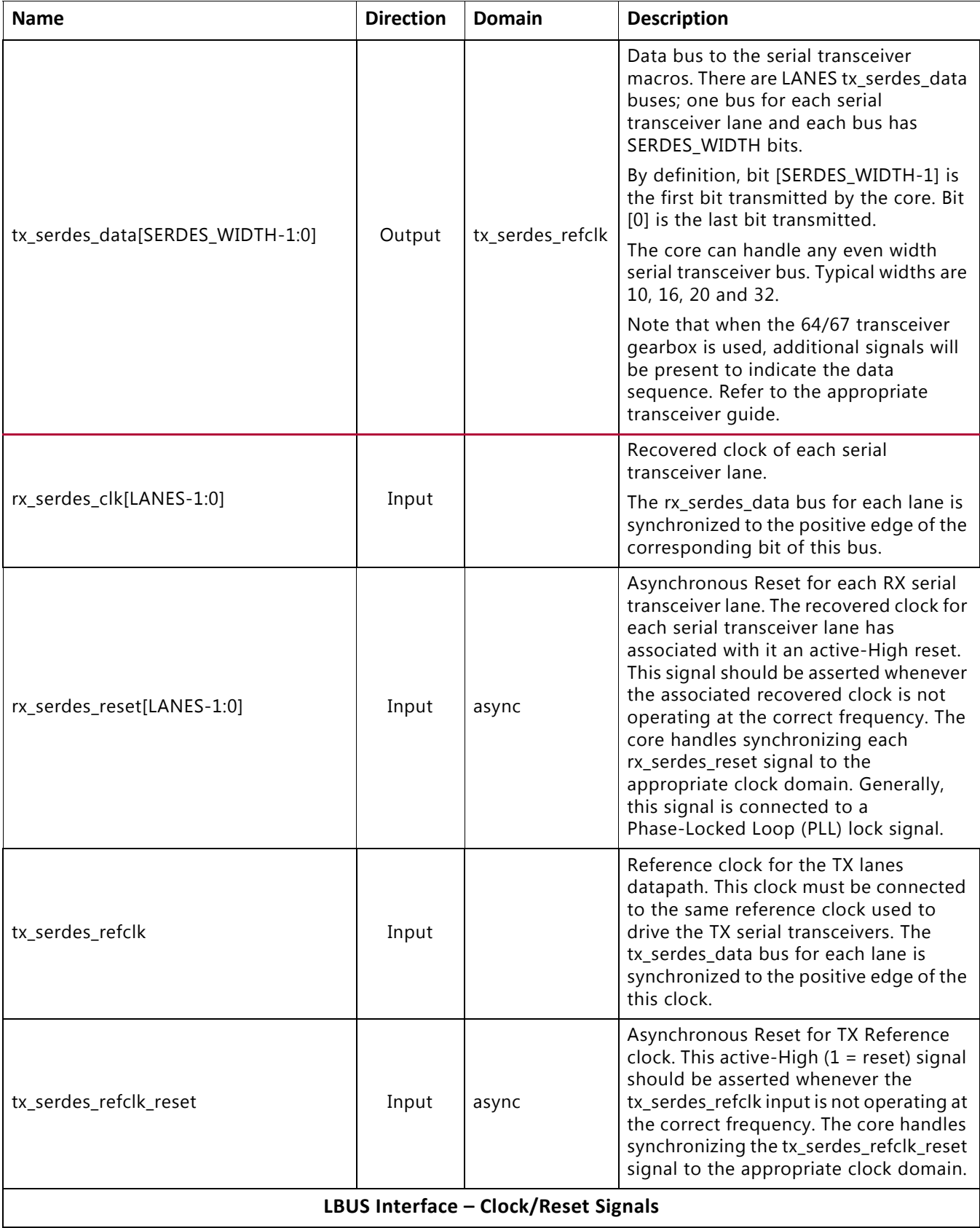

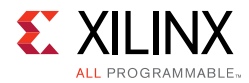

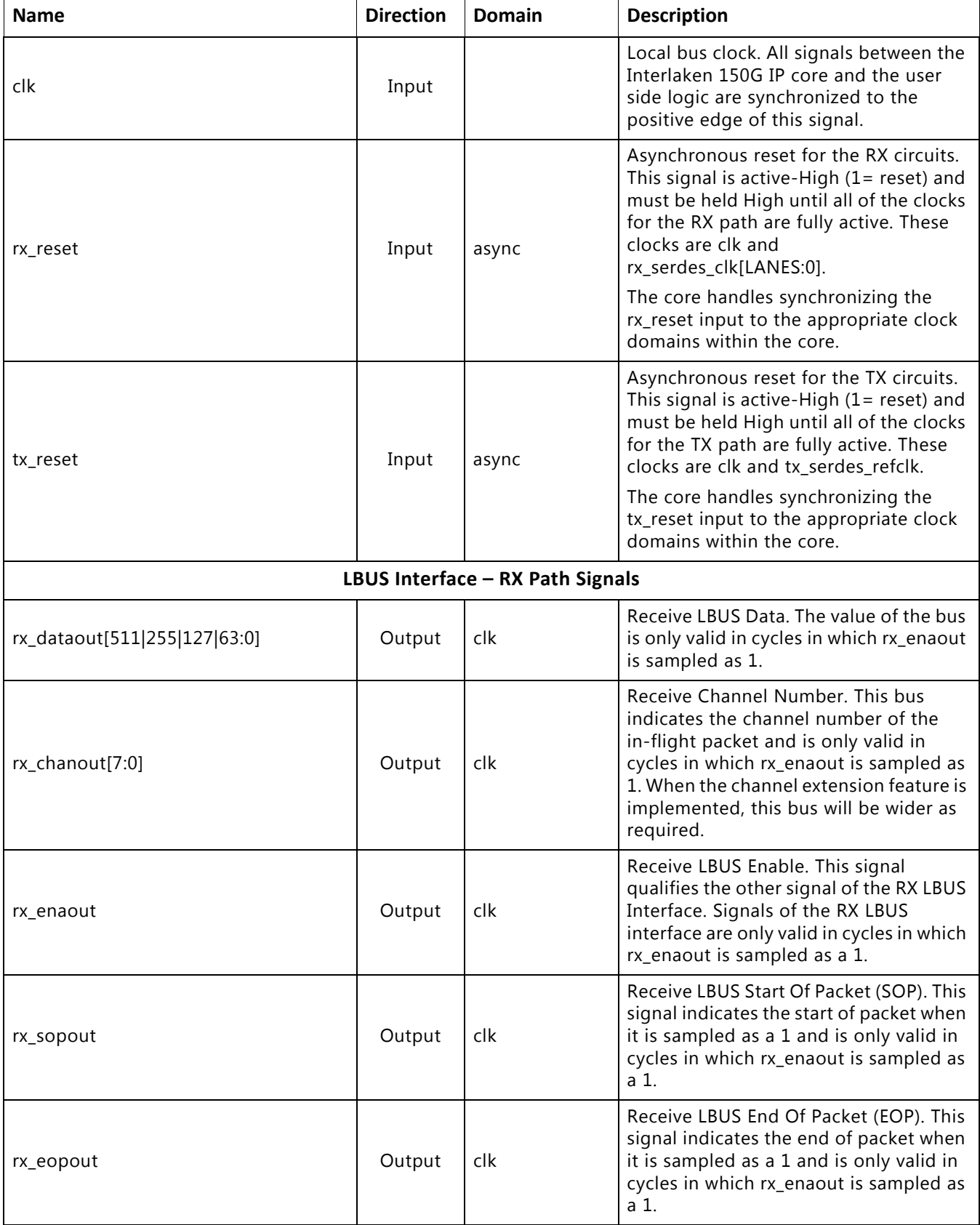

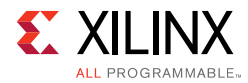

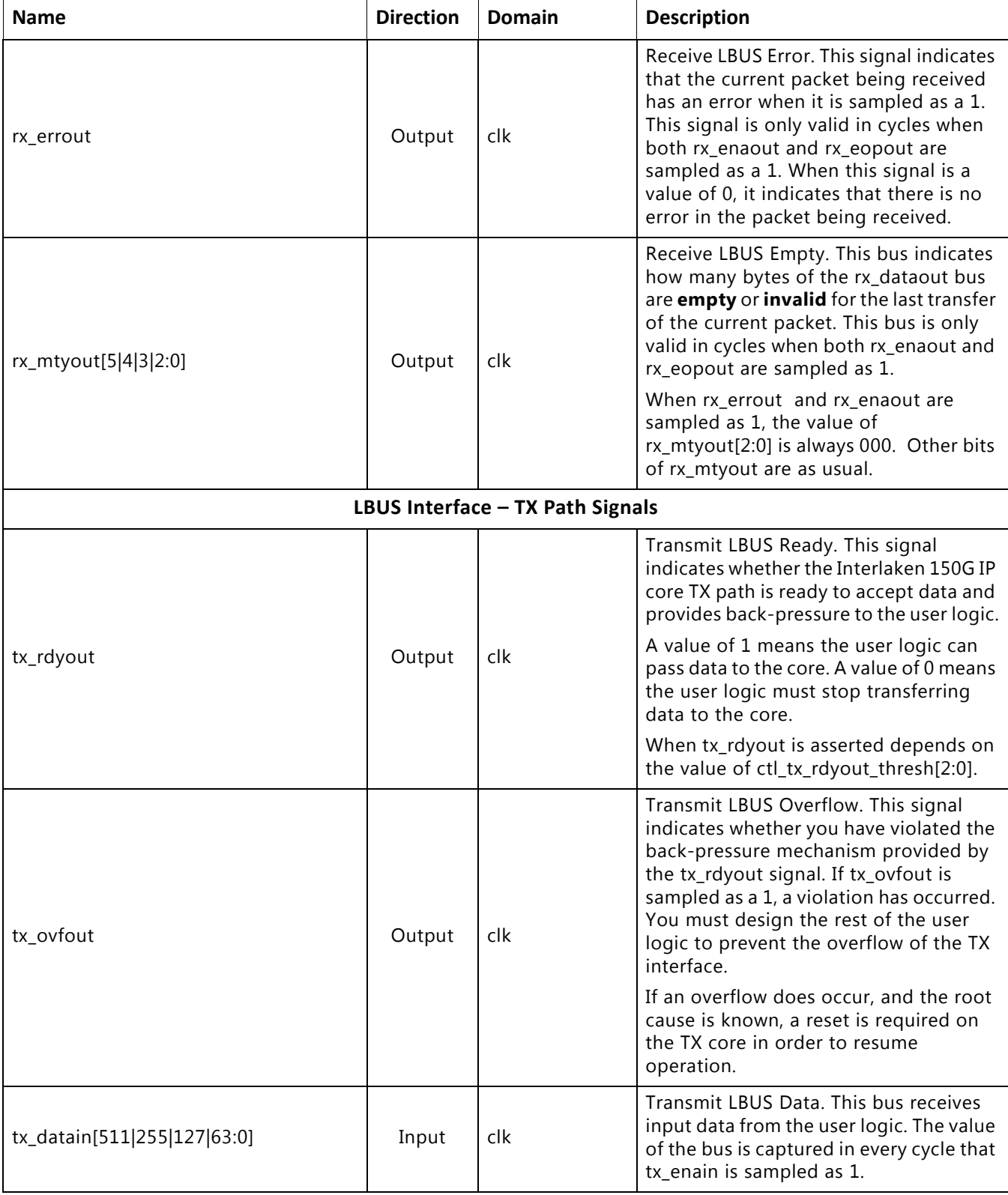

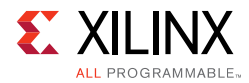

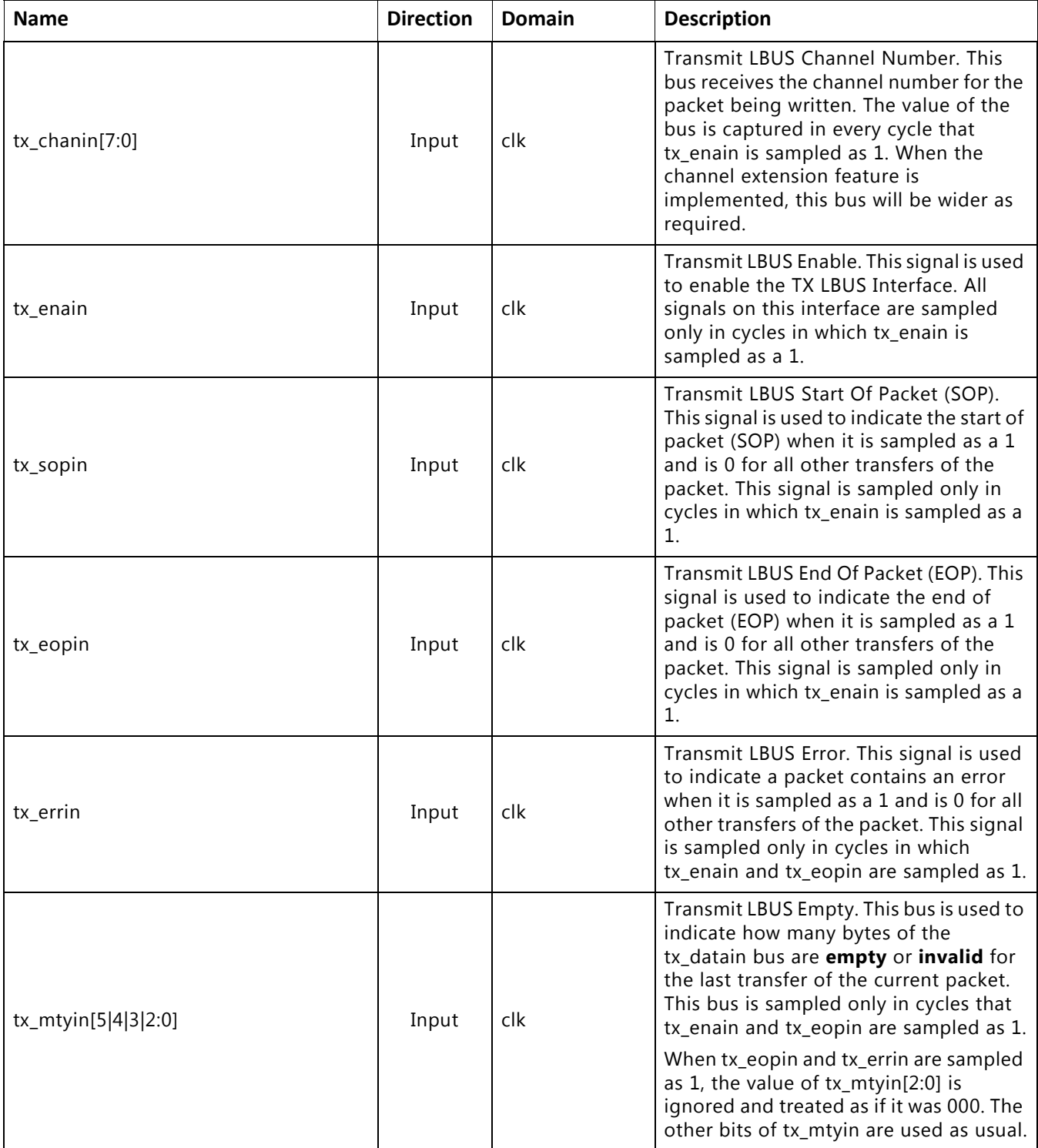

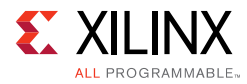

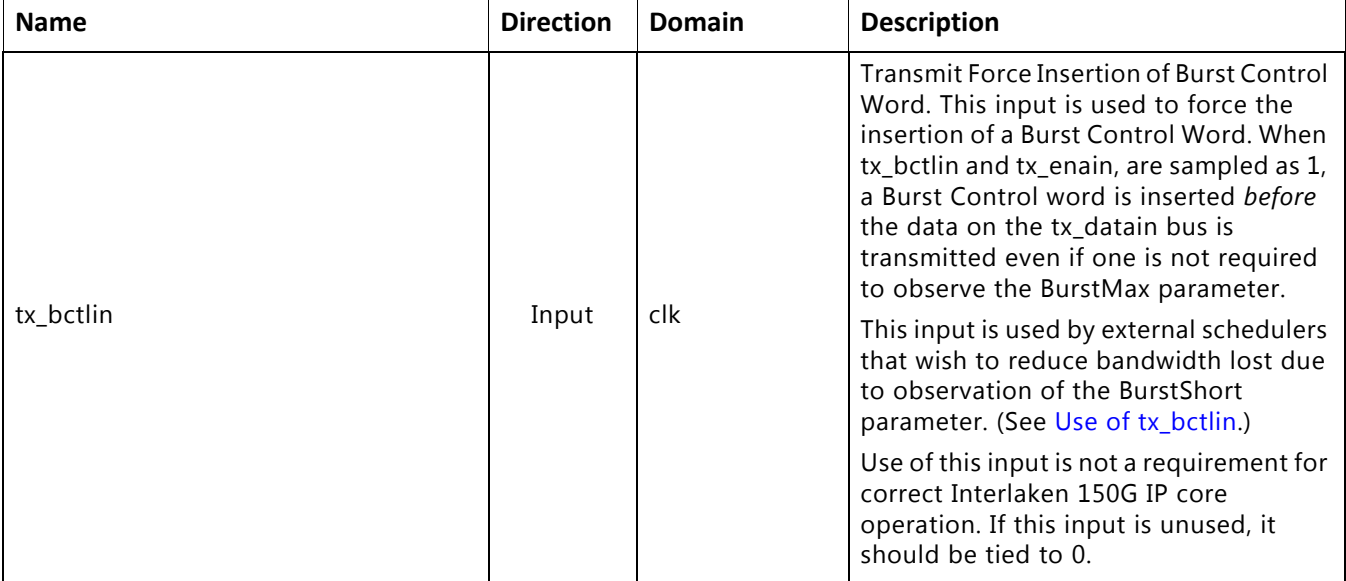

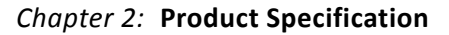

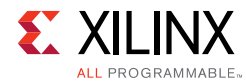

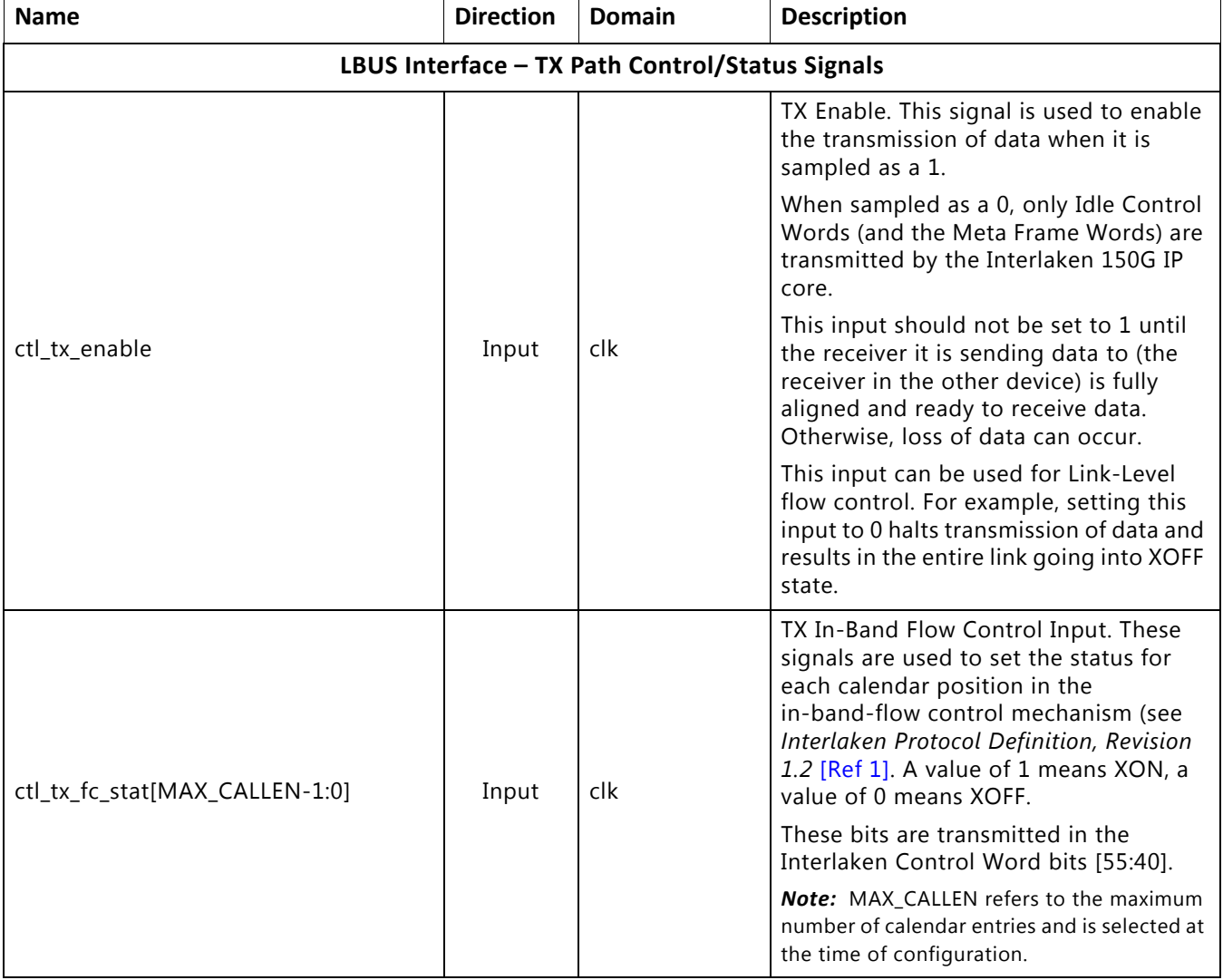

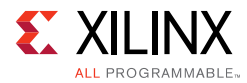

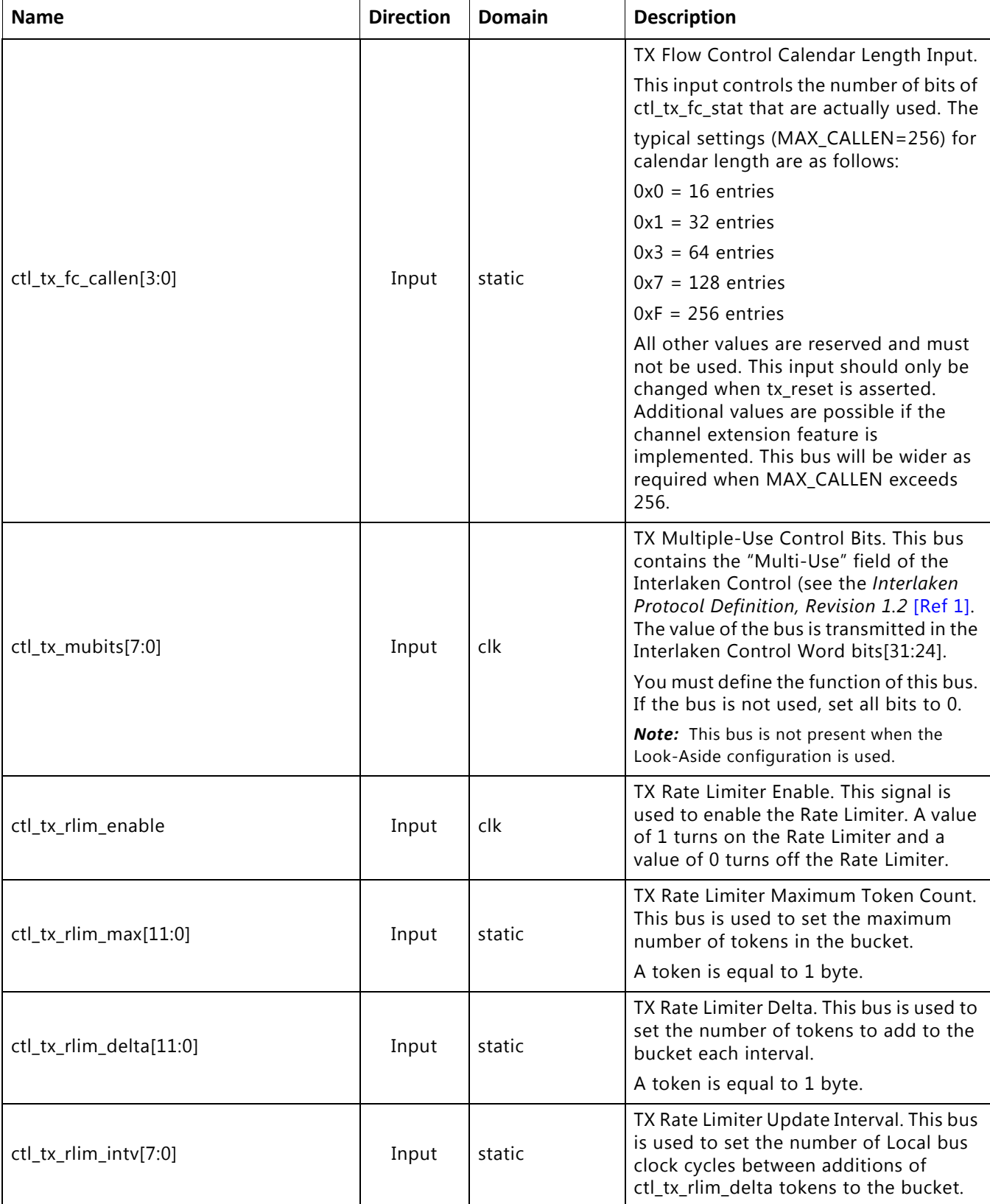

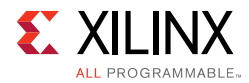

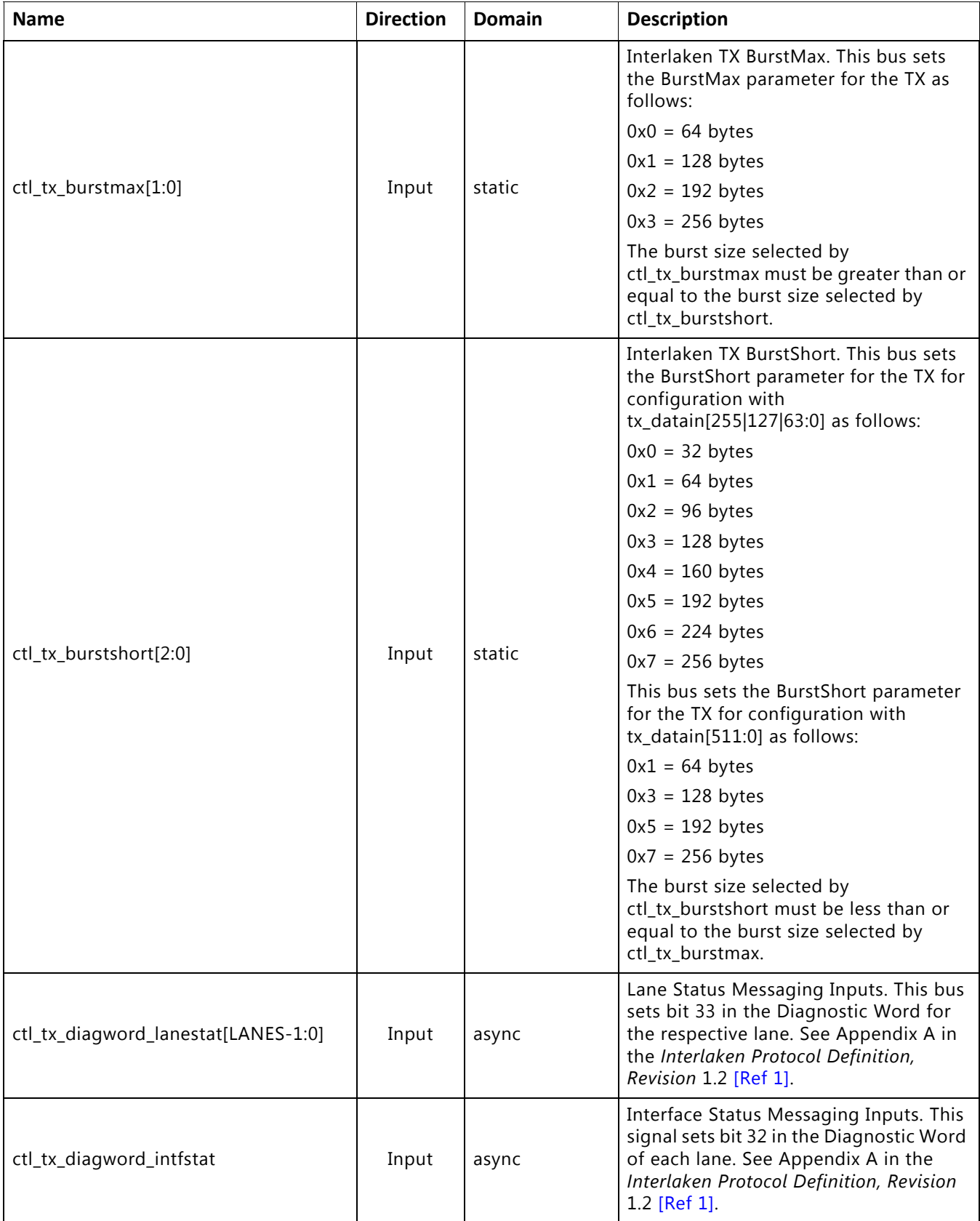

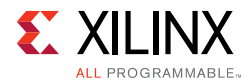

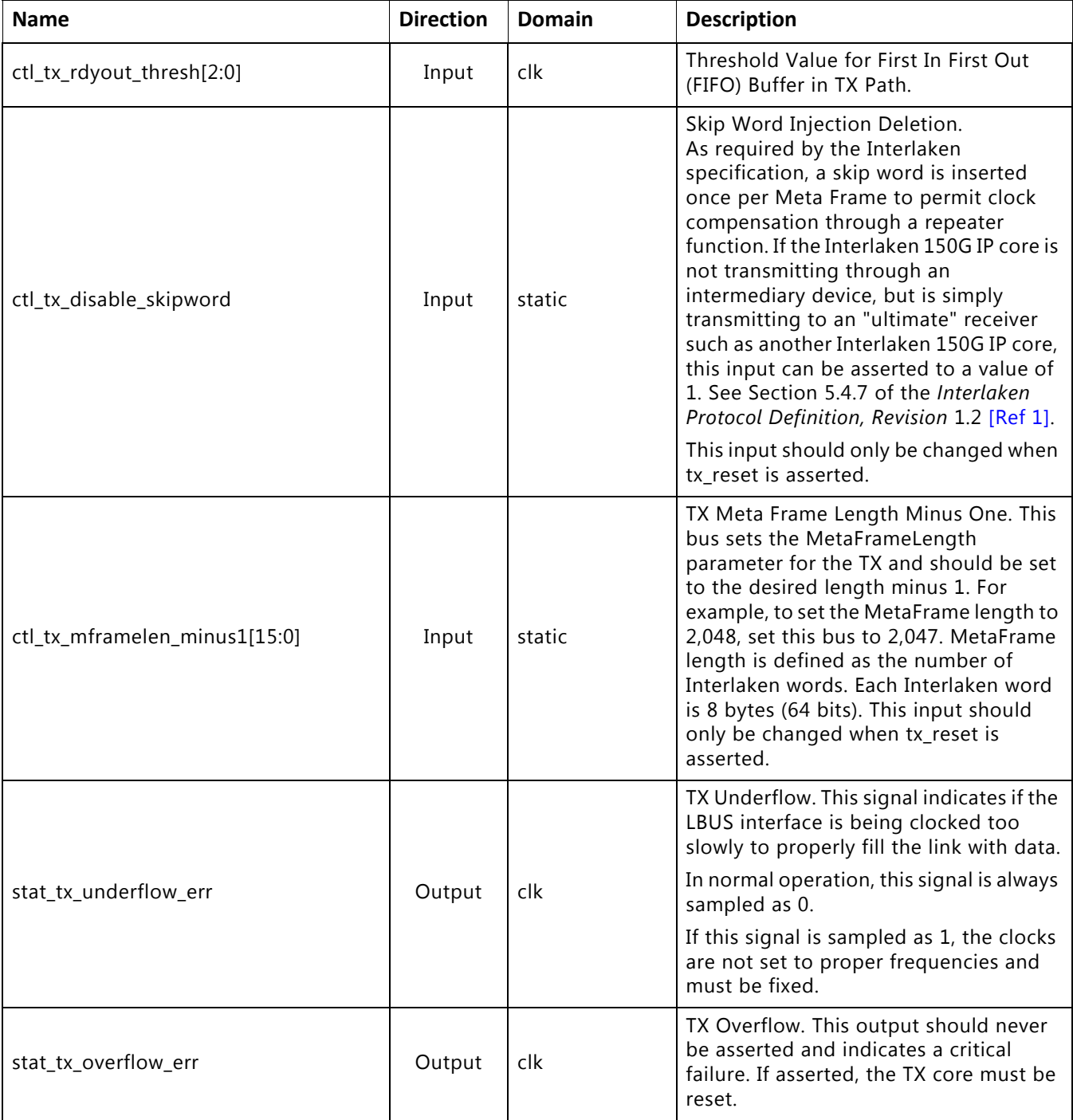

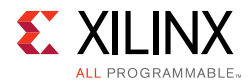

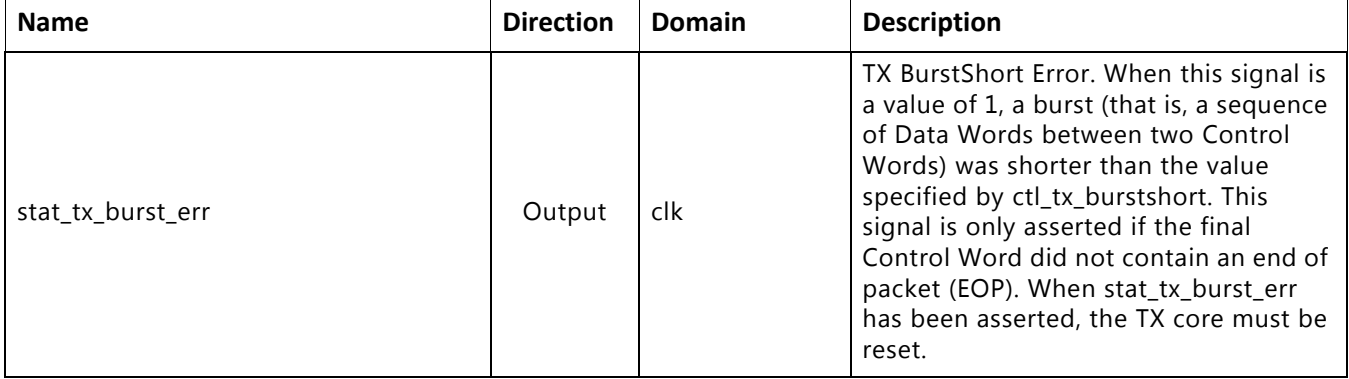

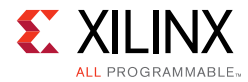

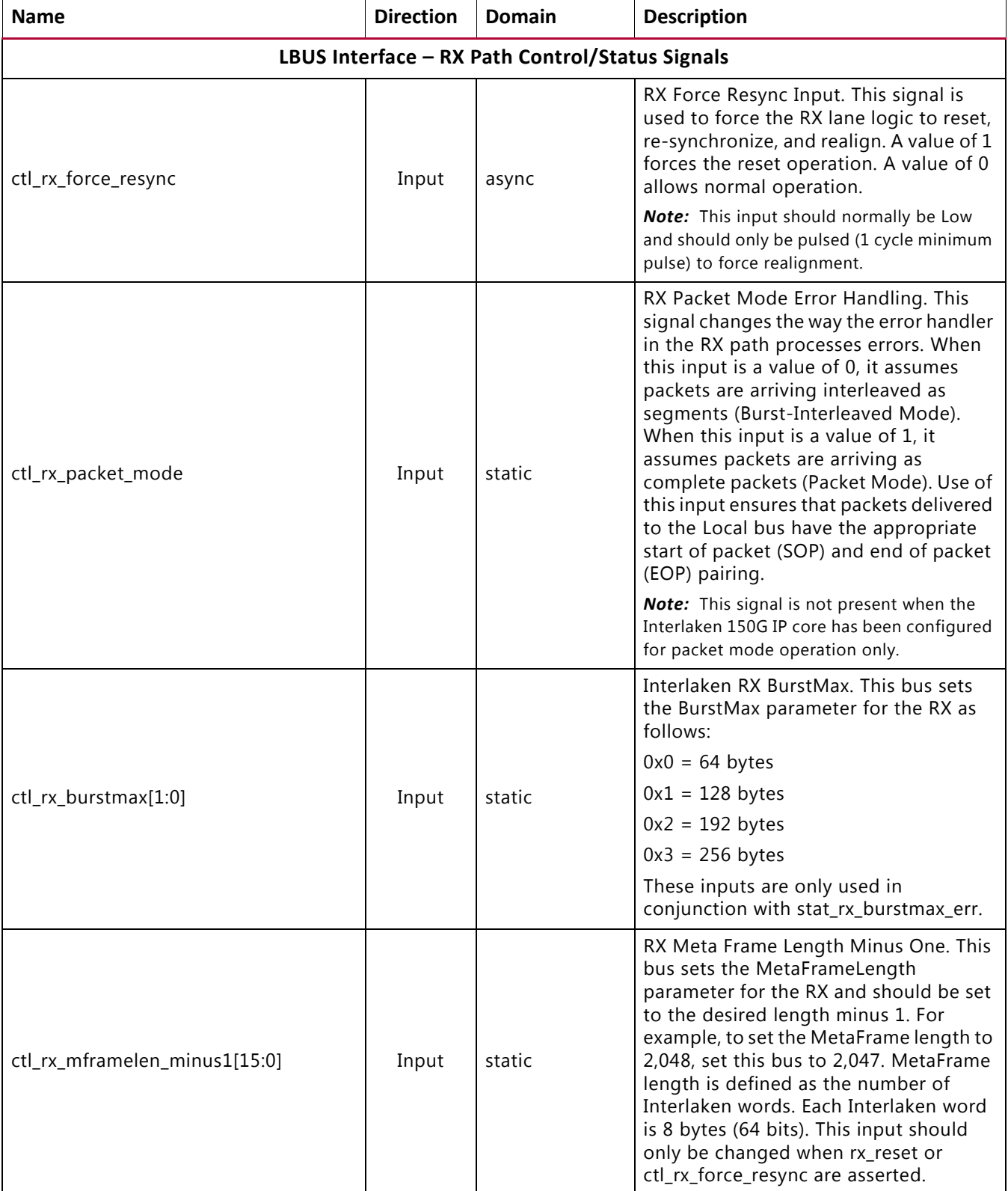

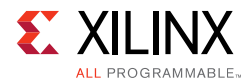

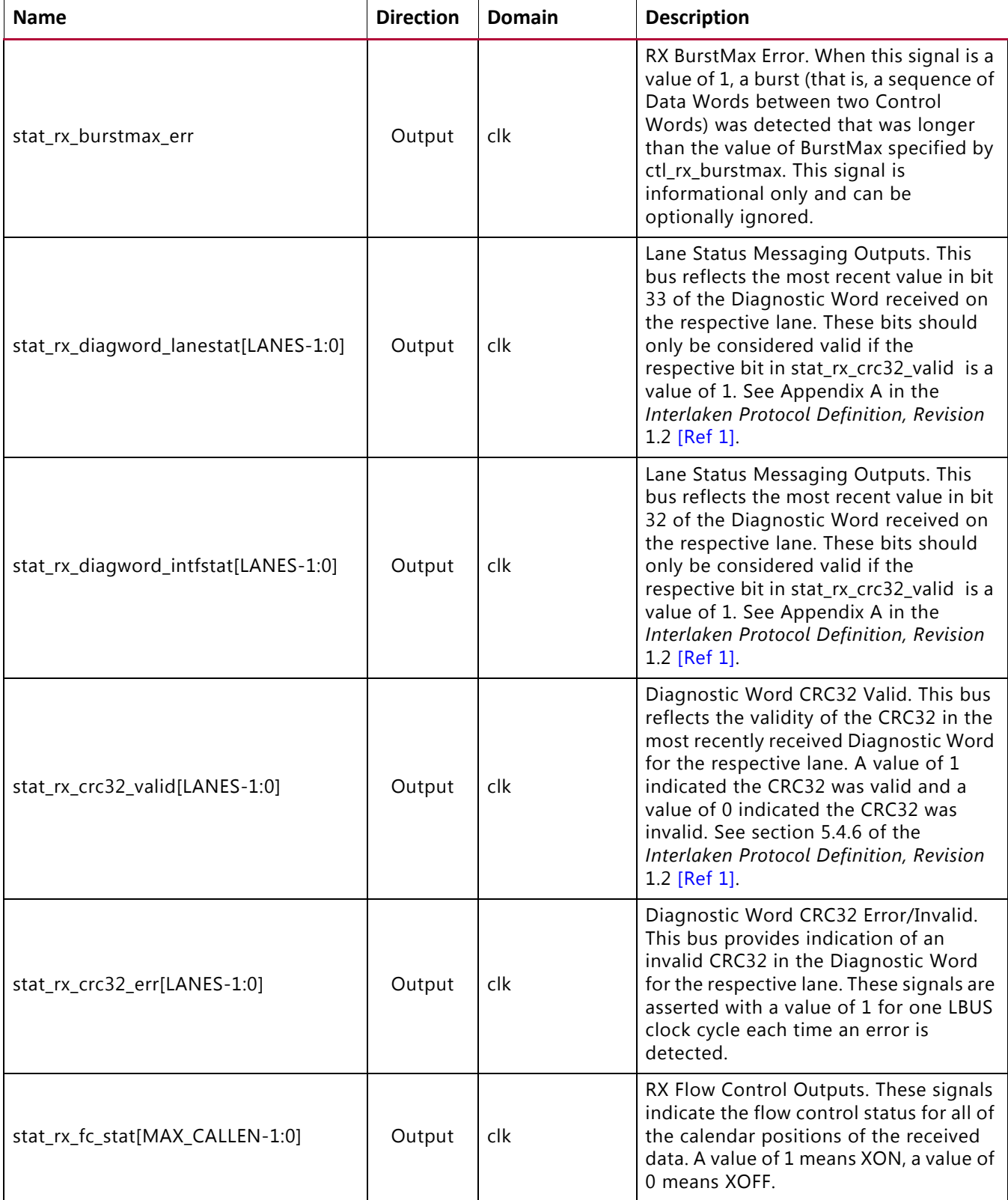

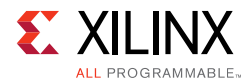

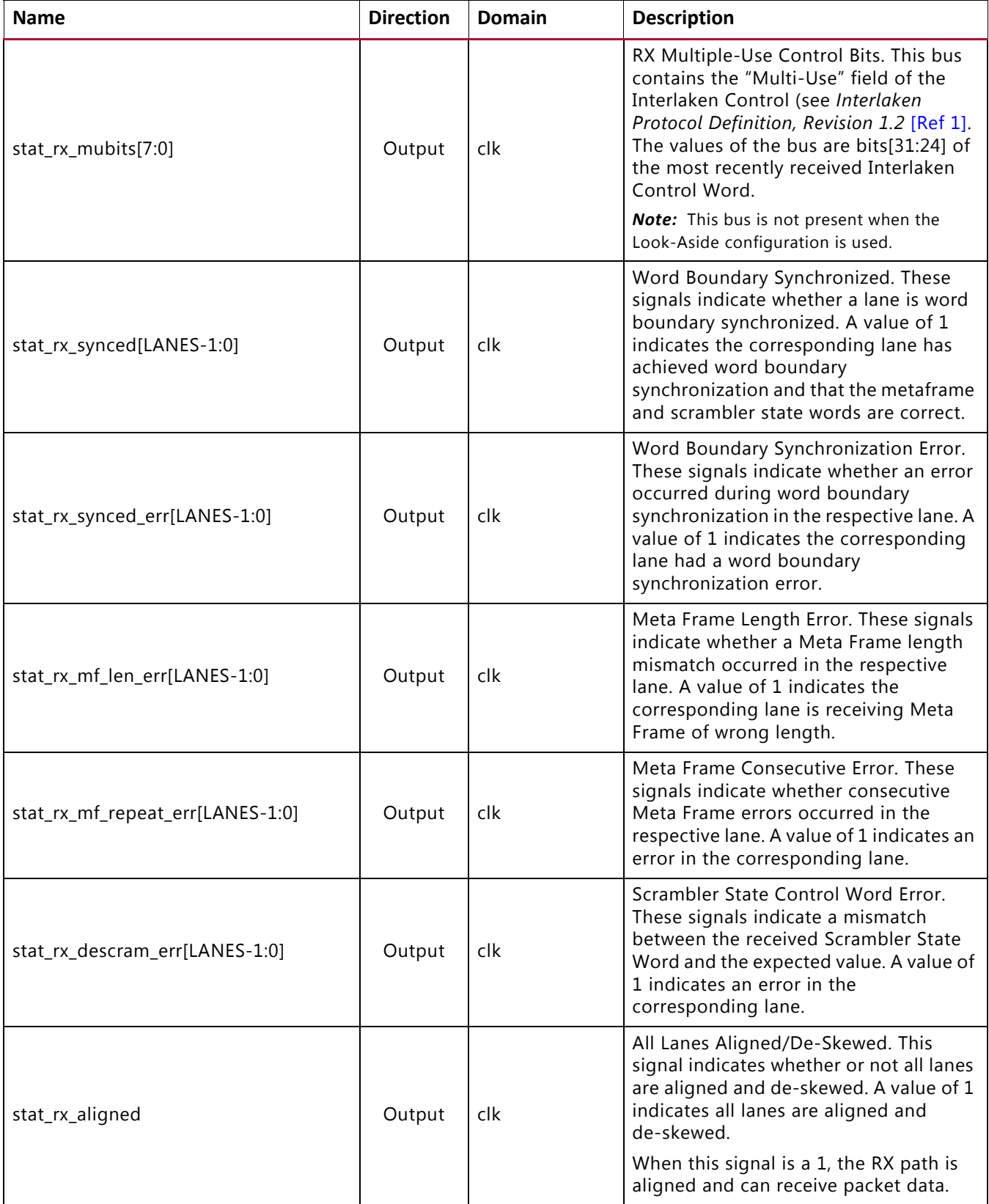

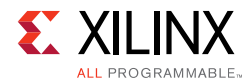

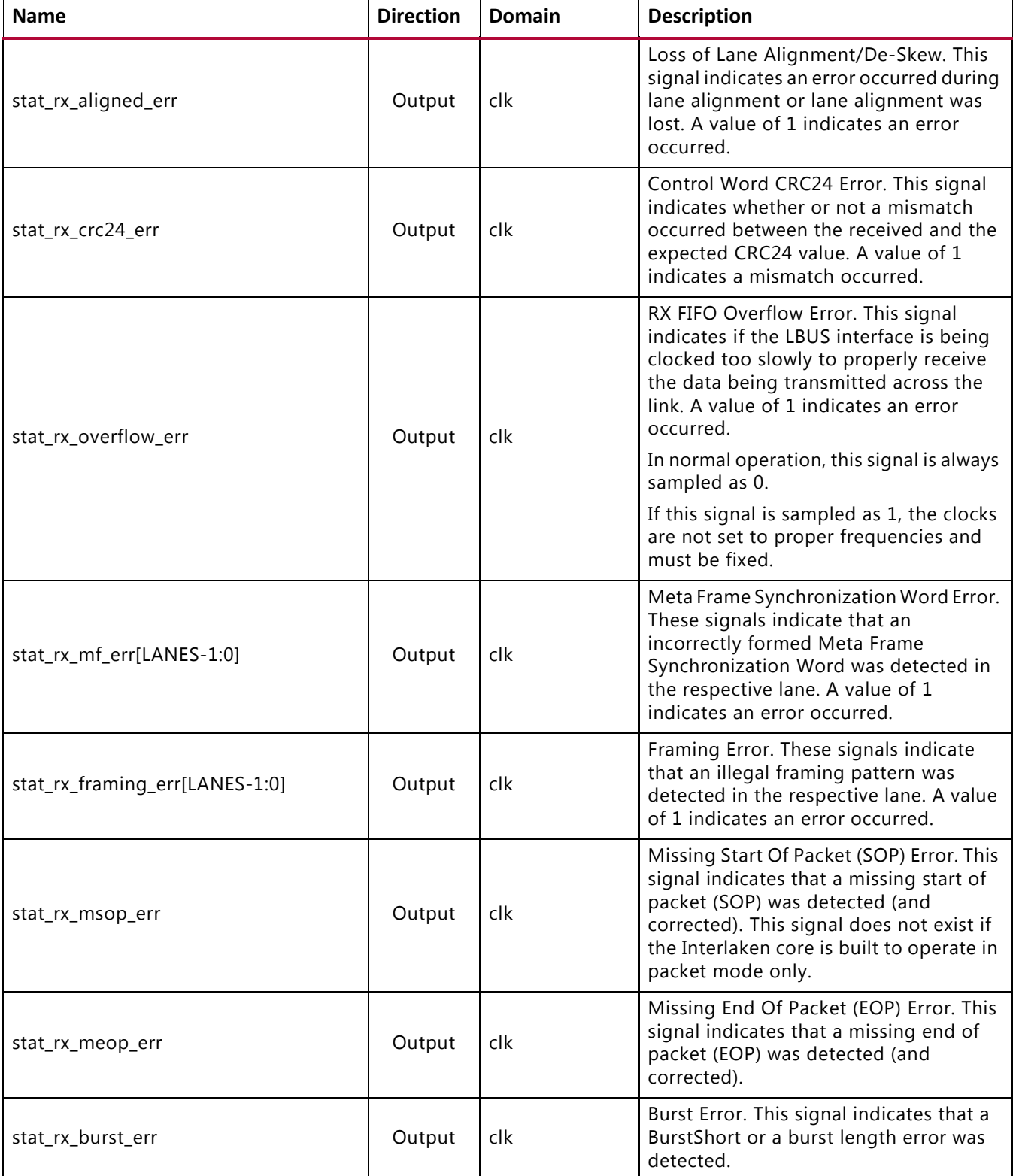

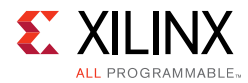

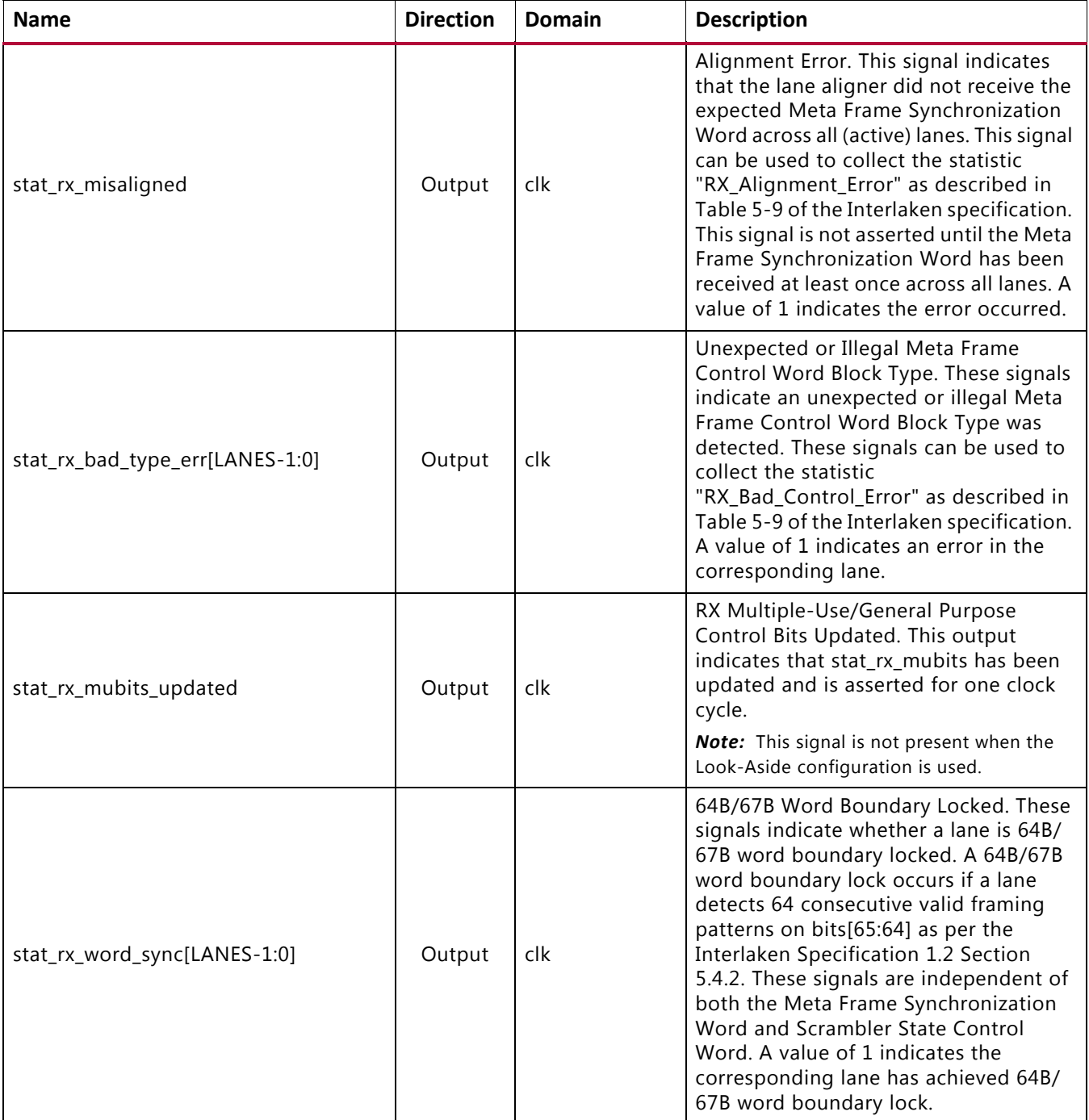

### *Chapter 3*

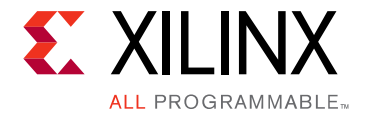

# <span id="page-28-2"></span><span id="page-28-0"></span>Designing with the Core

This chapter includes guidelines and additional information to facilitate designing with the core.

# <span id="page-28-1"></span>**Clocking**

The Interlaken 150G IP core has the following major clock domains:

• LBUS Interface

This clock drives logic for both the RX and TX LBUS interfaces and the protocol layer processing.

• RX Serial Transceiver Domain

Each serial transceiver lane has its own recovered clock. This clock is used for all of the logic for that serial transceiver lane. The Interlaken 150G IP core synchronizes the received data from all of the serial transceivers to the LBUS clock domain.

• TX Serial Transceiver Domain

The TX serial transceiver domain consists of logic that is operated on the clock domain associated with each TX serial transceiver macro. All of the serial transceiver macros must be clocked using the same reference clock source to ensure frequency matching between the lanes.

[Figure 3-1](#page-29-0) shows the different clock domains in the RX direction along with their associated clock inputs. [Figure 3-2](#page-30-0) shows the different clock domains in the TX direction along with their associated clock inputs. The core handles all clock domain crossings.

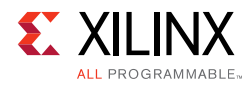

<span id="page-29-0"></span>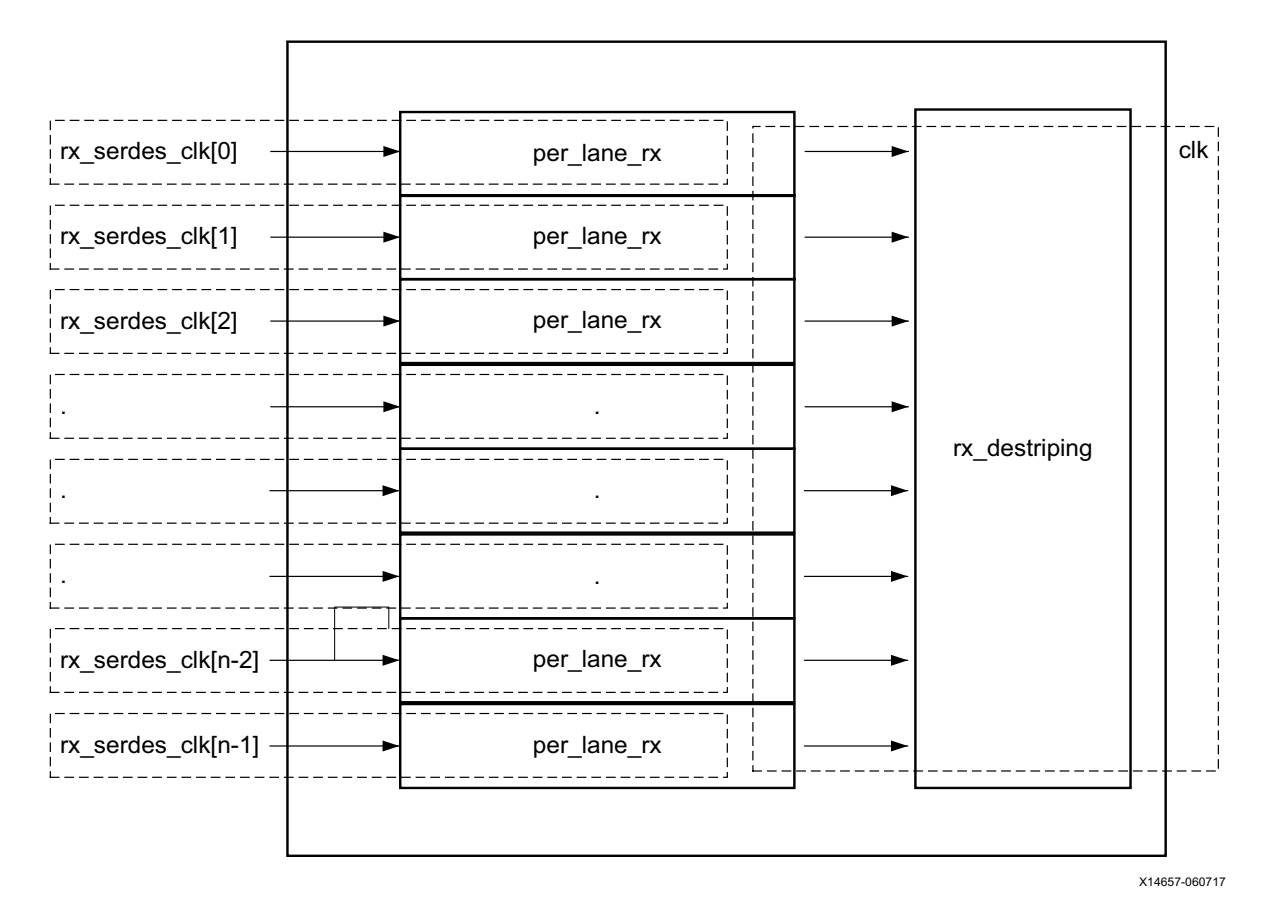

*Figure 3‐1:* **RX Clock Domains** 

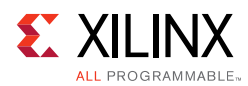

<span id="page-30-0"></span>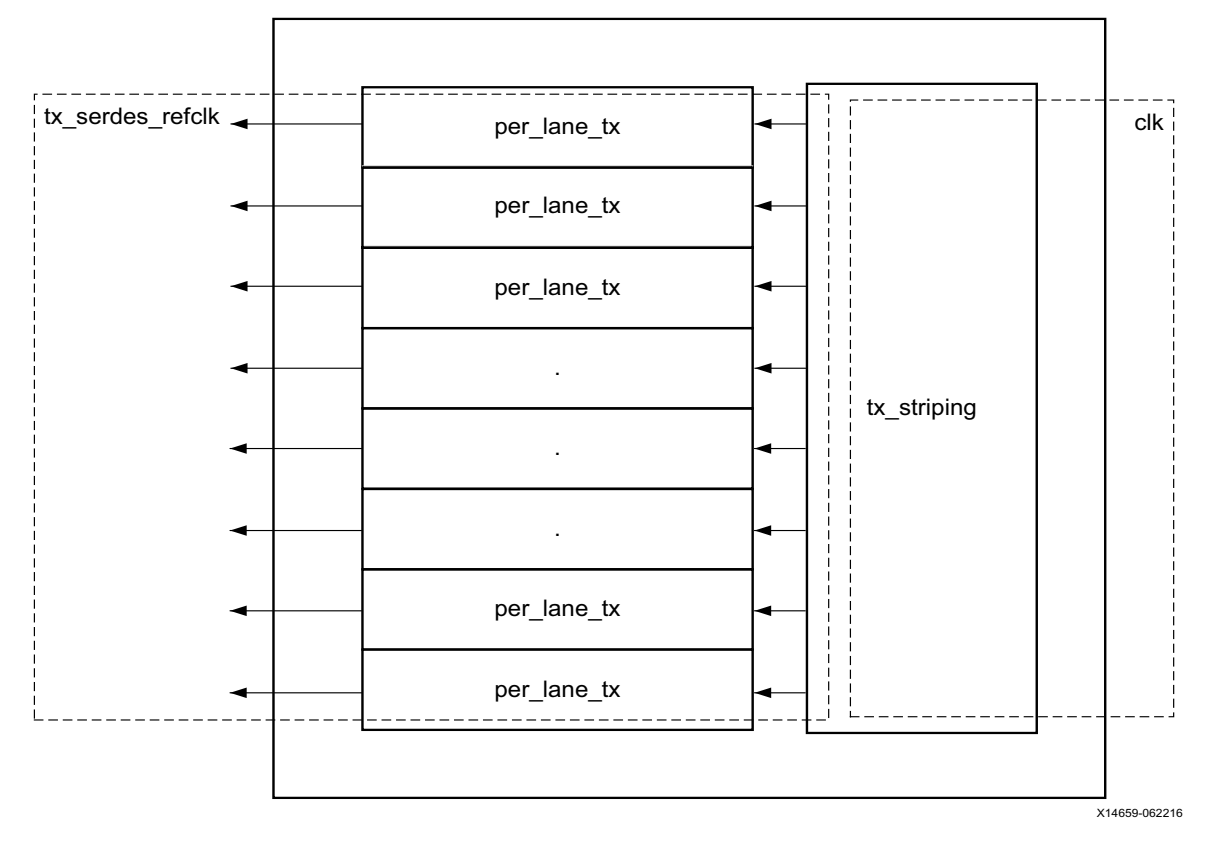

*Figure 3‐2:* **TX Clock Domains** 

The clk input port is used to clock the protocol processing of the Interlaken 150G IP core. This includes all logic in the TX and RX paths responsible for Control Word processing, Meta Frame processing, and the LBUS interface.

The frequency of the  $c1k$  domain must be high enough to handle the overall bit rate of the serial link. The following equation is used to estimate the minimum  $c1k$  frequency:

*clk frequency > (*number\_of\_lanes *×* serial\_bit\_rate*)/(*internal\_bus\_width*)*

Depending on the configuration of the core, internal\_bus\_width can be (*n ×* 67) bits wide, where *n* is 1, 2, 3, 4, 5, 6, 7, or 8. Typically, the size of the internal bus width is chosen so that the core can operate at a desired frequency.

As an example, if there are 12 serial lanes with each lane running at 6.25 Gb/s and a 536-bit internal bus, the minimum clk frequency is  $(12 \times 6.25 \text{ Gbps}/536) = 140 \text{ MHz}$ .

**RECOMMENDED:** *When calculating the minimum clock frequency for the LBUS, consider all maximum/ minimum behavior of the different clock sources. Xilinx recommends using n×64 instead of n×67 for the internal\_bus\_width when calculating the minimum clock frequency to handle all possibilities. In the preceding example, the minimum clock frequency would therefore be 147 MHz.*

*Note:* The actual minimum frequency required for your release needs to be verified by the Xilinx tools and will be communicated in your release package.

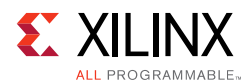

### **rx\_serdes\_clk Domain**

Each Serializer/Deserializer (SerDes) macro can provide its own recovered clock to the Interlaken 150G IP core. These clocks are connected to the  $rx$  serdes  $clk[LMES-1:0]$ input pins and are used to clock the per lane logic of each lane. It is possible to share the same clock among multiple lanes. The core handles crossing these domains to the  $c1k$ domain.

The frequency of these domains is calculated by dividing the serial bit rate by the SerDes width for each serial transceiver block.

For example, if the serial bit rate is 6.25 Gb/s and the parallel bus is 32 bits wide, the rx serdes  $clk[LANES-1:0]$  will have a frequency of(6,250 Mbps/32) = 195 MHz.

### **tx\_serdes\_refclk Domain**

The tx\_serdes\_refclk is the reference clock used to generate the high-speed clock for the transmitting serial transceiver. This clock is used by the Interlaken IP core to source the data going into each serial transceiver.

The frequency of the  $tx\_s$  and  $s\_ref$  clk domains is calculated by dividing the serial bit rate by the parallel bus width into each serial transceiver block.

For example, if the serial bit rate is 12.5 Gb/s and the parallel bus is 64-bits wide, the tx serdes refclk has a frequency of  $(12,500 \text{ Mbps}/64) = 195.3125 \text{ MHz}$ .

### **Xilinx Transceiver Clocking**

The example wrappers provided with the core can be generated to provide clocking to the Xilinx transceivers for either a synchronous system or an asynchronous system. In a synchronous system, the same reference clock is used for the Xilinx transceivers and for the downstream device. In an asynchronous system, a different reference clock is used for the Xilinx transceivers and for the downstream device.

#### *Example Wrapper Clocking for a Synchronous System*

In a synchronous system, rx\_serdes\_clk and tx\_serdes\_refclk can use the same clock. TXOUTCLK from one transceiver is sent to a Mixed-Mode Clock Manager (MMCM), which generates the RX and TX userclks for all of the transceivers and for the rx serdes clk and tx serdes refclk in the Interlaken core.

### *Example Wrapper Clocking for an Asynchronous System*

In the asynchronous system, a separate clock is required for the RX and TX clocks. TXOUTCLK from one transceiver is sent to an MMCM, which generates the TX userclks for all of the transceivers and for tx\_serdes\_refclk in the Interlaken core. RXRECCLK from one transceiver is sent to an MMCM, which generates the RX userclk for all of the transceivers and for the rx\_serdes\_clk in the core.

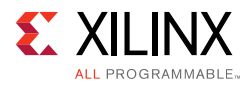

### <span id="page-32-0"></span>**Resets**

The reset procedure for the Interlaken IP core is fairly straightforward. You are required to maintain the core in reset until the clocks are stable and glitch-free.

Certain control signals require that the core be held in reset while the value is being changed. Refer to the description for each signal to determine if this criterion applies.

## <span id="page-32-1"></span>**User Side Interface**

The Interlaken 150G IP core handles the intricate details of transporting data over an Interlaken link. The user interface is a simple packet interface designed to allow easy integration of the Interlaken 150G IP core into a system.

The LBUS consists of the following separate interfaces:

• Transmitter (TX) interface

The transmitter accepts packet-oriented data, packages the data in accordance with the Interlaken specification, and sends that packaged data to the serial transceiver macros. The transmitter has control/configuration inputs to shape the data packaging to meet specific user requirements.

• Receiver (RX) interface

The receiver accepts Interlaken bitstreams from the serial transceiver, removes the Interlaken packaging, and provides packet oriented data.

• Status/Control interface

The Status/Control interface sets the characteristics of the interface and monitors its operation.

The following subsections describe the various LBUS interfaces and provide a detailed description of each individual port.

*Note:* In these subsections, *asserting* means "assigning a value of 1" and *negating* means "assigning a value of 0."

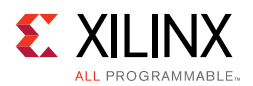

### <span id="page-33-2"></span><span id="page-33-0"></span>**TX LBUS Interface**

The synchronous TX Local bus interface accepts packet-oriented data of an arbitrary length. It accepts data in either Packet Mode or Burst-Interleaved Mode.

All signals are synchronous relative to the rising edge of the  $c1k$  port. [Figure 3-3](#page-33-1) shows a sample waveform for a data transaction for a 65-byte packet.

<span id="page-33-1"></span>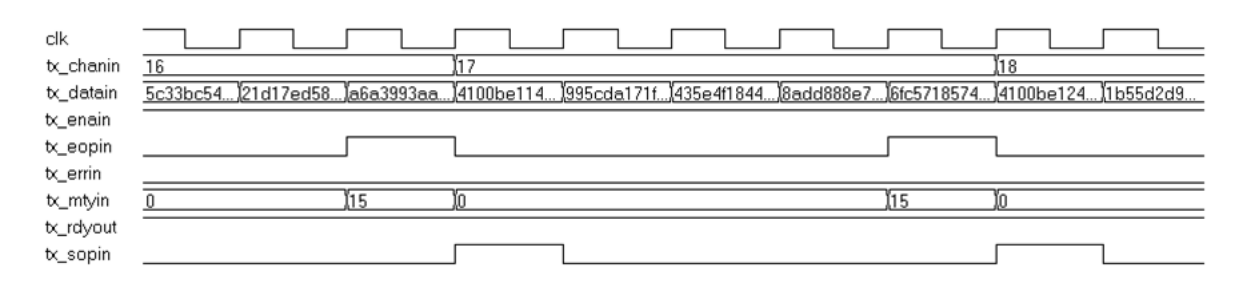

*Figure 3‐3:* **Sample TX Waveform with a 128-bit Data Bus** 

Data is written into the interface on every clock cycle when  $tx$  enain is asserted. This signal qualifies the other inputs of the TX Local bus interface. This signal must be valid for every clock cycle.

The start of a packet is identified by asserting  $tx\_s$  opin with  $tx\_enain$ . The end of a packet is identified by asserting tx\_eopin with tx\_enain. Both tx\_sopin and tx\_eopin can be asserted during the same cycle. This is done for packets that are less than or equal to the bus width.

The channel number for a packet is presented on the  $tx$ <sub>chanin</sub> inputs and must be valid for every cycle tx\_enain that is asserted. After tx\_sopin has been asserted with a certain channel number, it cannot be asserted again with that channel number until  $tx_{\text{e}}$  eopin is asserted with the same channel number.

Data is presented on the  $tx\_data$ in inputs. For a 512-bit wide bus, the first byte of the packet is written on bits [511:504], the second byte on bits [503:496], and so forth. For a 256-bit wide bus, the first byte of the packet is written on bits [255:248], the second byte on bits [247:240], and so forth. For a 128-bit wide bus, the first byte of the packet is written on bits [127:120], the second byte on bits [119:112], and so forth. For a 64-bit wide bus, the first byte of the packet is written on bits [63:56], the second byte on bits [55:48], and so forth.

For a 256-bit bus, the first 32 bytes of a packet are presented on the bus during the cycle that  $tx$  sopin and  $tx$  enain are asserted. Subsequent 32-byte chunks are written during successive cycles with  $tx\_s$ opin negated. The last bytes of the packet are written with tx eopin asserted. Unless tx eopin is asserted, all 256 bits must be presented with valid data whenever tx\_enain is asserted. 128-bit and 64-bit buses operate in the same manner as the 256-bit bus.

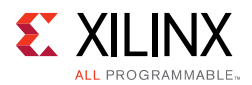

During the last cycle of a packet, the  $tx_m$ tyin signals can be asserted. These signals indicate how many byte lanes in the data bus are invalid (or empty). The  $tx_m$ tyin signals only have meaning during cycles when both  $tx$  enain and  $tx$  eopin are asserted. For a 256-bit wide bus,  $tx_mtyin$  is 5 bits. For a 128-bit wide bus,  $tx_mtyin$  is 4 bits. For a 64-bit wide bus, tx\_mtyin is 3 bits.

If  $tx_m$  mtyin has a value of 0x0, there are no empty byte lanes or all bits of the data bus are valid. If tx\_mtyin has a value of 0x1, then one byte lane is empty, specifically bits [7:0] do not contain valid data. If  $tx_m$  mtyin has a value of 0x2, then two byte lanes are empty, specifically bits [15:0] do not contain valid data. If  $tx_m$  mtyin has a value of 0x3, then three byte lanes are empty, specifically bits [23:0] do not contain valid data, and so forth. The tx mtyin signal works the same for 256-, 128-, and 64-bit buses.

During the last cycle of a packet, when  $tx$  eopin is asserted with  $tx$  enain,  $tx$  errin can also be asserted. This marks the packet as being in error and this information is included in the final Interlaken Control Word associated with this packet. When  $tx = \text{eopin}$ and  $tx\_errin$  are sampled as 1, the value of  $tx\_mtwin[2:0]$  is ignored and treated as equal to 000. The other bits of tx\_mtyin are used as usual.

The number of additional writes that can be performed after  $tx<sub>x</sub>$  rdyout is negated is determined by the signal ctl\_tx\_rdyout\_thresh. If tx\_ovfout is ever asserted, the TX core must be reset before resuming normal operation.

See [Transmitter FIFO Threshold](#page-64-1) for more information on setting ctl\_tx\_rdyout\_thresh.

Data can be safely written ( $tx$  enain asserted) whenever  $tx$  rdyout is asserted. After tx\_rdyout is negated, additional writes, using tx\_enain, can be safely performed provided tx\_ovfout is never asserted (set the ctl\_tx\_rdyout\_thresh bus to a value as low as possible to ensure  $tx$  ovfout is never asserted). When  $tx$  rdyout is asserted again, additional data can be written. If the back-pressure mechanism is violated, the tx ovfout is asserted to indicate the violation.

### **Data Formatting**

The transmit logic of the Interlaken 150G IP core segments inbound packets into bursts as described in the *Interlaken Protocol Definition, Revision 1.2* [\[Ref 1\].](#page-98-1) On the Interlaken interface, a burst is a sequence of 64-bit Data Words between two 64-bit Control Words. The first of those two Control Words must be a Burst Control Word and it indicates the channel number associated with the burst and whether the burst is the SOP.

The size of the bursts generated by the Interlaken 150G IP core is controlled by these factors:

- Inputs ctl\_tx\_burstmax and ctl\_tx\_burstshort
- How packets are written to the TX

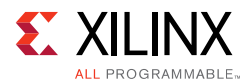

The core operates in one of two modes, depending on how the data is written to the TX:

- Packet Mode
- Burst-Interleaved Mode

#### *Packet Mode*

Packet Mode occurs when a packet with a certain channel number is transferred in its entirety across the TX LBUS without interruption by a packet belonging to a different channel. The SOP data is transferred when  $tx\_s$  opin is asserted. The final data belonging to the packet is transferred when tx eopin is asserted.

Unless  $tx$  bctlin is asserted (see Use of  $tx$  bctlin) the size of all bursts (except the last) on the Interlaken interface will match the value specified by the  $ct1$  tx burstmax configuration input. If the size of the last burst containing data for a given packet is less than the BurstShort value specified by  $ct1$   $tx$  burstshort, idle control words are added to maintain the BurstShort requirement.

#### *Burst-Interleaved Mode*

Burst-interleaved mode occurs when bursts from packets with different channel numbers are interleaved on the Interlaken interface. In other words, one burst contains data representing a portion of one packet, while the next burst contains data representing a portion of another packet (from a different channel). Ensure that the following are strictly observed:

- When  $tx\_soph$  has been asserted for a channel, it cannot be asserted again for that channel until a corresponding  $tx\_eopin$  for that channel has been written.
- Unless  $tx_e$  eopin is asserted, the full width of the data bus,  $tx_e$  datain, must contain valid data as discussed in [TX LBUS Interface.](#page-33-2)

The size of the bursts generated in burst-interleaved mode is governed by the  $tx$  betlin input (see [Use of tx\\_bctlin\)](#page-36-1), ctl\_tx\_burstshort, ctl\_tx\_burstmax, and the changing of the channel number tx\_chanin as data from different packets is interleaved.

 $\left( \bigtriangledown \right)$ 

**RECOMMENDED:** *Xilinx strongly recommends implementing the Optional Scheduling Enhancement as described in section 5.3.2.1.1 of the Interlaken Protocol Definition, Revision 1.2 [\[Ref 1\]](#page-98-1) to maximize throughput.*
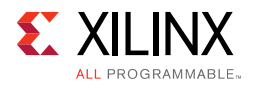

# *Use of tx\_bctlin*

The  $tx\_bctlin$  input operates in a similar manner to  $tx\_sopin$ ; both signals cause a Burst Control Word to be injected into the data stream.

The purpose of the tx\_bctlin input is to permit the forcing of Burst Control Words that otherwise would not be transmitted. This is a necessary function for the creation of an external scheduler that implements the Optional Scheduling Enhancement described in section 5.3.2.1.1 of the *Interlaken Protocol Definition, Revision 1.2* [\[Ref 1\]](#page-98-0)

The Interlaken 150G IP core strictly observes the programmed values for ctl\_tx\_burstmax and ctl\_tx\_burstshort and injects Burst and Idle Control Words where required. Consequently, the core can inject Idle Control Words that otherwise would not be required, which results in reducing the effective bandwidth.

For example, assume the ctl\_tx\_burstmax is set to 256 bytes and ctl\_tx\_burstshort is set to 32 bytes. A packet of 264 bytes written into the Interlaken 150G IP core, without the use of  $tx$  betlin, is followed by three undesirable Idle Control Words that are required to meet the ctl\_tx\_burstshort parameter. Specifically:

- 1 Burst Control Word (with start of packet) is sent
- 32 Data Words are sent
- 1 Burst Control Word (without start of packet) is sent
- 1 Data Word is sent
- 3 Idle Control Words are sent (to satisfy BurstShort)

for a total of 38 Words.

If tx\_bctlin is asserted after 128 bytes are sent, the following occurs:

- 1 Burst Control Word (with start of packet) is sent
- 16 Data Words are sent
- 1 Burst Control Word (without start of packet) is sent
- 17 Data Words are sent
- 0 Idle Control Words is sent

for a total of 35 Words.

To ensure maximum bandwidth through the Interlaken core, make sure that all rules that govern Interlaken bursts, as defined in the *Interlaken Protocol Definition, Revision 1.2*  [\[Ref 1\],](#page-98-0) are followed when using tx\_bctlin. In particular, ensure that the LBUS data corresponding to each Interlaken burst (which is not EOP or EOP-1) on a given channel equals BurstMax bytes. In other words, the data corresponding to all Interlaken bursts, except the last two for a given packet, should equal BurstMax. Furthermore, the data corresponding to a given Interlaken burst should be written to the LBUS in its entirety before changing channels or transferring the data that corresponds to the next burst.

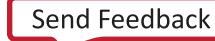

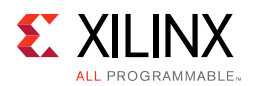

# **RX LBUS Interface**

The synchronous RX Local bus interface provides packet-oriented data much like the TX Local bus interface accepts. All signals are synchronous with the rising edge of the Local bus clock. [Figure 3-4](#page-37-0) shows a sample waveform for a data transaction for a 65-byte packet.

<span id="page-37-0"></span>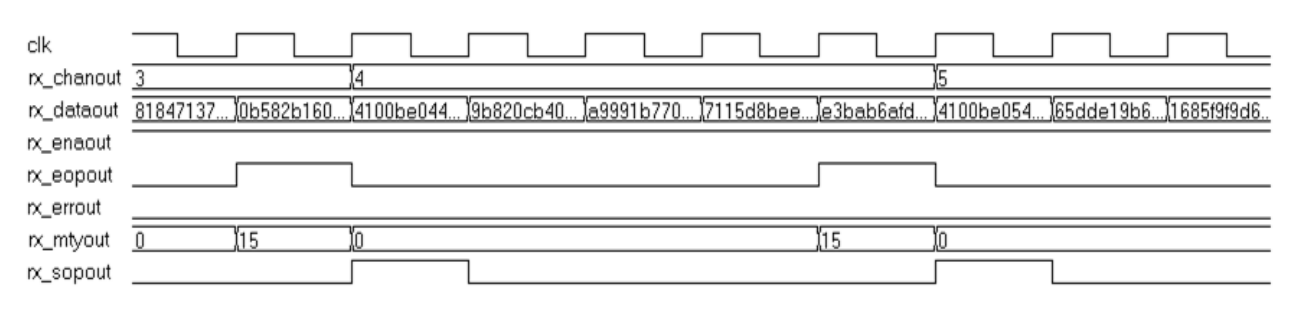

*Figure 3‐4:* **Sample RX Waveform With a 128-bit Data Bus** 

Data is supplied by the core on every  $c1k$  clock cycle when  $rx$  enaout is asserted. This signal qualifies the other outputs of the RX Local bus interface.

Similar to the TX Local bus interface,  $rx$  sopout identifies the start of a packet and rx\_eopout identifies the end of a packet. Both rx\_sopout and rx\_eopout are asserted during the same cycle for packets that are less than or equal to the bus width.

The channel number for a packet is presented on the  $rx$  chanout outputs and is valid during every cycle rx enaout is asserted.

Similar to the TX Local bus interface, the first byte of a packet is supplied on the most significant bits of  $rx$  dataout. For a 512-bit wide bus, the first byte of the packet is written on bits [511:504], the second byte on bits [503:496], and so forth. For a 256-bit wide bus, the first byte of the packet is written on bits [255:248], the second byte on bits [247:240], and so forth. For a 128-bit wide bus, the first byte of the packet is written on bits [127:120], the second byte on bits [119:112], and so forth. For a 64-bit wide bus, the first byte of the packet is written on bits [63:56], the second byte on bits [55:48], and so forth.

Similar to the TX Local bus interface, portions of packets are written on the bus in the full width of the bus unless  $rx$  eopout is asserted. When  $rx$  eopout is asserted, the rx\_mtyout bus indicates how many byte lanes in the data bus are invalid. The encoding is the same as for tx\_mtyin.

During the last cycle of a packet, when rx\_eopout is asserted with rx\_enaout, rx\_errout can also be asserted, which indicates one of the following:

- The packet was sent with the "error flag" set.
- An error, such as a CRC24 error, was detected some time during the receipt of the packet.

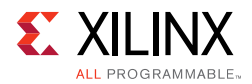

When  $rx\_error$  is asserted, the value of  $rx\_mt$ yout [2:0] is always 000. The other bits of rx\_mtyout are as usual.

There is no mechanism to back pressure the RX Local bus interface. The user logic must be capable of receiving data when  $rx$  enaout is asserted, and use the Interlaken flow control mechanism to stop the far device (the one sending data to the Interlaken 150G IP core) from sending more data if needed.

The data provided by the RX Local bus interface is in the same sequence as it is received from the Interlaken bus. Packets can be interleaved and are distinguished using the channel number presented on rx\_chanout.

# **Interlaken Segmented LBUS Specification**

This section describes the segmented LBUS protocol for the Interlaken system-side interface. Throughout this section, a segmented LBUS which consists of four "segments", each one 128-bits wide for a total of 512 bits, is used as an example.

## *Summary*

The disadvantage of a wide non-segmented LBUS is the loss of potential bandwidth that occurs at the end of a packet when the size of the packet is not a multiple of the LBUS width. The segmented LBUS overcomes this problem to a large extent. The segmented LBUS is a collection of narrower LBUSes, each 128 bits wide, with multiple transfers presented in parallel during the same clock cycle. Each segment has all the control signals associated with a complete 128-bit LBUS. The 128-bit segments are ordered 0 to 3 for a 512-bit LBUS. Signals for each segment are listed in [Table 3-1:](#page-39-0)

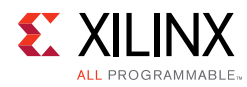

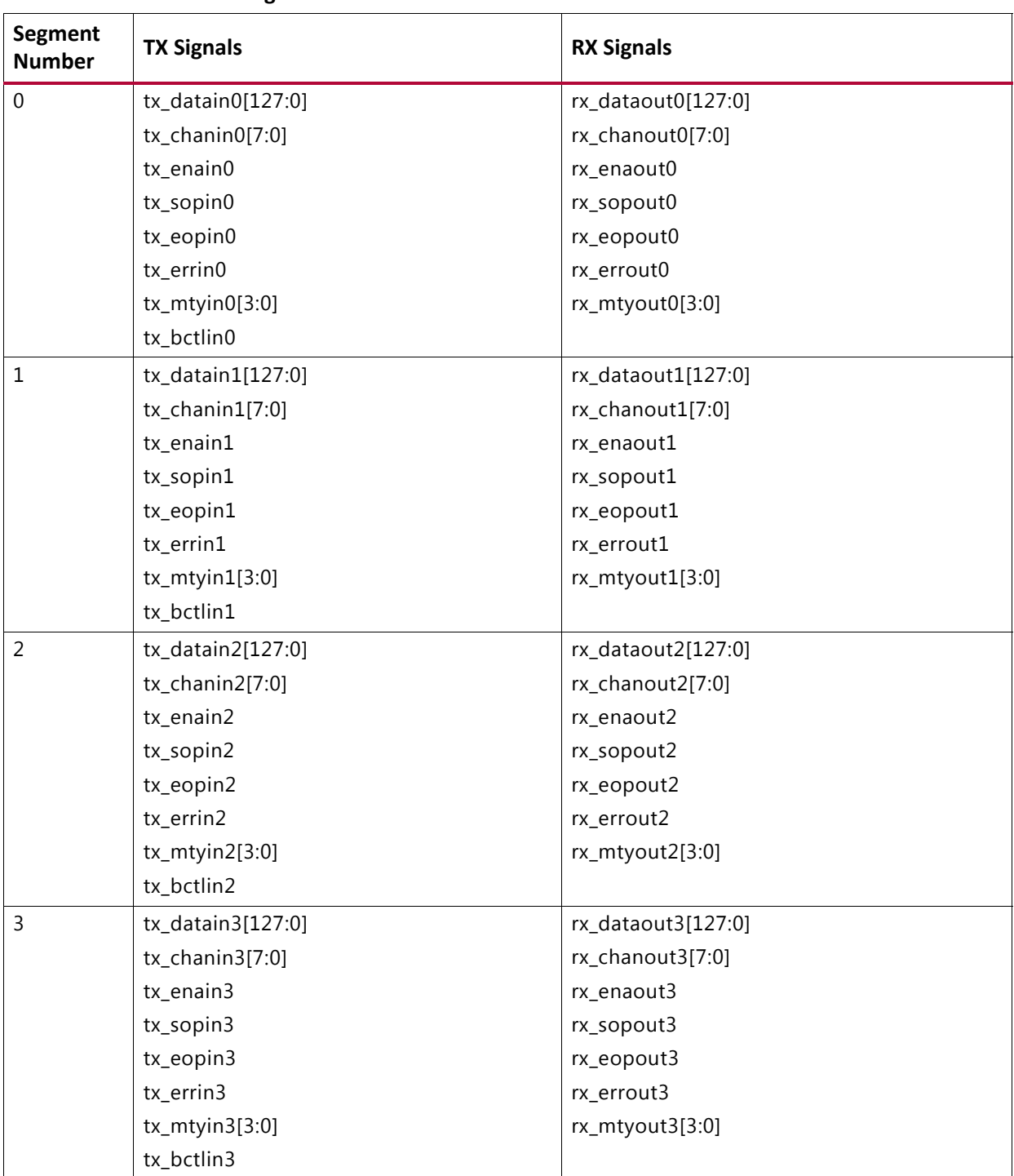

#### <span id="page-39-0"></span>*Table 3‐1:* **TX and RX Signals**

Following is a detailed description of the signals associated with segment 0. Signals associated with other segments are defined similarly.

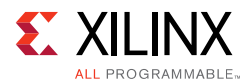

#### **tx\_datain0[127:0]**

Transmit Data for LBUS segment0. This port contains data from the user logic. This port is only sampled in cycles in which the corresponding  $tx\_enain0$  is sampled as a 1.

#### **tx\_chanin0[7:0]**

Transmit Channel Number for LBUS segment 0. This port indicates the channel number of the data that is present on tx\_datain0 segment. This port is only sampled in cycles in which  $tx_{\text{enain0}}$  is sampled as 1. When the channel extension feature is implemented, this bus will be wider as required.

In packet mode, the channel number remains the same for the duration of the packet transfer from SOP to EOP. In burst-interleaved mode, the channel number can change for each burst.

#### **tx\_enain0**

Transmit Enable for LBUS segment 0. This signal qualifies the other signals of segment 0 of the TX LBUS Interface. Signals of segment 0 are only valid in cycles in which  $tx = \text{main0}$  is sampled as a 1.

#### **tx\_sopin0**

Transmit Start-Of-Packet (SOP) for LBUS segment 0. When this signal is sampled as a 1, it indicates that the SOP is present on  $tx\_data$  in 0. This signal is only valid in cycles in which tx enain0 is sampled as a 1.

#### **tx\_eopin0**

Transmit End Of Packet (EOP) for LBUS segment 0. When this signal is sampled as a 1, it indicates that the EOP is present on  $tx\_data$ in0. This signal is only valid in cycles in which tx\_enain0 is sampled as a 1.

#### **tx\_errin0**

Transmit Error for LBUS segment 0. When this signal is sampled as a 1, it indicates an error in the packet whose data is present on  $tx<sub>x</sub>$  datain0. This signal is only valid in cycles when both tx\_enain0 and tx\_eopin0 are sampled as a 1.

#### **tx\_mtyin0[3:0]**

Transmit Empty for LBUS segment 0. This bus is used to indicate how many bytes of the tx\_datain0 bus are empty or invalid for the last transfer of the current packet. This bus is sampled only in cycles that  $tx_{\text{enain0}}$  and  $tx_{\text{eopin0}}$  are sampled as 1.

When  $tx\_eopin0$  and  $tx\_errin0$  are sampled as 1, the value of  $tx\_mtyin0[2:0]$  is ignored as treated as if it was 000, while  $tx_m$   $y \text{t}$  in [3] is used as usual.

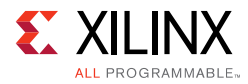

### **tx\_bctlin0**

Transmit force insertion of Burst Control word at LBUS segment 0. This input is used to force the insertion of a Burst Control Word into the outbound data stream. When  $tx$  betlin0 and tx\_enain0, are sampled as 1, a Burst Control word is inserted before the data on the tx\_datain0 bus is transmitted even if one is not required to observe the BurstMax parameter.

This input is used by the enhanced scheduling algorithm, external to the Interlaken IP Core. Enhanced Scheduling is required for the segmented LBUS.

This signal should be used carefully and sparingly. If incorrectly asserted, the result can be a conflict with an implied Burst Control Word, resulting in an error.

#### **rx\_dataout0[127:0]**

Receive Data for LBUS segment 0. The value of the bus is only valid in cycles during which rx\_enaout0 is sampled as 1.

#### **rx\_chanout0[7:0]**

Receive Channel Number for LBUS segment 0. This bus indicates the channel number of the data that is present on the  $rx$  dataout0 segment. This port is only valid in cycles in which rx\_enaout0 is sampled as 1. When the channel extension feature has been implemented, this bus will be wider.

#### **rx\_enaout0**

Receive Enable for LBUS segment 0. This signal qualifies the other signals of segment 0 of the RX LBUS interface. Signals of segment 0 are only valid in cycles in which  $rx$  enaout0 is sampled as a 1.

#### **rx\_sopout0**

Receive SOP for LBUS segment 0. When this signal is sampled as a 1, it indicates that the SOP is present on  $rx\_dataout0$ . This signal is only valid in cycles in which  $rx\_enaout0$  is sampled as a 1.

#### **rx\_eopout0**

Receive EOP for LBUS segment 0. When this signal is sampled as a 1, it indicates that the EOP is present on  $rx\_dataout0$ . This signal is only valid in cycles in which  $rx\_enaout0$  is sampled as a 1.

#### **rx\_errout0**

Receive Error for LBUS segment 0. When this signal is sampled as a 1, it indicates an error in the packet whose data is present on  $rx\_dataout0$ . This signal is only valid in cycles when both the corresponding  $rx$  enaout0 and  $rx$  eopout0 are sampled as a 1.

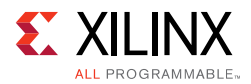

#### **rx\_mtyout0[3:0]**

Receive LBUS Empty. This bus indicates how many bytes of the  $rx$  dataout0 bus are empty or invalid for the last transfer of the current packet. This bus is only valid in cycles when both rx\_enaout0 and rx\_eopout0 are sampled as 1.

When  $rx\_error0$  and  $rx\_enaout0$  are sampled as 1, the value of  $rx\_mtyout[2:0]$  is always 000, while  $rx$  mtyout0[3] is set as usual.

# *Segmented LBUS Protocol*

The transmitter accepts packet-oriented data. The transmitter also has control/ configuration inputs to shape the data packaging to meet design-specific requirements.

The receiver accepts Interlaken bitstreams from the SerDes and provides packet-oriented data to the user-side segmented LBUS.

The transmit and receive segmented LBUS directions are not symmetrical. That means, for example, that there are some signals which have no corresponding signal in the other direction. In addition, the rules are not the same in both directions. For example, the transmit side inserts Burst Control Words with certain restrictions, but on the receive side the Burst Control Words are removed, which can sometimes allow packets to be more closely spaced on the LBUS. As a result of these differences, it is not advisable, or even possible, to directly connect an RX LBUS to a TX LBUS without a buffer and logic to handle the signal differences.

# *TX LBUS Interface*

The synchronous TX Local bus interface accepts packet-oriented data of arbitrary length. It can accept data in either Packet Mode or Burst-Interleaved Mode.

All signals are synchronous relative to the rising-edge of the  $c1k$  port. [Figure 3-5](#page-43-0) shows a sample waveform for data transactions for two consecutive 65-byte packets using a 512-bit segmented bus.

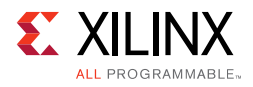

<span id="page-43-0"></span>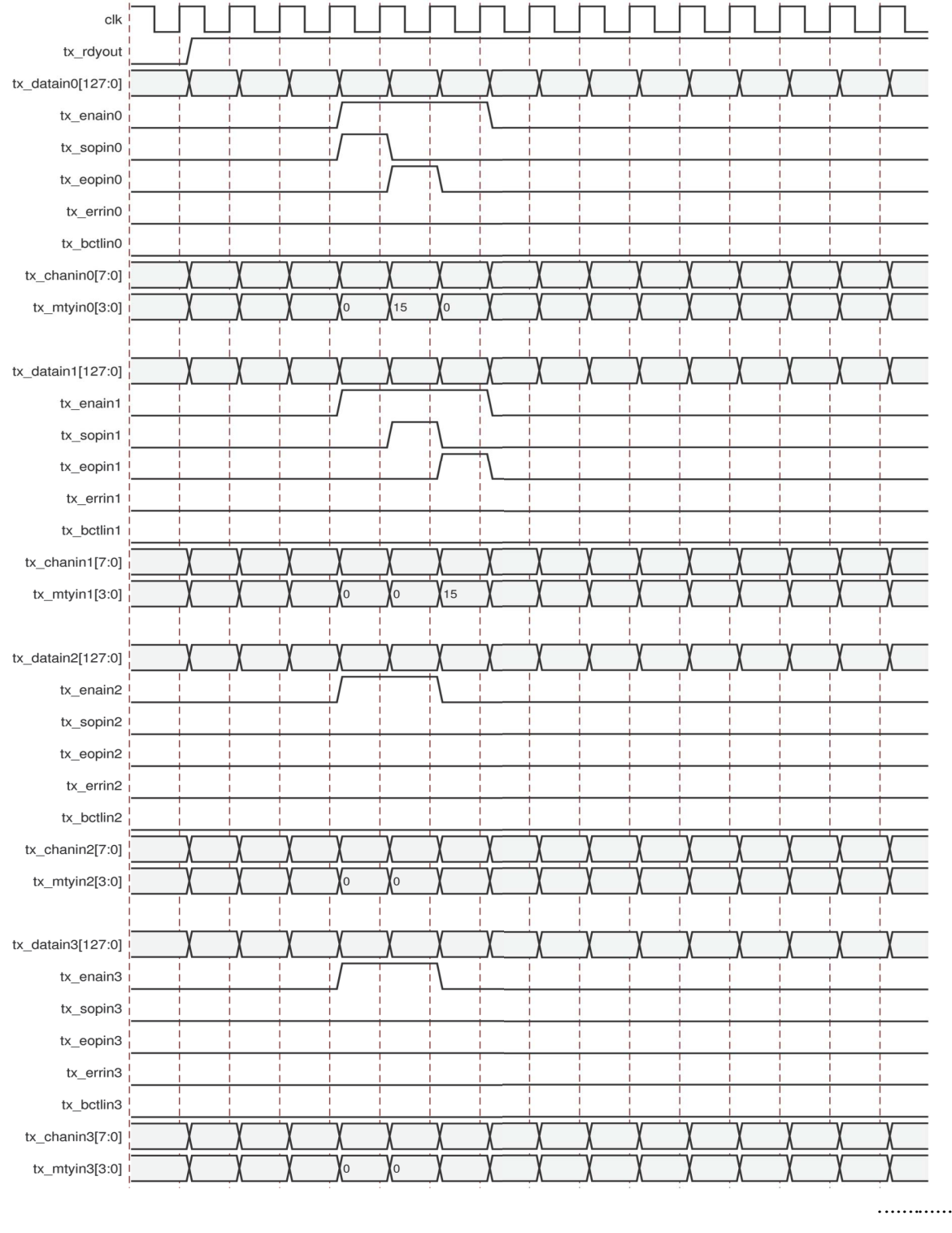

*Figure 3‐5:* **Sample TX Waveform with a 512-bit Segmented LBUS Interface**

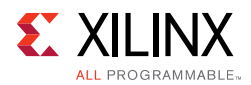

## **TX Transactions**

Data is transferred on a given  $tx\_datain < N$  segment when the corresponding tx\_enain<N> is asserted. The TX core logic stores incoming data and does not forward it until it has sufficient quantity for a complete burst. Consequently, it is acceptable to have clock cycles in which none of the tx\_enain<N> signals are active. However, in any cycle where any  $tx_{\text{enain}\langle N\rangle}$  is asserted, it is required for  $tx_{\text{enain0}}$  to be asserted. Furthermore, segments must be filled in sequence with no gaps between active segments. This means that, for example for a 512-bit bus, if tx enain $\langle i \rangle$  is set to 1, then tx\_enain<i-1> must also be set to 1, for *i* ranging from 1 to 3.

The start of a packet is identified by the assertion of  $tx$  sopin<N> with the corresponding tx enain<N>. Similarly, the end of a packet is identified by the assertion of  $tx = \text{epin} < N$ with the corresponding  $tx\_enain < N>$ . Both  $tx\_sopin < N>$  and  $tx\_eopin < N>$  can be asserted on a given cycle. This occurs for packets that are less than or equal to the LBUS width. Furthermore, both  $tx$  sopin<N> and  $tx$  eopin<N> can be asserted for a given segment on a given cycle. This occurs for packets that are less than or equal to 16 bytes (the segment size).

The channel number for a packet is presented on the  $tx_{\text{chain}}$   $\leq N$  input of the corresponding segment and must be valid for every segment where tx\_enain<N> is asserted. After SOP has been asserted for a certain channel number, it cannot be asserted again with that channel number until EOP has been asserted for the same channel number.

The first 16 bytes of a packet must be presented on a given  $tx\_datain < N$  segment during the cycle that the corresponding  $tx_{\text{sopin}\&N>}$  and  $tx_{\text{enain}\&N>}$  are asserted. In other words, the SOP is segment aligned. Subsequent 16-byte chunks of data are transferred during segments that follow. For each of those segments, the corresponding tx\_sopin<N> must be negated. The first byte of the packet is written on bits [127:120] of the segment, the second byte on bits [119:112], and so forth.

The last bytes of the packet are transferred on the  $tx\_datain < N$  segment whose corresponding tx\_eopin<N> is asserted. Unless tx\_eopin<N> is asserted, all 16 bytes of tx datain<N> must contain valid data whenever tx enain<N> is asserted. Note that if burst-interleaved mode is employed, then segments containing data from other packets can be interleaved with segments containing data for a given packet. The  $tx$  chanin<N> input identifies the packets from different channels.

During the segment containing the last bytes of a packet, the  $tx_mtryin< N>$  port reflects how many bytes of the corresponding  $tx \text{ data}$  at  $N$  are invalid (or empty). A given tx\_mtyin<N> port only has meaning during cycles when both the corresponding tx\_enain<N> and tx\_eopin<N> are asserted. If  $tx\_mtyin< N>$  has a value of 0x0, there are no empty byte lanes (that is, all bits of the segment are valid). If  $tx_m$  mtyin<N> has a value of 0x1, then one byte lane is empty, specifically  $tx\_datain < N$  [7:0] does not contain valid data. If  $tx\_mtyin< N>$  has a value of 0x2, then two byte lanes are empty  $$ specifically  $tx$  datain<N> [15:0] does not contain valid data. If  $tx$  mtyin<N> has a value of 0x3, then three byte lanes are empty — specifically  $tx\_datain < N$  [23:0] does not contain valid data. And so forth for other possible values of  $tx_mtyin$ .

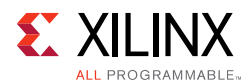

During the segment containing the last bytes of a packet, when  $tx\_eopin < N>$  is asserted with  $tx_{enain < N}$ , the corresponding  $tx_{er}$ in<N> can also be asserted. This marks the packet as being in error and this information is included in the final Interlaken Control Word associated with this packet. When  $tx_{\text{eopin}}$  and  $tx_{\text{eopin}}$  are sampled as 1, the value of  $tx\_mtyin < N>[2:0]$  is ignored and treated as equal to 000, while tx mtyin<N>[3] is used as usual.

Data can be safely written (one or more  $tx\_enain < N>$  might be asserted) whenever tx rdyout is asserted. After tx rdyout is negated, additional writes, using tx enain<N>, can be safely performed provided  $tx$  ovfout is never asserted. When responding to back-pressure during a clock cycle, none of the  $tx\_enain < N$  can be active. When  $tx\_rdyout$  is asserted again, additional data can be written. If the back-pressure mechanism is violated,  $tx$  ovfout is asserted to indicate the violation.

The number of additional writes that can be performed after  $tx\_rdyout$  is negated is determined by the signal ctl\_tx\_rdyout\_thresh. If tx\_ovfout is ever asserted, the TX core must be reset before resuming normal operation.

See [Transmitter FIFO Threshold](#page-64-0) for more information on setting ctl\_tx\_rdyout\_thresh.

# **RX LBUS Interface**

The synchronous RX Local bus interface provides packet-oriented data much like the TX Local bus interface accepts. All signals are synchronous with the rising edge of the Local bus clock. [Figure 3-6](#page-46-0) shows a sample waveform for two data transactions for 65-byte packets using a 512-bit segmented LBUS.

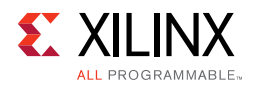

<span id="page-46-0"></span>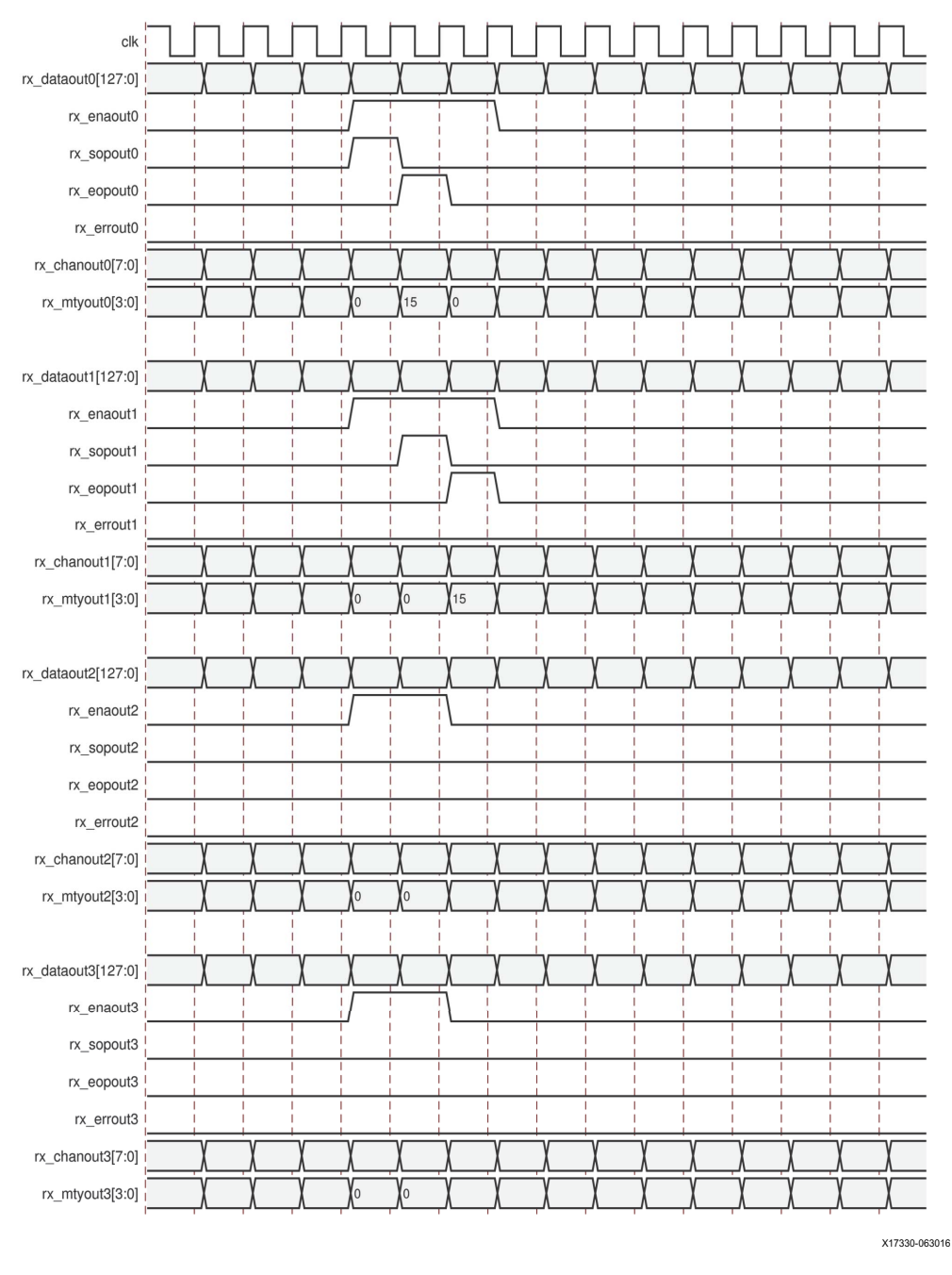

*Figure 3‐6:* **Sample RX Waveform with a 512-bit Segmented LBUS Interface**

Similar to the TX Local bus interface, the RX LBUS is divided into 128-bit segments, with multiple transfers presented in parallel during the same clock cycle. The first of the 128-bit transfers occurs on segment 0 (that is,  $rx\_dataout0$ ), the second on segment 1 (that is, rx\_dataout1), and so forth.

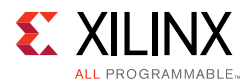

Data is transferred on a given  $rx$  dataout<N> segment when the corresponding rx\_enaout<N> is asserted. The RX core logic stores incoming data and does not forward it until it has a sufficient quantity. Consequently, there can be clock cycles where none of the  $rx$  enaout<N> signals are asserted.

The start of a packet is identified by the assertion of  $rx\_s$  opout<N> with the corresponding  $rx =$  enaout<N>. The first byte of the packet is written on bits [127:120] of the segment, the second byte on bits [119:112], and so forth.

Similarly, the end of a packet is identified by the assertion of  $rx$  expout  $\langle N \rangle$  with the corresponding rx\_enaout<N>. Both rx\_sopout<N> and rx\_eopout<N> can be asserted on a given cycle. This occurs for packets that are less than or equal to the LBUS width. Furthermore, both  $rx$  sopout<N> and  $rx$  eopout<N> can be asserted for a given segment on a given cycle. This occurs for packets that are less than or equal to 16 bytes (the segment size). When  $rx = \text{opout} < N$  is asserted, the  $rx = \text{intyou} < N$  bus indicates how many byte lanes in the data bus are invalid. The encoding is the same as for  $tx_mtyin$ .

During the last cycle of a packet, when  $rx$  expount  $\times N$  is asserted with  $rx$  enaout  $\times N$ , rx\_errout<N> can also be asserted to indicate an error in the packet ended on the corresponding segment.

## *Bus Rules*

A number of rules govern the successful use of the segmented LBUS protocol.

#### **Segment Ordering**

The 128-bit segments are ordered 0 to 3 (for a 512-bit LBUS). The first of the 128-bit transfers occurs on segment 0, the second on segment 1, and so forth.

During each local bus clock cycle that data is transferred on the segmented LBUS, segment 0 must be active. The segmented bus is aligned such that the first bit of the incoming data is placed at the MSB of segment 0.

#### <span id="page-47-0"></span>**Active Segments**

Data is transferred in a segment on the TX interface when the corresponding  $tx_{\text{e}}$  enain<N> is a value of 1. The TX interface buffers data and does not forward until it has a sufficient quantity. Therefore, it is acceptable to have clock cycles in which none of the tx\_enain<N> signals are active. However, during a clock cycle with  $tx_{\text{e}}$  enain0 active, segments must be filled in sequence with no gaps between active segments. The following are some of the illegal combinations of enabled LBUS segments:

- tx\_enain0=0, tx\_enain1=1, tx\_enain2=1, tx\_enain3=1
- tx\_enain0=1, tx\_enain1=0, tx\_enain2=1, tx\_enain3=1
- tx\_enain0=1, tx\_enain1=1, tx\_enain2=0, tx\_enain3=1

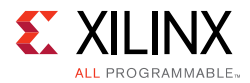

Data is transferred in a segment on the RX interface when the corresponding rx\_enaout<N> is a value of 1. Similarly, the RX interface buffers data and does not forward until it has a sufficient quantity. Therefore, there will be clock cycles in which none of the rx\_enaout<N> signals are active.

#### **TX Back Pressure**

The optimal use of bandwidth requires that TX Local bus data be able to be written at a rate faster than can be delivered on the serial interface. This means that there must be backpressure, or flow-control, on the TX segmented LBUS. The signals used to implement back-pressure are tx\_rdyout, tx\_ovfout, and ctl\_tx\_rdyout\_thresh. These signals are common for all segments and operate in the same manner as with the regular LBUS. When responding to back-pressure during a clock cycle, none of the  $tx$  enain<N> signals can be active.

#### **Gaps**

The purpose of the segmented LBUS is to provide a means to optimally use the data bus. Therefore, as discussed in the section [Active Segments](#page-47-0), segments must be filled in sequence with no gaps between used segments. However, if a segment has an EOP, the following segments might be inactive. For example, the following are permitted during a single clock cycle:

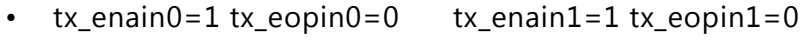

```
• tx_{\text{enain2}=1} tx_{\text{eopin2}=1} tx_{\text{enain3}=0} tx_{\text{eopin3}=0}
```
or

```
• tx_enain0=1 tx_eopin0=0 tx_enain1=1 tx_eopin1=1
```

```
• tx_{\text{enain2}} = 0 tx_{\text{eopin2}} = 0 tx_{\text{enain3}} = 0 tx_{\text{eopin3}} = 0
```
or

- $tx_{\text{enain0}} = 1 \text{ tx}_{\text{eopin0}} = 1$   $tx_{\text{enain1}} = 0 \text{ tx}_{\text{eopin1}} = 0$
- tx\_enain2=0 tx\_eopin2=0 tx\_enain3=0 tx\_eopin3=0

Further, when BurstMax is reached on a segment, the following segments can be inactive.

# *Interlaken Burst Rules for Segmented LBUS*

Fundamentally, Interlaken transfers packets between devices by breaking them into bursts. The bursts have defined characteristics that are closely tied to the operation of the segmented LBUS. The TX segmented LBUS adapter circuit requires that certain rules be followed for proper operation to ensure that Interlaken bursts are generated correctly. The rules are as summarized as follows.

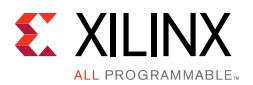

- The segmented LBUS requires that the Interlaken Enhanced Scheduling algorithm is observed. This impacts the last two bursts of a packet transfer (the EOP and EOP-1 bursts).
- BurstShort must be at least equal to the width of the entire LBUS. For a 512-bit segmented LBUS the minimum value of BurstShort is therefore 64 bytes.
- Only 1 SOP is permitted in a clock cycle (except in the case of a Look-Aside configuration).
- Only 1 Burst Control Word is permitted in a clock cycle. Burst Control Words are usually generated automatically, so care must be taken to understand what transaction sequence will result in a Burst Control Word being generated.
- Idle segments (no data of any kind) are only allowed if all four segments are idle, if they are after a segment with an EOP, or if they are after a segment where BurstMax is reached.
- No segments with data of any kind can follow idle segments when they occur.
- Burst Control Words can be forced if necessary using the tx\_bctlin signal, for example to avoid the generation of two Burst Control Words in a particular cycle.

If these rules are not followed, the signal stat\_tx\_burst\_err will be asserted.

The rules are described in more detail in the following subsections.

# *Enhanced Scheduling*

The segmented LBUS must be used in conjunction with the Enhanced Scheduling algorithm described in the Interlaken Protocol Definition. Among the requirements of this algorithm are:

- All bursts except the last two must be equal to BurstMax.
- Bursts must be written to the LBUS in their entirety before changing channels or writing the next burst.
- The last two bursts of a packet are delineated using  $beta \geq N$  and by knowing the value of BurstMin.

#### **Burst Length**

In Interlaken, a burst is defined as the number of 64-bit data words between two control words. Data for different channels can be interleaved between control words. The segmented LBUS requires that bursts, not ending with an EOP, be multiples of the full width of the segmented LBUS. Consequently, for a segmented LBUS with four segments, bursts, not ending with an EOP, must be 64-bytes, 128-bytes, 192-bytes, 256-bytes, and so forth.

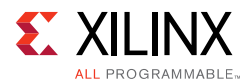

The Interlaken specification describes an enhanced scheduling algorithm. The previous example is the same as a scheduler with the enhanced algorithm that has a BurstMin of 64-bytes.

#### **Burst Control Words**

Burst Control Words are either forced via a  $tx$  sopin<N> and  $tx$  bctlin<N> input, forced via a change of channel on  $tx$  chanin<N>, or implied by the value of BurstMax. The segmented LBUS requires that there be only one Burst Control Word per clock cycle. Consequently, two bursts, implied or forced, cannot begin in the same clock cycle. The signal stat tx burst err is asserted if there is more than one Burst Control Word that occurs in the same cycle.

#### **BurstShort**

BurstShort must be at least equal to the total LBUS width AND a multiple of 32 bytes. For a 512-bit segmented LBUS, BurstShort can be 64 bytes, 96 bytes, 128 bytes, and so on up to 256 bytes. BurstShort must always be less than or equal to BurstMax.

The transmit logic of the Interlaken IP core never violates the BurstShort value set by the ctl\_tx\_burstshort input bus. However, more than the absolute minimum required number of idle control words can be injected depending on the burst size and which segment the burst ends. Xilinx requires designing the transmitting scheduler so that burst sizes are always equal to BurstMax (see the next section) except for the last two transfers of a packet (EOP and EOP-1).

The required value of BurstShort must be matched by the link partner.

#### **BurstMax Requirements**

BurstMax must be greater than or equal to BurstShort. BurstMax must be a multiple of 64 bytes.

The required value of BurstMax must be matched by the link partner. You must consult the user guide applicable to the link partner to find out how to set BurstMax in that device. If BurstMax is fixed in the link partner, the Xilinx® Interlaken IP needs to be programmed to that value using the signals ctl\_tx\_burstmax and ctl\_rx\_burstmax.

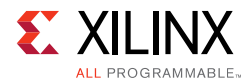

#### **BurstMin Requirements**

BurstMin is a virtual value used for the Enhanced Scheduling Algorithm.

BurstMin must be less than or equal to half BurstMax AND a multiple of the LBUS width.

*Note:* It is possible to set BurstShort = 64 Bytes and BurstMax = 64 Bytes. In cases such as those, the calculation for BurstMin does not apply, because bursts are not allowed to be less than BurstShort. This means that the enhanced scheduling algorithm needs to be modified such that all bursts are 64 Bytes. Also there will be bandwidth wasted due to idle byte insertion.

#### **Channel Changes**

Channel changes are only permitted after a packet has been fully written to the LBUS. This is not the case when using Burst Interleave Mode.

### *Exceptions to the Rules*

#### **Interlaken Look-Aside**

Look-Aside is a variation of Interlaken which permits short packets to be transferred. These are often just the header of a larger packet. Therefore it makes sense to allow shorter bursts and multiple Burst Control Words per cycle.

#### **Burst-Interleaved Mode**

Burst Interleave mode means that a packet transfer can be interrupted by the transfer of another packet with a different channel number. When changing channels, a Burst Control Word is automatically generated. Channel changes are only permitted after a burst has been fully written to the LBUS.

#### *Examples*

Due to the many possible combinations of SOP, EOP, data, and idle segments, it is instructive to look at a number of examples to see how the rules of the segmented LBUS can be followed or broken.

The following examples illustrate segmented LBUS cycles covering various combinations of SOP (Start of Packet), DAT (data in the middle of a packet), EOP (End of Packet), and IDLE  $(tx_{ex}enain < N>0)$  segments. Valid and invalid cycles are shown.

The segmented LBUS is assumed to be 512-bits wide and each segment is 128-bits wide (16 bytes). The TX direction is illustrated. The RX direction has analogous behavior but there will be no invalid cycles on the receive segmented LBUS.

The RX segmented LBUS can contain more than one SOP and more than one EOP, in contrast to the way the TX must function. This is because there is no requirement to accommodate Burst Control Words on the receive side LBUS (they have already been processed) and therefore packets can be packed as efficiently as possible when they arrive.

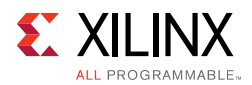

As you look at the examples, observe where the Burst Control words have been inserted and understand why this is the case. When designing your scheduler and visualizing the location of Burst Control words, you can easily predict whether the transfer follows the segmented LBUS rules or not. You need to make sure that there are Burst Control Words between bursts and that there is never more than one Burst Control Word in a clock cycle.

#### **Examples of Permitted Transfers**

[Figure 3-7](#page-52-0) and [Figure 3-8](#page-52-1) show a number of possible valid TX segmented LBUS cycles. In these examples, BurstMax has been set to 256 and BurstShort to 64. The different shadings represent different bursts from different channels.

<span id="page-52-0"></span>BUS Cycle:

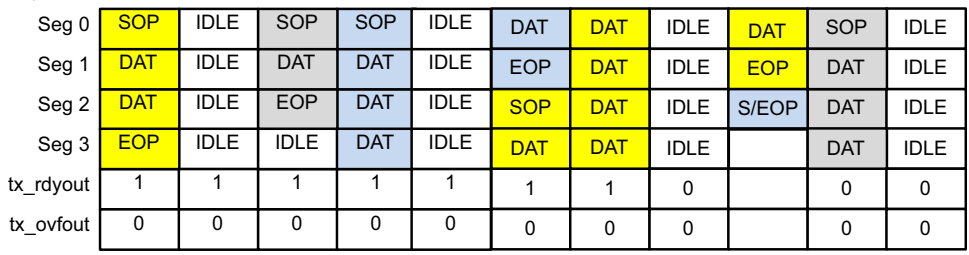

X14694-042217

*Figure 3‐7:* **Valid TX Segmented LBUS Cycles (Packet Mode)** 

<span id="page-52-1"></span>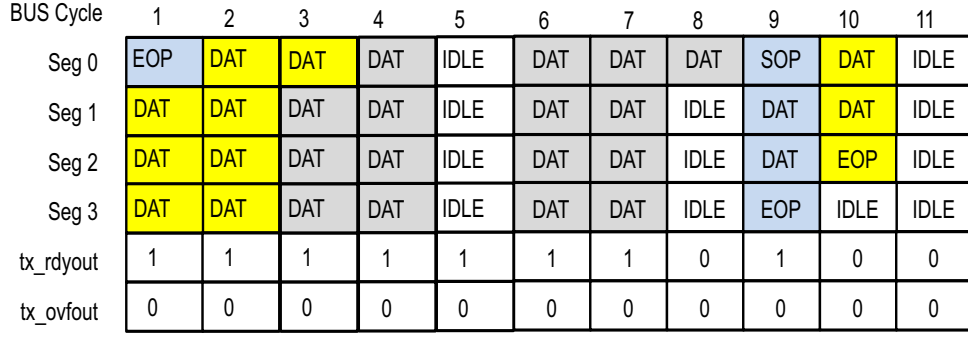

X14695-042217

*Figure 3‐8:* **Valid TX Segmented LBUS Cycles (Burst-Interleaved Mode)** 

#### **Examples of Transfers with Errors**

[Figure 3-9](#page-53-0) shows several invalid TX segmented LBUS cycles as indicated by the ovals. In these examples, BurstMax has been set to 256 and BurstShort to 64. It is also assumed that the link partner operates in packet mode.

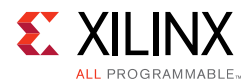

<span id="page-53-0"></span>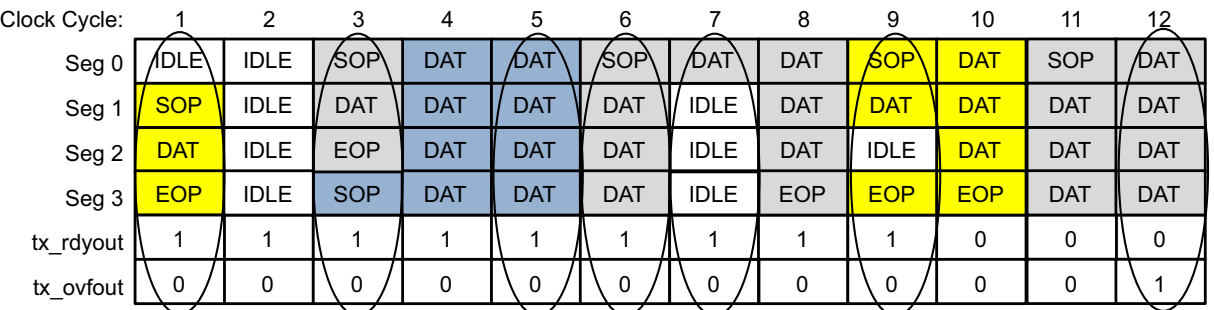

X14693-070616

#### *Figure 3‐9:* **Invalid TX Segmented LBUS Cycles**

- Cycle 1 is invalid as segment 0 is inactive while other segments are active.
- Cycle 3 is not valid because it contains two SOPs.
- Cycle 5 does not contain an EOP even though there is an SOP in the next cycle.
- Cycle 6 has an SOP even though the preceding packet was not closed with an EOP.
- Cycle 7 contains idles after an active segment even though there is no EOP or BurstMax.
- Cycle 9 contains an idle segment during a packet transfer which is not permitted by the segmented LBUS rules.
- Cycle 12 must never be performed as tx\_ovfout is triggered due to tx\_rdyout not being observed. In the event of tx ovfout being asserted, the TX core should be reset.

#### **Interlaken Look-Aside Examples**

Interlaken Look-Aside is a variation of Interlaken which allows shorter bursts. This is illustrated in these examples.

Note that for Interlaken Look Aside, multiple Burst Control Words are possible in one cycle. Refer to your particular configuration for minimum BurstShort values. Up to 4 BCWs are possible for some configurations

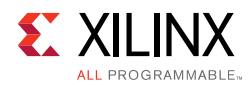

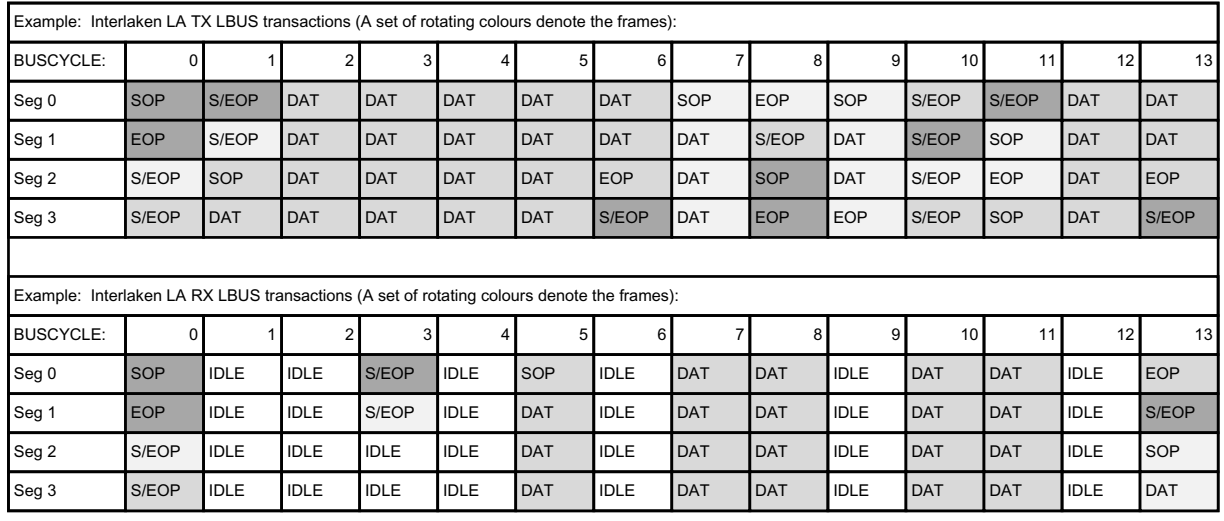

X14717-062516

#### *Figure 3‐10:* **Segmented LBUS Transactions for Interlaken Look-Aside**

Notice that cycle 10 in the top row shows the transfer of 4 packets. The minimum value for BurstShort is 16 bytes with the 512-bit segmented LBUS for Look-Aside mode. For packets smaller than 16 bytes, the remainder of the burst will be filled with idles.

# **Status/Control Interface**

The Status/Control interface allows you to set up the core configuration and monitor the core status. The following subsections describe the various Status and Control signals.

**Note:** Most of the following status signal descriptions assume a good understanding of the Interlaken Protocol. See the *Interlaken Protocol Definition, Revision 1.2* [\[Ref 1\]](#page-98-0) for more details.

#### *RX Meta Frame Status*

The Interlaken protocol requires that each lane align or synchronize to incoming words using the procedure described in the *Interlaken Protocol Definition Revision 1.2* [\[Ref 1\]](#page-98-0)*.* The Interlaken 150G IP core provides status bits to indicate the state of word boundary synchronization and lane alignment. All signals are synchronous with the rising edge of clk, and a detailed description of each signal is included in this section.

#### **stat\_rx\_synced[LANES-1:0]**

When a bit of this bus is 0, it indicates that word boundary synchronization of the corresponding lane is not complete or that an error has occurred as identified by another status bit.

When a bit of this bus is 1, it indicates that the corresponding lane is word boundary synchronized and is receiving Meta Frame Synchronization Words and Scrambler State Control Words as expected.

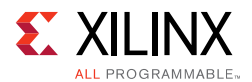

#### **stat\_rx\_synced\_err[LANES-1:0]**

When a bit of this bus is 1, it indicates one of several possible failures on the corresponding lane:

- Word boundary synchronization in the lane was not possible using Framing bits [65:64].
- After word boundary synchronization in the lane was achieved, errors were detected on Framing bits [65:64].
- After word boundary synchronization in the lane was achieved, a valid Meta Frame Synchronization Word was never received.

The bits of the bus remain asserted until word boundary synchronization occurs or until some other error or failure is signaled for the corresponding lane.

#### **stat\_rx\_mf\_len\_err[LANES-1:0]**

When a bit of this bus is 1, it indicates that Meta Frame Synchronization Words are being received but not at the expected rate in the corresponding lane. The transmitter and receiver must be re-configured with the same Meta Frame length The bits of the bus remain asserted until word boundary synchronization occurs or until some other error or failure is signaled for the corresponding lane.

#### **stat\_rx\_mf\_repeat\_err[LANES-1:0]**

After word boundary synchronization is achieved in a lane, if a bit of this bus is a 1, it indicates one of the following:

- Four consecutive invalid Meta Frame Synchronization Words were detected in the corresponding lane.
- Three consecutive invalid Scrambler State Control Words were detected in the corresponding lane.

The bits of the bus remain asserted until word boundary synchronization occurs or until some other error or failure is signaled for the corresponding lane.

#### **stat\_rx\_descram\_err[LANES-1:0]**

When a bit of this bus is 1, it indicates that a Scrambler State Control Word with an unexpected value was received on the corresponding lane. This bit is only asserted after word boundary synchronization is achieved. This output is asserted for one clock period each time a descrambler error is detected.

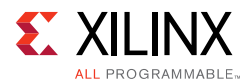

### **stat\_rx\_mf\_err[LANES-1:0]**

When a bit of this bus is 1, it indicates that an invalid Meta Frame Synchronization Word was received on the corresponding lane. This bit is only asserted after word boundary synchronization is achieved. This output is asserted for one clock period each time an invalid Meta Frame Synchronization Word is detected.

#### **stat\_rx\_aligned**

When stat  $rx$  aligned is a value of 1, all of the lanes are aligned or de-skewed as explained in the Interlaken specification and the receiver is ready to receive packet data.

#### **stat\_rx\_aligned\_err**

When stat\_rx\_aligned\_err is a value of 1, one of the following occurs:

- Lane alignment fails after several attempts
- Lane alignment is lost (stat\_rx\_aligned is asserted and then it is negated)

#### **stat\_rx\_framing\_err[LANES-1:0]**

When a bit of this bus is 1, an illegal framing pattern is detected on the corresponding lane after word boundary synchronization. If this error is detected after lane alignment, the error is treated like a CRC24 error (see [Error Handling](#page-65-0)).

This output is asserted for one clock period each time an illegal framing pattern is detected.

### *RX Error Status*

The Interlaken 150G IP core provides status signals to identify Interlaken data transmission protocol violations in sequences of Control and Data words. These are errors independent of the status of the Meta Frame. Generally, these signals do not indicate a failure on the part of the sending transmitter but some type of corruption during the transmission.

All signals are synchronous with the rising edge of  $c1k$  and a detailed description of each signal follows.

#### **stat\_rx\_err**

This signal indicates whether an Interlaken protocol formatting error or a CRC24 error occurred in a Control Word. When operating in packet mode, this signal also indicates missing SOP or missing EOP errors. A value of 1 indicates an error occurred. Whenever this signal is asserted, all open packets are marked as containing errors as specified by the Interlaken Protocol Definition, Revision 1.2 [\[Ref 1\].](#page-98-0) By definition, there is no mechanism provided by Interlaken to associate a CRC24 or similar error with individual packets.

This signal is asserted for one clock period each time an error is detected.

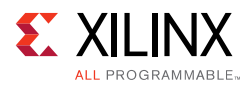

#### **stat\_rx\_msop\_err**

Packets received with a particular channel address must begin with a valid Start-of-Packet (SOP). If data is detected for a particular channel without a valid SOP, this signal is asserted for a single Local bus clock cycle. Additionally, the required SOP is inserted before the data and an error is signaled in the End-of-Packet (EOP) cycle via the rx\_errout signal (or the corresponding  $rx = \text{error} < N$  signal in case of a segmented LBUS). This signal does not exist if the Interlaken core is built to operate in packet mode only.

This signal is available as a status signal to indicate a missing SOP error condition occurred. No indication is provided on the LBUS which packet had the missing SOP. The packet is simply marked as containing an error. This is because a missing SOP is almost always associated with other errors that cannot be associated with a particular packet.

The purpose of SOP insertion is to ensure that packets for a particular channel are always delivered on the RX LBUS with the beginning with an SOP and ending with an EOP to remove the need for user logic to perform bus protocol checking. The stat\_rx\_msop\_err status signal indicates that this function is being performed and for most applications can be ignored.

#### **stat\_rx\_meop\_err**

Packets received with a particular channel address must begin with a valid SOP and end with a valid EOP. If an SOP is detected without receiving an EOP for the previous packet, this signal is asserted for a single Local bus clock cycle. Additionally, the extra SOP is deleted, the packets are merged together, and an error is signaled with the EOP by the  $rx =$  errout signal (or the corresponding  $rx$  extends  $\frac{1}{10}$  exignal in case of a segmented LBUS).

This signal is available as a status signal to indicate that a missing EOP error condition occurred and that SOP deletion occurred. No indication is provided on the local bus about which packet is actually a merged packet. The packet is marked as containing an error. This is because a missing EOP is almost always associated with other errors that cannot be associated with a particular packet.

The purpose of SOP deletion is to ensure that packets for a particular channel are always delivered on the RX Local bus beginning with an SOP and ending with an EOP to remove the need for user logic to perform bus protocol checking. The stat\_rx\_meop\_err status signal indicates that this function is being performed and for most applications can be ignored.

#### **stat\_rx\_burst\_err**

This signal is asserted if:

- BurstShort violation is detected
- Burst length violation is detected

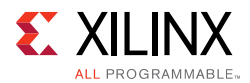

When this signal has a value of 1, it indicates one of the preceding burst errors has been detected. These errors are treated as CRC24 errors and all open packets are treated as being in error.

This signal is asserted for one clock period each time an error is detected.

A BurstShort error occurs when the spacing between Burst Control Words is less than the minimum BurstShort the RX can handle which depends on the variant configuration. A burst length violation occurs when the length of a received burst, other than that ending with an EOP, is not a multiple of the LBUS width.

# *TX Rate Limiting*

The Interlaken 150G IP core rate limiter can be used to reduce the overall Data Word transmission rate. This is achieved by transmitting Idle Control Words in between packet segments to limit the effective data transfer rate. The purpose of transmitter rate limiting is to reduce buffering requirements by the receiving device and reduce the amount of flow control stalling that can otherwise be required.

Rate limiting is not a substitute for flow control but something that should be used in conjunction with flow control when a receiver cannot continuously accept Data Words at the full rate.

The rate limiter uses a token bucket scheme. A token represents a single byte. When the token bucket contains at least BurstMax number of tokens, up to BurstMax bytes are sent. When that has completed, the transmitter waits until there are at least BurstMax number of tokens in the bucket again before sending more data. The token count goes negative if it is necessary to send a burst of data that cannot be interrupted.

The token bucket is refilled at a specified interval with some number of tokens. This interval is specified in terms of local bus clock cycles.

During each local bus clock cycle, eight tokens are drained for each Interlaken Data Word that is forwarded. This is true even for EOP Data Words that contain less than eight valid bytes.

A description of the signals that set the characteristics of the rate limiter follows. All signals are synchronous with the rising edge of clk.

#### **ctl\_tx\_rlim\_enable**

When this input is a value of 1, the rate limiter is enabled. When this input is a value of 0, the rate limiter is disabled.

This input should only be changed from a 0 to a 1 after appropriate values have been put on ctl tx rlim max, ctl tx rlim delta, and ctl tx rlim intv.

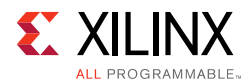

## **ctl\_tx\_rlim\_max[11:0]**

This input defines the maximum number of tokens in the bucket in terms of bytes (a value of 1, means 1 byte). The number of tokens in the bucket never exceeds this value. This value must be at least BurstMax. (For example, if BurstMax is set for 256 bytes, this value should be at least 256).

The value of this input should not be changed when  $ctl$ <sub> $tx$ </sub> $rlim$ <sub>enable</sub> is a value of 1.

*Note:* Xilinx has observed that rates closest to the expected rates are observed when ctl tx rlim max is set to a value between 1 and 2 times the value of BurstMax.

#### **ctl\_tx\_rlim\_intv[7:0]**

This input specifies the update interval which is the number of Local bus clock cycle between additions to the token bucket. The value of this input should not be changed when ctl tx rlim enable is a value of 1.

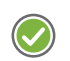

**RECOMMENDED:** *Xilinx recommends values between 8 and 32 for this input.*

#### **ctl\_tx\_rlim\_delta[11:0]**

This input specifies how many tokens are to be added to the bucket after each interval. A token is equal to 1 byte. This value must be greater than 0. The value of this input should not be changed when ctl tx rlim enable is a value of 1.

*Note:* This value should be calculated based on the desired rate and the value in ctl\_tx\_rlim\_intv.

Example: Programming the rate limiter assuming the following:

- The local bus clock frequency is 200 MHz
- BurstMax is 256 bytes
- The transmission rate is to be limited to 16 Gbits/s (or 2 Gbytes/s)
- The interval is arbitrarily chosen to be 16 local bus clock cycles

The value for ctl tx rlim delta is:

- = (Byte Rate × Interval) / Local bus Frequency
- $= (2e9 \times 16) / (200e6)$
- $= 160$  bytes

The value for  $ctrl_{tx\_rlim\_max}$  must be 256 or greater. Different values result in different shaping of traffic. Simulations must be done to select the proper value to get the desired packet rate.

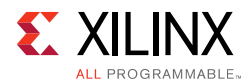

# *CRC32 Diagnostics Checking*

Interlaken implements a CRC32 check for each lane of the interface for monitoring the health of each lane. The Interlaken 150G IP core uses the following two signals for this function. All signal are synchronous with the rising edge of  $c1k$ .

#### **stat\_rx\_crc32\_valid[LANES-1:0]**

When a bit of this bus is 1, it indicates:

- The CRC32 in the most recently received Diagnostic Word on the corresponding lane was valid.
- The corresponding lane is word boundary synchronized.

When this bit is a value of 0, it indicates that a CRC32 error was detected or the corresponding lane is not word boundary synchronized.

#### **stat\_rx\_crc32\_err[LANES-1:0]**

When a bit in this bus is 1, it indicates that after the corresponding lane was word boundary synchronized, a CRC32 error was detected. This output is asserted for one clock period each time a CRC32 error is detected.

*Note:* CRC32 errors do not affect word boundary synchronization. They are only reported as status indicators. Keep a count of how many CRC32 errors were detected for each lane to examine the health of each individual lane over a period of time. The checking of the Diagnostic Word only checks the CRC32 and does not check whether or not the unused bits of the Diagnostic Word, 57:34, are 0s as described in the specification.

### *Interlaken Status Messaging for the Receiver*

The Meta Frame Diagnostic words calculate a CRC32 over all the data within the Meta Frame in a lane to help diagnose errors. The Interlaken protocol provides optional status messaging within these Diagnostic Words. This mechanism allows a receiver to communicate, through the adjacent transmitter or an out-of-band flow control interface, the health of each (received) lane and the overall health of the receiver interface to the other device.

The results of received Diagnostic Words are described in the following subsections. All signals are synchronous with the rising edge of  $c1k$ .

#### **stat\_rx\_diagword\_intfstat[LANES-1:0]**

Each bit of this bus reflects the value of bit[32], the interface health (Status Bit 0), in the most recently received Diagnostic Word on the corresponding lane. The value of this bit should be considered invalid and ignored if the corresponding bit in stat  $rx$   $crc32$  valid[LANES-1:0] is a value of 0.

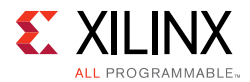

#### **stat\_rx\_diagword\_lanestat[LANES-1:0]**

Each bit of this bus reflects the value of bit[33], the lane health (Status Bit 1), in the most recently received Diagnostic Word on the corresponding lane. The value of this bit should be considered invalid and ignored if the corresponding bit in stat rx crc32 valid[LANES-1:0] is a value of 0.

## *Interlaken Status Messaging for the Transmitter*

The transmitter is capable of inserting the status messaging as described in the Interlaken Protocol into the Meta Frame Diagnostics words. Feed these inputs based on the health of the receiver.

All signals are synchronous with the rising edge of  $c1k$  and a detailed description of each signal follows.

#### **ctl\_tx\_diagword\_intfstat**

This input is transmitted on bit[32], the interface health (Status Bit 0), of every Diagnostic Word on all of the lanes. A value of 1 is defined as a healthy condition.

You must drive proper data for this input. In typical applications, connect this input to the stat rx aligned output of the receiver block.

#### **ctl\_tx\_diagword\_lanestat[LANES-1:0]**

Each bit of this bus is transmitted on bit[33], the lane health (Status Bit 1), of every Diagnostic Word for the corresponding lane. A value of 1 is defined to mean a healthy condition.

You must drive proper data for this input. In typical applications, connect this input to the stat\_rx\_synced[LANES-1:0] output of the receiver block.

### *Transmitter Multiple-Use Bits*

Interlaken defines an 8-bit field in each Control Word as "Multiple-Use" bits. These bits are transmitted with every Control Word that is sent and can be used to transmit any information. For example, one of the bits can be used to represent a link-level flow control status.

The Interlaken 150G IP core provides a mechanism to set these bits to any desired value. All signals are synchronous with the rising edge of  $c1k$  and a detailed description of each signal follows.

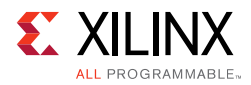

## **ctl\_tx\_mubits[7:0]**

These inputs control the information contained in bits [31:24] of the Control words generated by the transmitter. The value of ctl\_tx\_mubits[0] appears in bit 24 of the next Control Word generated by the TX. The value of  $ct1$   $tx$  mubits [1] appears in bit 25, and so forth.

**Note:** This bus is not present if the core is configured in Look-Aside mode. Instead, the tx\_chanin bus is expanded for Look-Aside mode.

## *Receiver Multiple-Use Bits*

Similar to the transmitter, the Interlaken 150G IP core extracts the "Multiple-Use" field from every received Control Word and outputs the information for your interpretation. All signals are synchronous with the rising edge of  $c1k$  and a detailed description of each signal follows.

#### **stat\_rx\_mubits[7:0]**

These outputs contain the information in bits [31:24] of the Control words received by the receiver. The value of Control Word bit [24] appears on stat\_rx\_mubits[0]. The value of Control Word bit [25] appears on stat rx mubits [1], and so forth.

### *Transmitter Flow Control Inputs*

The core implements the Interlaken in-band flow control mechanism as described in section 5.3.4 of the *Interlaken Protocol Definition Revision 1.2* [\[Ref 1\]](#page-98-0)*.* This mechanism communicates XON/XOFF (for example, for different channels) using the In-Band Flow Control bits of Control words. Additionally, the Multiple Use bits of Control Words can be used in a similar manner.

Inside each Interlaken Control Word are 16 bits of In-Band Flow Control information, bits[55:40], and a Reset Calendar bit, bit[56]. These bits are shared over the calendar length as described in the following subsections. The core has a fixed calendar length and provides one transmit bit and one receive bit for each calendar entry.

*Note:* The MAX\_CALLEN parameter represents the supported calendar length for each specific Interlaken 150G IP core configuration.

By definition, XON is represented by 1, and XOFF is represented by 0 for both the transmitter and the receiver. All signals are synchronous with the rising edge of  $\text{clk}$  and a detailed description of each signal follows.

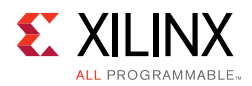

# **ctl\_tx\_fc\_stat[MAX\_CALLEN-1:0]**

There is full flexibility to implement any mechanism to handle system-wide flow control. The Interlaken 150G IP core transmitter inputs the supplied calendar information and packs it into the Interlaken Control words and transmits it over the link. This mechanism allows you to take the system-wide parameters into account and optimize the buffering by implementing the most optimum flow control mechanism.

The operation is as described in the *Interlaken Protocol Definition, Revision 1.2* [\[Ref 1\]](#page-98-0)*.* The first calendar entry,  $ct1$   $tx$  fc  $stat[0]$ , is sent in bit[55] of a Control Word with the Reset Calendar bit, bit[56], set to a value of 1. The next calendar entry, ctl tx fc stat  $[1]$ , is sent in bit $[54]$  of the same Control Word and so on to bit $[40]$ . The seventeenth calendar entry,  $ctl$   $tx$   $fc$   $stat[16]$ , is sent in bit[55] of the next Control Word that has the Reset Calendar bit, bit[56], set to a value of 0, and so forth.

### **ctl\_tx\_fc\_callen[3:0]**

The flow control calendar length can be shorter than the MAX\_CALLEN of the Interlaken 150G IP core configuration. When  $ctl$   $tx$  fc callen is a value of 0, the calendar length becomes 16 and only ctl tx  $fc$  stat $[15:0]$  signals are used. When ctl\_tx\_fc\_callen is a value of 1, the calendar length becomes 32 and only ctl tx fc stat  $[31:0]$  signals are used. And so forth. The typical valid settings (MAX\_CALLEN=256) for calendar length are as follows:

- $\cdot$  0x0 = 16 entries
- $\cdot$  0x1 = 32 entries
- $\cdot$  0x3 = 64 entries
- $\cdot$  0x7 = 128 entries
- $\cdot$  0xF = 256 entries

All other values are reserved.

**Note:** The value selected for ctl\_tx\_fc\_callen must be less than or equal to the value of MAX\_CALLEN.This input should be static and must only be changed during reset.

# *Receiver Flow Control Outputs*

The Interlaken 150G IP core receiver automatically extracts the flow control information received over the link and outputs the information. You can then interpret the flow control status and take the appropriate action if required.

**Note:** The MAX CALLEN parameter represents the supported calendar length for each specific Interlaken 150G IP core configuration.

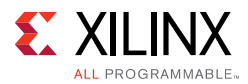

By definition, XON is represented by 1, and XOFF is represented by 0 for both the transmitter and the receiver. All signals are synchronous with the rising edge of  $c1k$  and a detailed description of each signal follows.

### **stat\_rx\_fc\_stat[MAX\_CALLEN -1:0]**

The operation is as described in the *Interlaken Protocol Definition Revision 1.2* [\[Ref 1\]](#page-98-0)*.* The first calendar entry, stat\_rx\_fc\_stat[0], is received from bit[55] of a Control Word with the Reset Calendar bit, bit[56], set to a value of 1. The next calendar entry, stat\_rx\_fc\_stat[1], is received from bit[54] of the same Control Word and so on. The 17th calendar entry, stat  $rx$  fc stat [16], is received from bit[55] of the next Control Word that has the Reset Calendar bit, bit[56], set to a value of 0, and so forth.

# <span id="page-64-0"></span>*Transmitter FIFO Threshold*

The Interlaken 150G IP core has a FIFO in the TX path that holds enough data to properly format Interlaken bursts. The status of this FIFO is used to drive the  $tx\_rdyout$  signal to inform the user logic whether the TX path can accept data. The threshold at which point tx\_rdyout is asserted/deasserted is programmable through the ctl\_tx\_rdyout\_thresh[2:0] input bus. This flexible mechanism allows you to optimize the logic and pipeline datapath that feeds the Interlaken 150G IP core transmitter.

To determine the proper value for  $ct1_{tx\_rdyout\_thresh[2:0]}$ , follow these steps:

- 1. Set ctl\_tx\_rdyout\_thresh[2:0] to 3'h0.
- 2. Simulate sending packets and observe the  $tx\_ov$  fout signal.
- 3. If tx ovfout is never asserted, the minimum value for ctl tx rdyout thresh[2:0] is found.
- 4. If tx\_ovfout is asserted, increase ctl\_tx\_rdyout\_thresh[2:0] by one and repeat from step 2.

# **Link Level Flow Control**

The Interlaken Protocol does not restrict the use of the calendar entries to a particular flow control implementation. As such, you can decide if one or more of the calendar entries should be designated to control the flow control of the entire interface (that is, link level flow control). For example, if the calendar length is 32, calendar slots 0 and 16 can be selected as link level flow control bits. This transmits the link level information with every burst control word.

The Interlaken 150G IP core implements the in-band flow control mechanism as described in the Interlaken *Protocol Definition Revision 1.2* [\[Ref 1\]](#page-98-0)*.* The core is configured to have a fixed calendar length. You must connect the link level flow control information to the appropriate input pins of the RX interface and interpret the appropriate output pins of the TX interface.

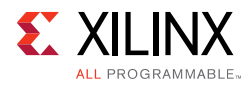

# <span id="page-65-0"></span>**Error Handling**

The Interlaken 150G IP core performs robust checking of all possible error conditions as described in the *Interlaken Protocol Definition, Revision 1.2* [\[Ref 1\]](#page-98-0)*,* including the following errors:

- Loss of lane alignment
- CRC24 error
- BurstShort violation
- Illegal Control Word Type
- Illegal framing pattern is detected

If any of the preceding conditions are detected, the Interlaken 150G IP core takes the following actions:

- All open channels are marked as being in error and the packet in flight for these channels indicates the error condition by having rx\_errout (rx\_errout<N> in segmented LBUS) set to 1 when the corresponding rx\_eopout (rx\_eopout<N> in segmented LBUS) is asserted.
- All bits in the bus stat\_rx\_fc\_stat become a value of 0 indicating an XOFF condition.

Additionally, in case of losing lane alignment, all data that is in the RX pipeline is lost.

*Note:* According to the Interlaken *Protocol Definition Revision 1.2*, [\[Ref 1\]](#page-98-0) CRC32 errors do not affect open channels or flow control. Additionally, bits on the stat\_rx\_mubits bus are unaffected by the preceding errors and maintain their previous state.

The error handling circuits in the RX path perform EOP/SOP checks for packet or burst-interleaved modes of operation. The ctl\_rx\_packet\_mode signal is used to select what type of error checking is to be performed.

The Interlaken 150G IP core is designed to handle packets that arrive as interleaved bursts. The core ensures that packets for each channel have appropriate SOP and EOP pairings. For applications that only send complete packets, an SOP must be paired with the next EOP. To ensure this kind of checking, packet mode, the  $ctl$  rx packet mode should be assigned a value of 1. In packet mode, all missing SOP and EOP errors are treated as CRC24 errors. For burst-interleaved mode, ctl\_rx\_packet\_mode should be assigned a value of 0.

**Note:** The ctl\_rx\_packet\_mode input should be static and must only be changed during reset.

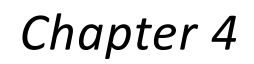

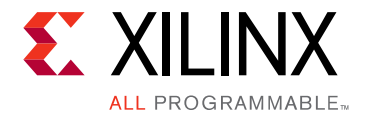

# Design Flow Steps

This core is delivered asynchronously and is not part of the Vivado® Design Suite. It can be requested through sales and is generated by Xilinx. See [Licensing and Ordering in](#page-6-0)  [Chapter 1](#page-6-0).

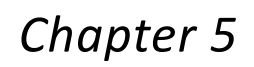

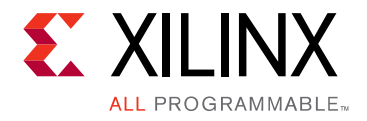

# Example Design

This chapter contains information about the example design provided with the Interlaken 150G IP core.

# **Quick Start Example Design**

<span id="page-67-0"></span>The Interlaken 150G IP core example design is shown in [Figure 5-1.](#page-67-0)

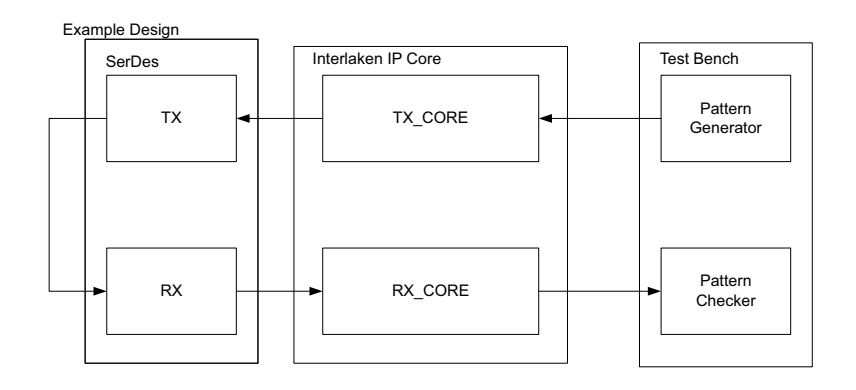

*Figure 5‐1:* **Example Design**

The example design consists of the following:

- The Interlaken 150G IP core netlist
- A reference serial transceiver (GT) wrapper
- An example top-level illustrating the connection between the Interlaken 150G IP core and the GTs
- A demonstration test bench to exercise the example design
- An example simulation and compile scripts

The Interlaken 150G IP core example design is tested with Mentor Graphics Questa Advanced Simulator, Cadence Incisive Enterprise Simulator (NC-Verilog) and Synopsys VCS. For the supported version of the Xilinx tools, see the README file provided with the Interlaken 150G IP core release.

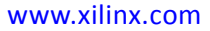

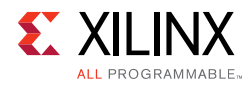

# **Implementation**

The netlist and the example design HDL wrapper can be processed through the Xilinx implementation toolset. Included in the core drop are several scripts to assist in this processing.

To implement the example design:

Open a command prompt or shell in your project directory, then enter these commands for a Linux platform:

Linux

```
% cd {core_name}/compile/xilinx/interlaken_top/vivado/
% ./do_compile.sh
```
This starts a script that synthesizes the example design HDL wrapper, builds, maps, and places-and-routes the example design.

# **Simulation**

The example design provided with the core provides a complete environment which allows you to simulate the core and view the outputs.

The Xilinx® UNISIM and SIMPRIM libraries must be mapped into the simulator. If the UNISIM and SIMPRIM libraries are not set up for your environment, see the *Xilinx Synthesis and Simulation Design Guide* (UG626) [\[Ref 3\]](#page-98-1) for help on compiling Xilinx simulation models and setting up the simulator environment.

To simulate the example design:

- 1. Open a shell in your project directory, then set the current directory to: {*core\_name*}/sim/
- 2. Launch the simulation script:

```
ModelSim: ./run_sim_msim.sh
NC-Sim: ./run_sim_ncv.sh
VCS: ./run_sim_vcs.sh
```
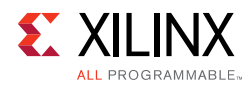

# **Demonstration Test Bench**

Each Interlaken 150G IP core release includes a sample simulation test bench. This typically consists of a loopback from the TX side of the user interface, through the TX circuit, looping back to the RX circuit, and checking the received packets at the RX side of the user interface.

# **Directory and File Contents**

Each configuration is referred to by the name in the brackets. The directory structure of the release for each configuration is the same and is described in the following subsections.

<span id="page-69-0"></span>The files in this archive are listed in [Figure 5-2](#page-69-0).

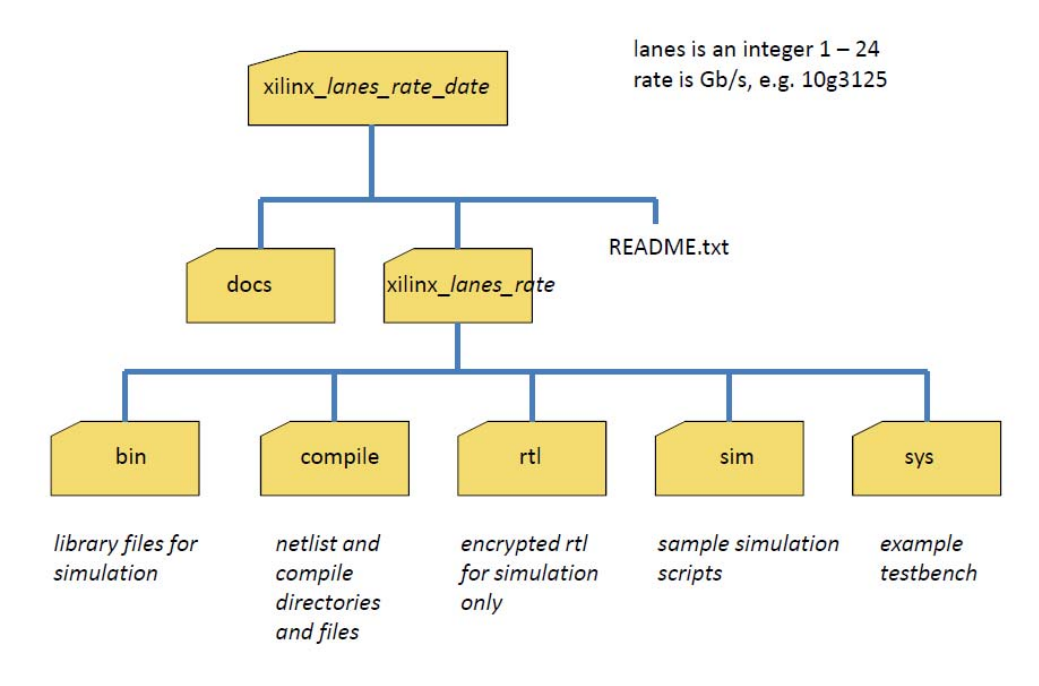

*Figure 5‐2:* **Directory and File Contents**

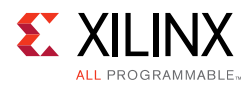

# **<Project Directory>**

The project directory is the top-level folder containing the Interlaken 150G IP core, product guide, and a README file.

#### *Table 5‐1:* **Project Directory**

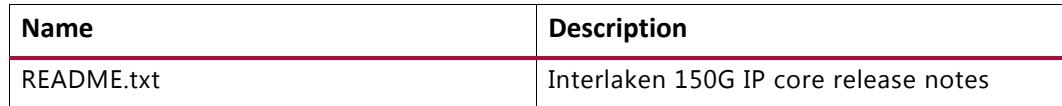

# **<Project Directory>/docs**

The docs directory contains the PDF documentation provided with the core release.

#### *Table 5‐2:* **docs Directory**

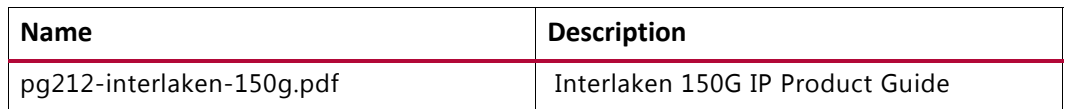

# **<Project Directory>/{name}**

The {name} directory contains the core netlist, sample GT wrappers, example design, and the scripts provided for simulation and implementation organized in the various subdirectories.

# *{name}/bin*

The bin directory contains the manifest files for running Verilog simulations. There are two manifest files for each of NC-Verilog, VCS, and ModelSim.

| <b>Name</b>            | <b>Description</b>                                                                                                    |
|------------------------|----------------------------------------------------------------------------------------------------|
| loopback_simple_ncv.f  | NC-Verilog commands file. This is called by the<br>run_sim_ncv.sh script.                                                                                                 |
| liblist_ncv.f          | This file calls Xilinx Library files for the NC-Verilog<br>simulator. If needed, the liblist file should be changed to<br>match the location of the Xilinx library files. |
| loopback_simple_vcs.f  | VCS commands file. This is called by the run_sim_vcs.sh<br>script.                                                                                                    |
| liblist_vcs.f          | This file calls Xilinx Library files for the VCS simulator. If<br>needed, the liblist file should be changed to match the<br>location of the Xilinx library files.        |
| loopback_simple_msim.f | ModelSim commands file. This is called by the<br>run_sim_msim.sh script.                                                                                                  |

*Table 5‐3:* **bin Directory**

#### *Table 5‐3:* **bin Directory** *(Cont'd)*

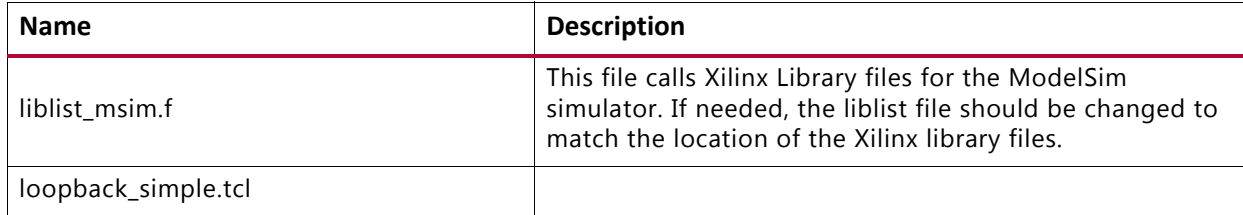

# *{name}/compile*

The compile directory contains the EDIF netlist along with sample scripts and constraints to implement the core.

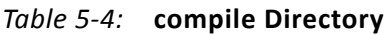

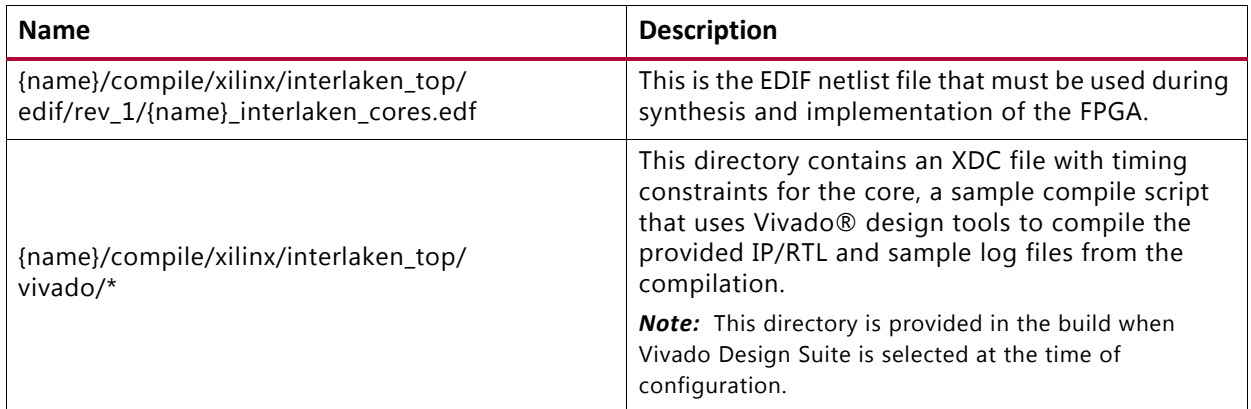

### **{name}/rtl**

This directory contains the simulation register transfer level (RTL) files for both Interlaken 150G IP, the Out-of-band flow control modules, and a sample instantiation of the transceiver.

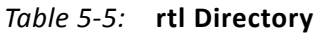

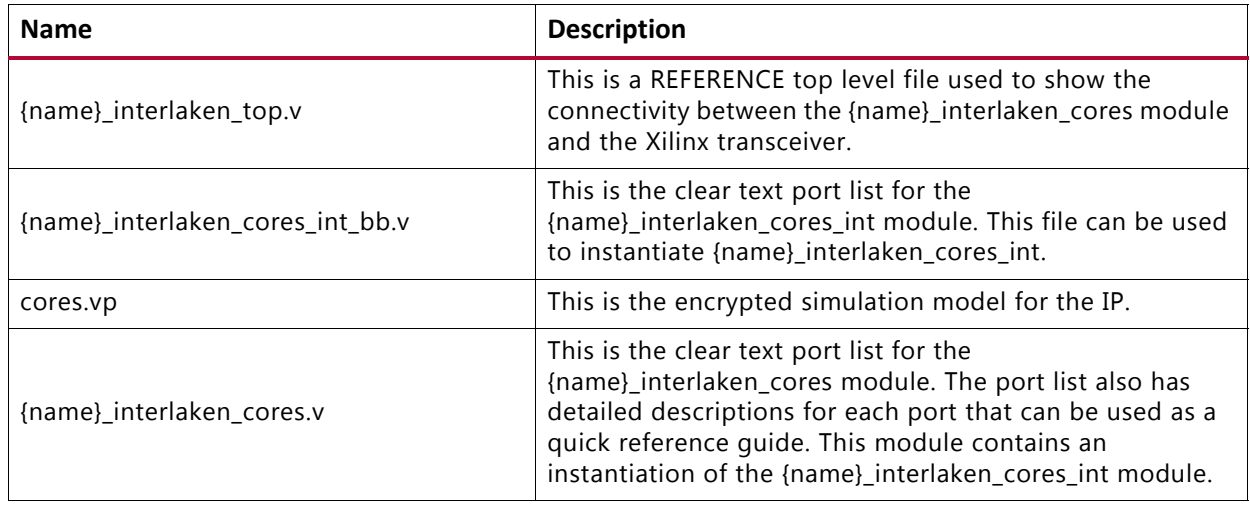
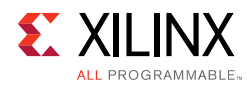

#### *Table 5‐5:* **rtl Directory** *(Cont'd)*

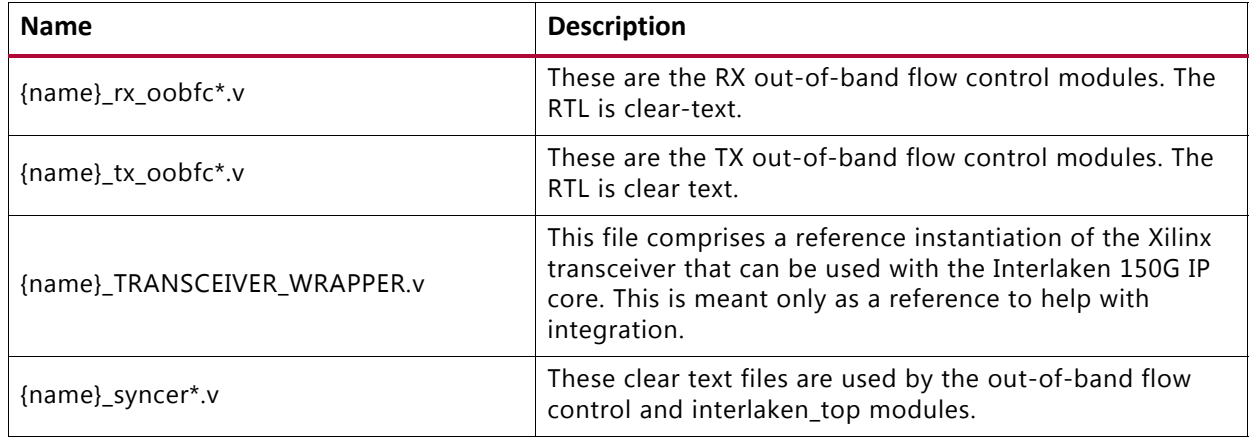

#### **{name}/sim**

The sim directory contains the run scripts to perform simulations.

#### *Table 5‐6:* **sim Directory**

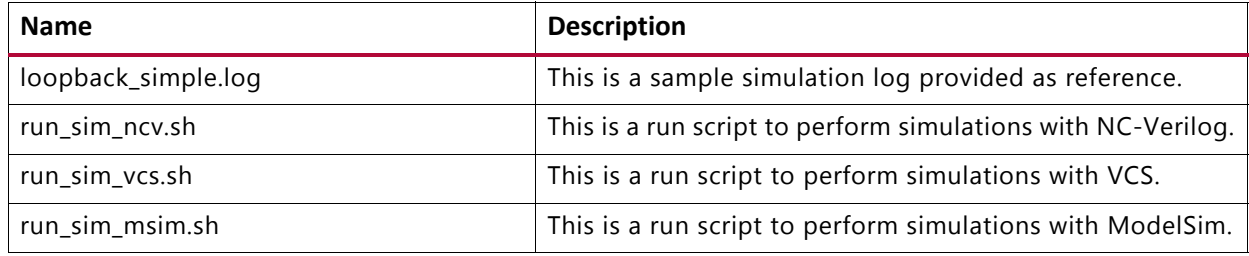

#### **{name}/sys**

The sys/tests directory contains a sample test bench and the sys/common directory contains the associated environment for running the sample test bench. The run\_sim file automatically calls in the required modules.

*Table 5‐7:* **sys Directory**

| <b>Name</b>                | <b>Description</b>                   |
|----------------------------|--------------------------------------|
| tests/loopback_simple/tb.v | Sample test bench                    |
| common/*.v                 | Files to set up the test environment |

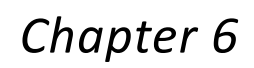

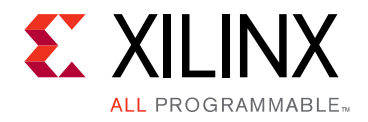

# Test Bench

Each release includes a demonstration test bench that performs a loopback test on the complete core. For convenience, scripts are provided to launch the test bench from several popular simulators. The test program exercises the datapath to check that the transmitted frames are received correctly. RTL simulation models for the core are included. You must provide the correct path for the transceiver simulation model according to the latest simulation environment settings in your version of the Vivado® Design Suite.

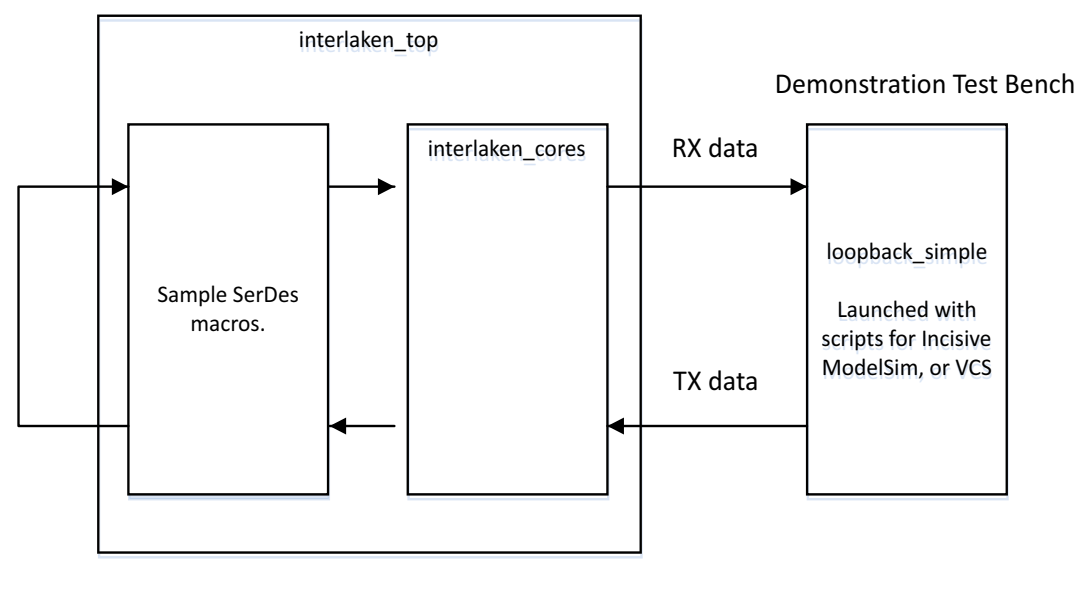

Test Bench

X16836-042016

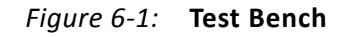

# *Appendix A*

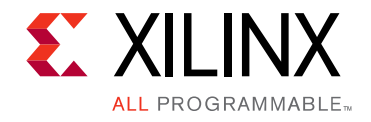

# Verification, Compliance, and Interoperability

The Interlaken IP core has been designed to the requirements of the Interlaken Protocol Definition 1.2.

# **Simulation**

This Interlaken IP Core has been thoroughly tested using a constrained random test environment that verifies the correct operation of each feature of the core.

# **Hardware Testing**

This core is tested in Xilinx silicon for each major increment in functionality.

# *Appendix B*

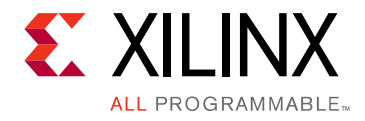

# Upgrading

This section provides information about any changes to the user logic or port designations between core versions.

# **Changes from v1.5 to v1.6**

- Added two ports to [Table 2-2](#page-11-0): rx\_serdes\_reset[LANES-1:0] and tx\_serdes\_refclk\_reset.
- Changed names of the following ports:
	- ° tx\_enainX to tx\_enain<N>
	- ° tx\_sopinX to tx\_sopin<N>
	- ° tx\_chaninX to tx\_chanin<N>
	- ° tx\_bctlinX to tx\_bctlin<N>

# *Appendix C*

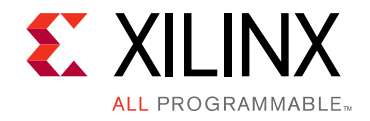

# Interlaken Look-Aside Port List

If the Interlaken 150G IP core is configured to operate according to the Interlaken Look-Aside (LA) specifications, the functionality of some of the ports is changed from what is described in [Table 2-2](#page-11-0). These changes are shown in [Interlaken LA Ports](#page-76-0) ([Table C-1](#page-76-0)). See the *Interlaken Look-Aside Protocol Definition Revision 1.1* [\[Ref 5\]](#page-98-0) for more details on the Interlaken LA protocol.

*Note:* The Look-Aside version of Interlaken allows for small packets, which are typically the headers of larger packets. Therefore, up to four bursts are allowed in one cycle for Look-Aside. This is different from the Interlaken IP, which can only accept 1 burst per cycle on the TX.

| <b>Name</b>      | <b>Direction</b> | <b>Domain</b> | <b>Description</b>                                                                                                    |
|------------------|------------------|---------------|----------------------------------------------------------------------------------------------------|
| rx_chanout[29:0] | Output           | clk           | Interlaken LA only uses two channels; rx_chanout[0] indicates to<br>which channel the incoming packet belongs.                                                                       |
|                  |                  |               | Additionally, Interlaken LA defines three Application Specific<br>fields as part of the Interlaken Control Words. These three fields<br>are mapped to the rx_chanout bus as follows: |
|                  |                  |               | • Application Specific 2: rx_chanout[8:1]                                                                                                    |
|                  |                  |               | • Application Specific 1: rx_chanout[14:9]                                                                                                    |
|                  |                  |               | • Application Specific 0: rx_chanout[29:15]                                                                                                    |
|                  |                  |               | Application Specific 2 is defined as bits [31:24] of the Interlaken<br>Control Word.                                                                                                 |
|                  |                  |               | Application Specific 1 is defined as bits [38:33] of the Interlaken<br>Control Word.                                                                                                 |
|                  |                  |               | Application Specific 0 is defined as bits [56:42] of the Interlaken<br>Control Word.                                                                                                 |

<span id="page-76-0"></span>*Table C‐1:* **Interlaken LA Ports**

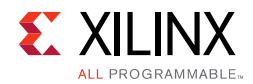

#### *Table C‐1:* **Interlaken LA Ports** *(Cont'd)*

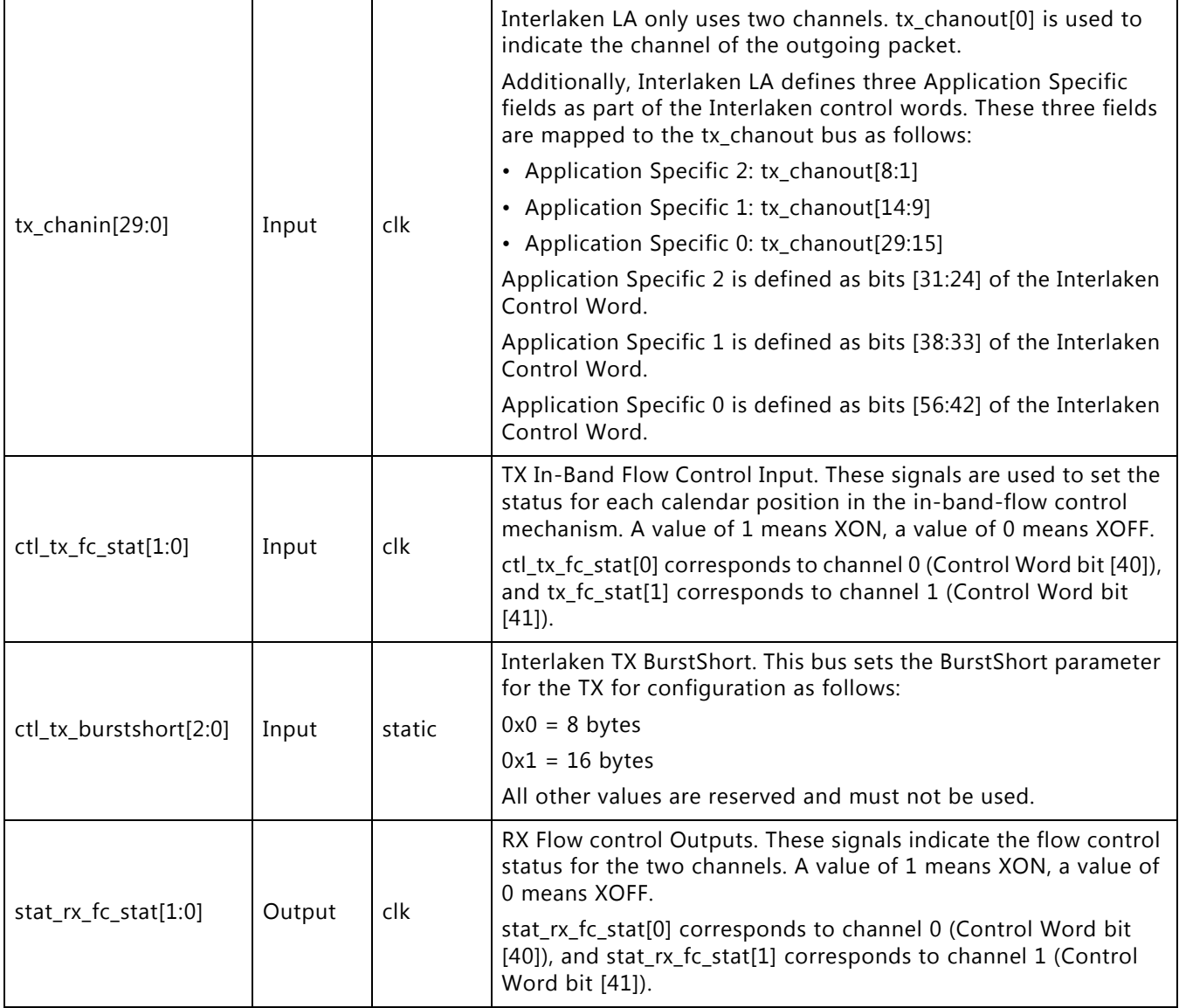

#### **Notes:**

1. The signals associated with mubits are not present in Look-Aside mode.

# *Appendix D*

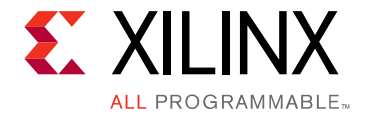

# Out-Of-Band Flow Control

## **Introduction**

Interlaken is a scalable chip-to-chip interconnect protocol designed to support a wide range of transmission rates. Using the latest SerDes technology and a flexible protocol layer, Interlaken minimizes the pin and power overhead of chip-to-chip interconnect and provides a scalable solution that can be used throughout an entire system. In addition, Interlaken uses two levels of CRC checking and a self-synchronizing data scrambler to ensure data integrity and link robustness.

Interlaken defines two mechanisms for handling flow control across the interface:

- In-band flow control
- Out-of-band flow control

The choice of using in-band or out-of-band mechanisms depends on system considerations that are beyond the scope of this document. For further information or feedback, contact Xilinx.

This appendix describes the out-of-band flow control (OOBFC) implemented along with the Interlaken 150G IP core.

## **Overview**

Interlaken employs a simple and flexible XON/XOFF mechanism to communicate flow control information across the interface. The XON/XOFF information is transmitted for all supported logical channels and provides you with a flexible means for implementing any scheduling algorithm.

Xilinx provides two independent modules for handling out-of-band flow control:

- TX\_OOBFC
- RX\_OOBFC

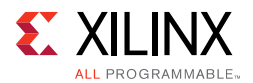

The module TX\_OOBFC transmits out-of-band flow control information and the RX\_OOBFC module receives out-of-band flow control information.

Logically, these modules should be instantiated at the same level of hierarchy as the core and operate on their own to transmit and receive flow control information from the corresponding interface.

[Figure D-1](#page-79-0) shows a typical instantiation of the Interlaken core and the OOBFC modules. You handle packet scheduling and respond to flow control information; it is represented by the User Logic block in this diagram.

<span id="page-79-0"></span>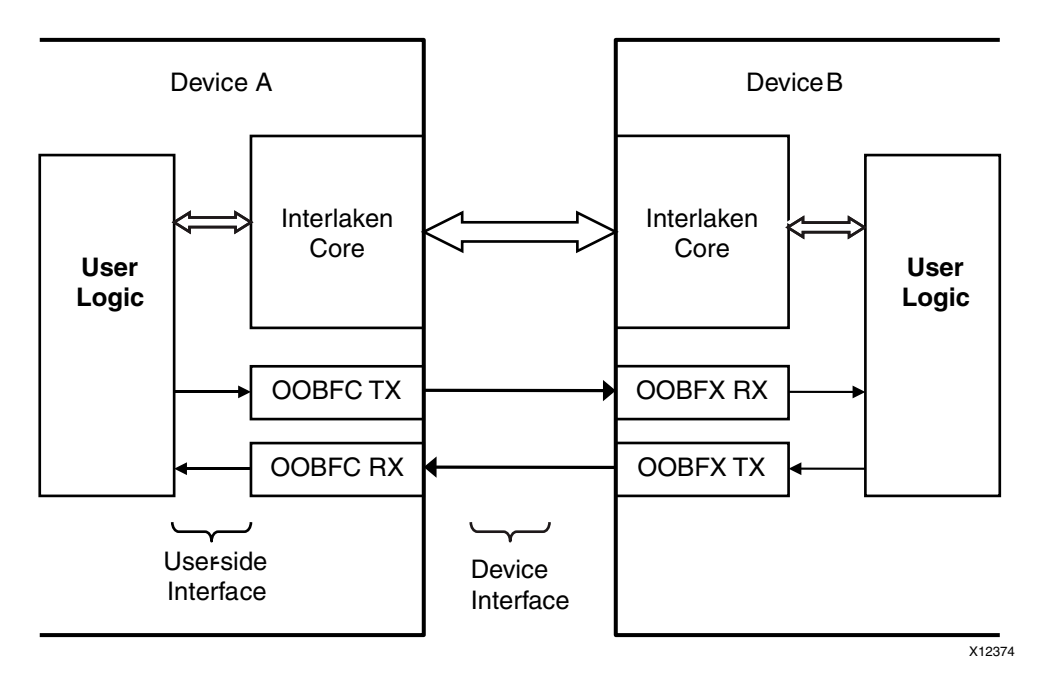

*Figure D‐1:* **Typical Instantiation of the IFC and OOBFC Modules**

# **Port List**

[TX\\_OOBFC Pin List](#page-80-0) ([Table D-1](#page-80-0)) and [RX\\_OOBFC Pin List](#page-82-0) ([Table D-2\)](#page-82-0) show the port list of the TX\_OOBFC and RX\_OOBFC modules along with a description of each pin respectively. The LANES parameter is equal to the number of SerDes lanes. The LANE\_WIDTH parameter represents the number of bits required to express the number of SerDes lanes in binary. The MAX CALLEN parameter is set to the maximum number of calendar entries supported by the core and is a power of two from 32 to 2048. The UPDATE\_WIDTH parameter is equal to max {1, MAX\_CALLEN/64}.

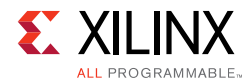

#### <span id="page-80-0"></span>*Table D‐1:* **TX\_OOBFC Pin List**

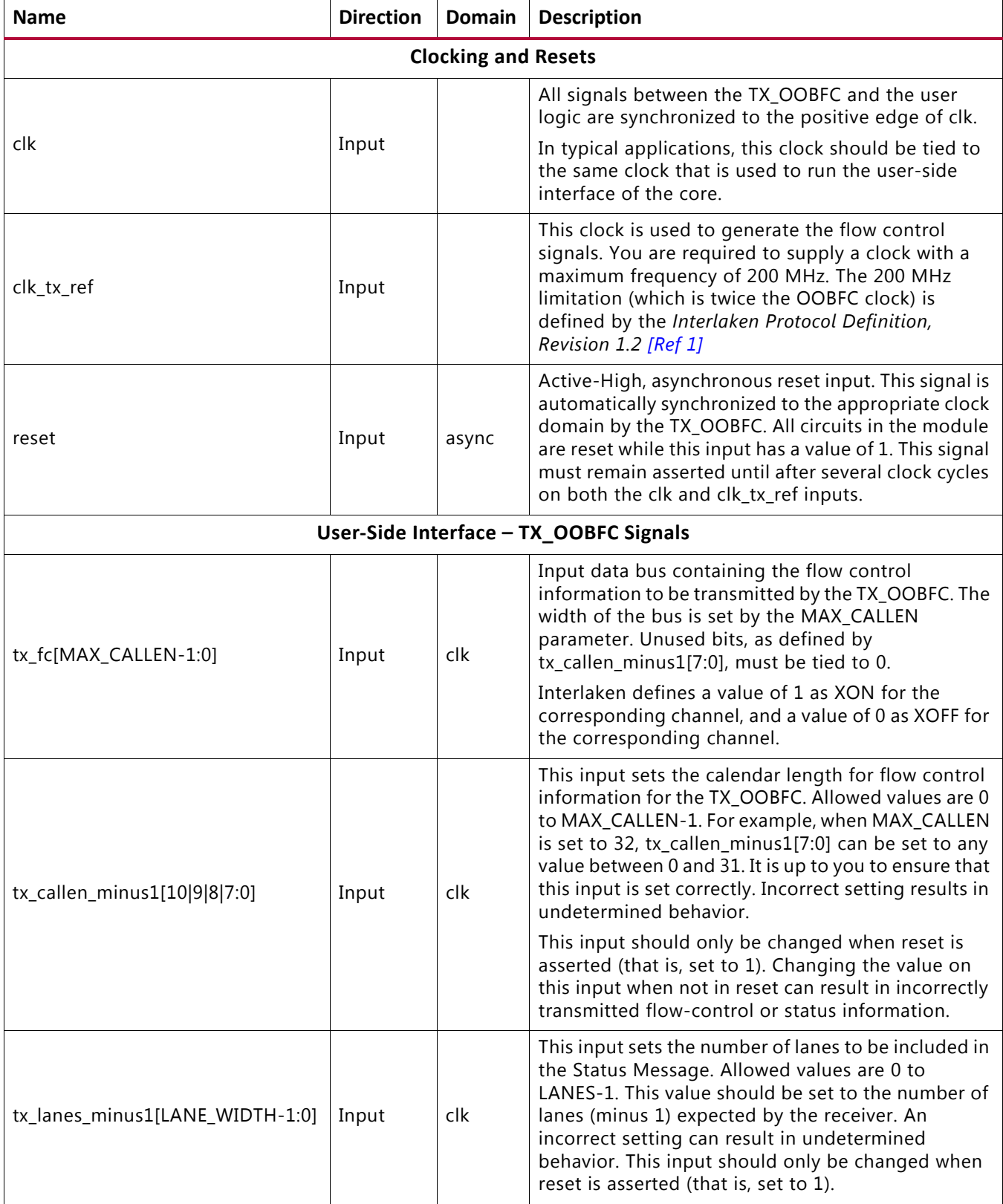

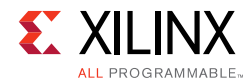

#### *Table D‐1:* **TX\_OOBFC Pin List** *(Cont'd)*

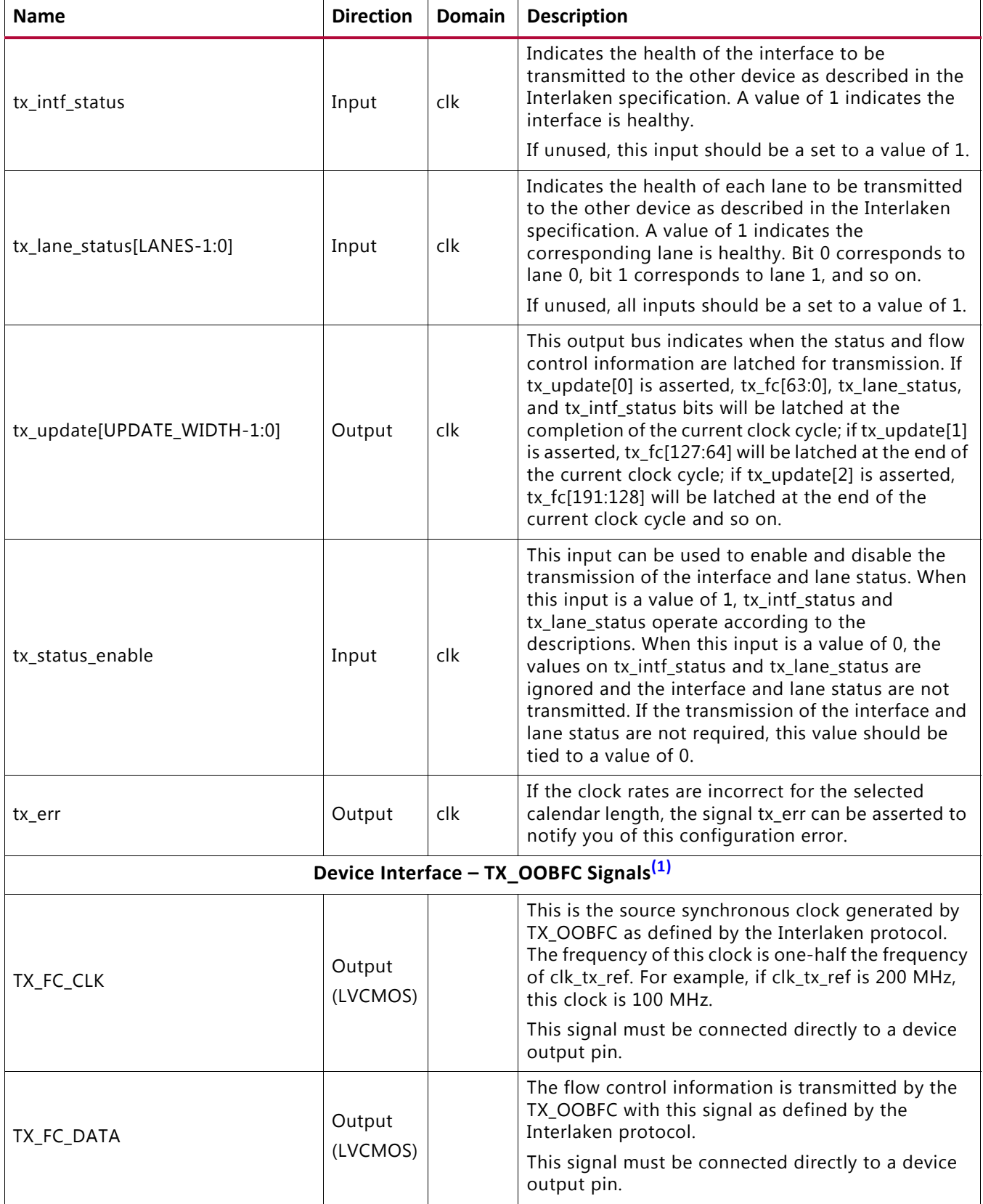

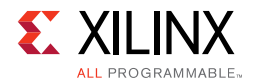

#### *Table D‐1:* **TX\_OOBFC Pin List** *(Cont'd)*

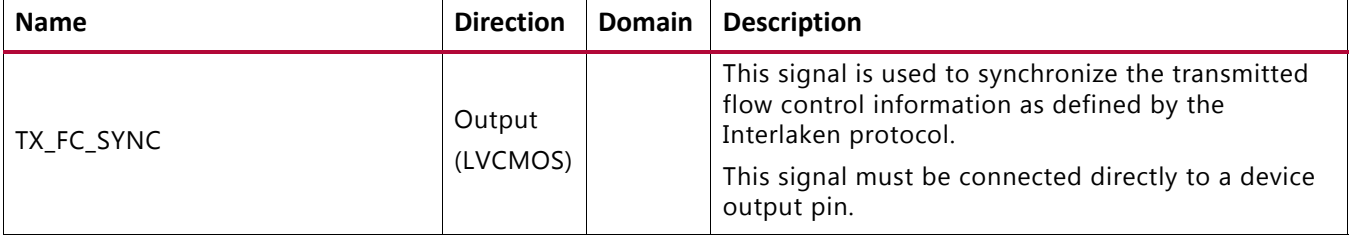

#### **Notes:**

1. further details, the electrical and timing specifications of these signals, see the *Interlaken Protocol Definition Revision 1.2*.

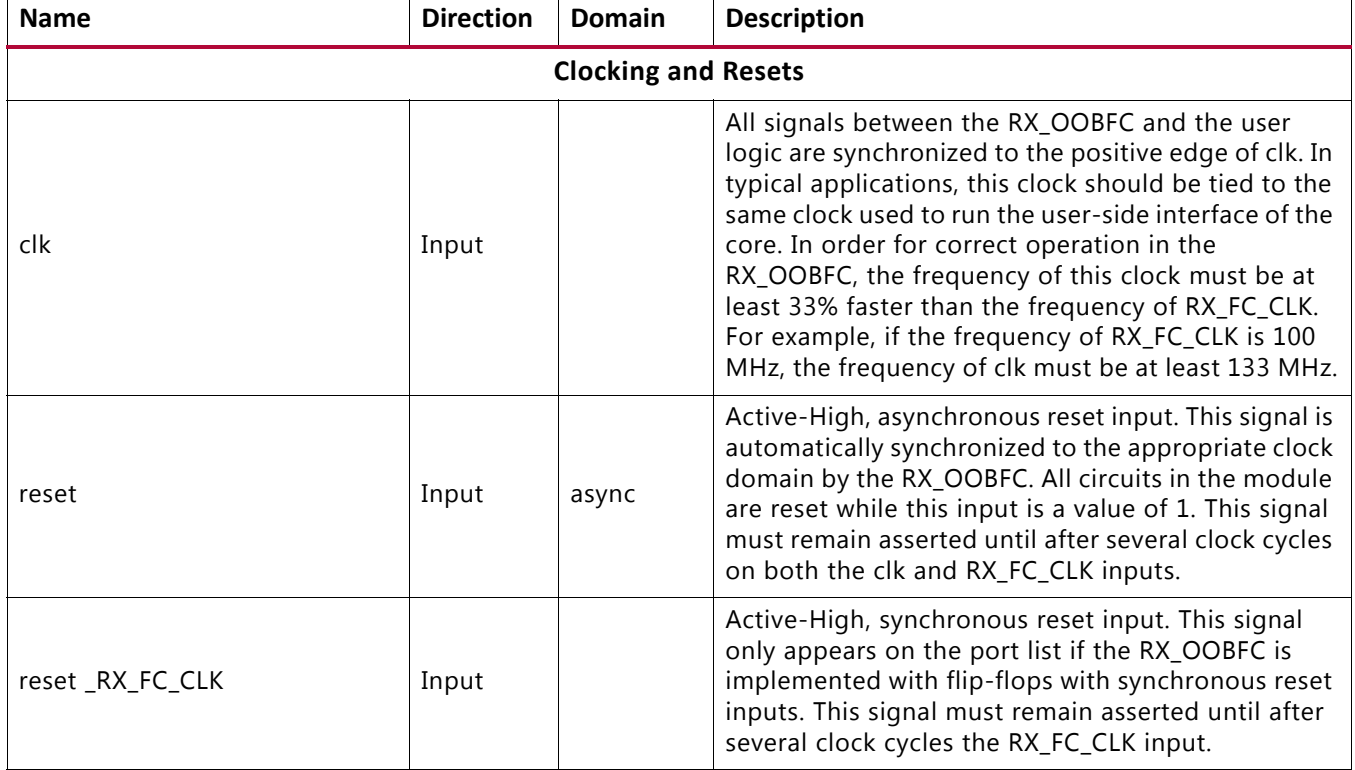

#### <span id="page-82-0"></span>*Table D‐2:* **RX\_OOBFC Pin List**

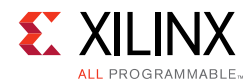

#### *Table D‐2:* **RX\_OOBFC Pin List** *(Cont'd)*

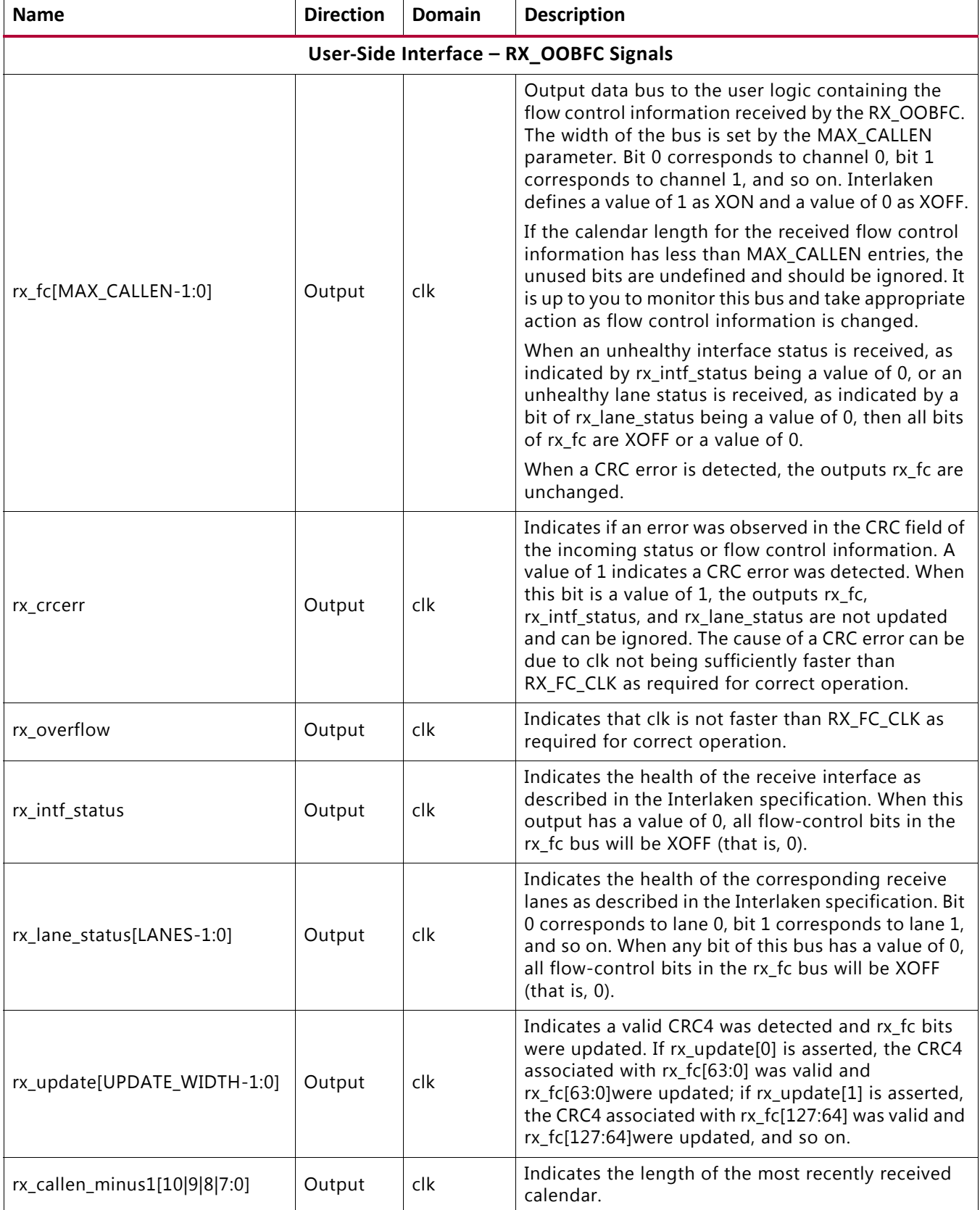

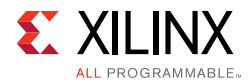

#### *Table D‐2:* **RX\_OOBFC Pin List** *(Cont'd)*

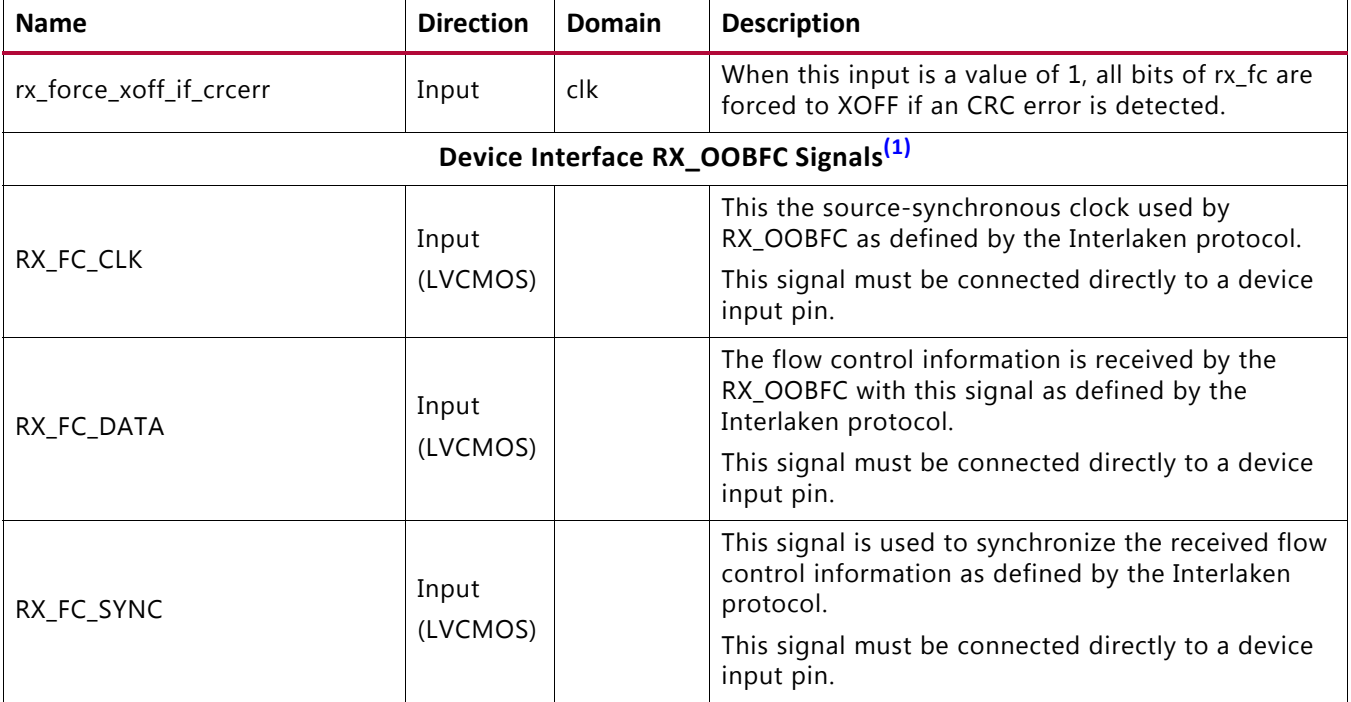

#### **Notes:**

<span id="page-84-0"></span>1. Further details of the electrical and timing specifications for these signals are found in the *Interlaken Protocol Definition, Revision 1.*2.

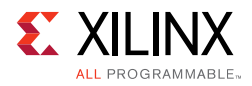

# **General Operation**

The OOBFC implements the protocol as described in the *Interlaken Protocol Definition, Revision 1.2* [\[Ref 1\]](#page-98-1). The following sections describe the operation in more detail and are intended to augment the Interlaken specification.

## **TX\_OOBFC**

The TX portion of the OOBFC starts transmitting information as soon as the reset input is deasserted. The clk  $tx$  ref input must be stable and running correctly before the reset input is deasserted.

The health status inputs (tx\_intf\_status and tx\_lane\_status) are transmitted only when an unhealthy condition exists. An unhealthy condition occurs when tx\_intf\_status is 0, or any bit of tx\_lane\_status is 0. The transmission of the status inputs is alternated with the transmission of the flow control information when an unhealthy status exists.

If the health status inputs (tx\_intf\_status and tx\_lane\_status) are all 1, meaning the interface is healthy, only flow control information is transmitted.

The length of the flow control calendar is programmed through  $tx\_callen\_minus1$ . The calendar is transmitted with the value of  $tx_fc[0]$  sent first,  $tx_fc[1]$  sent second, tx  $fc[2]$  sent third and so on.

The  $tx\_fc$  input is latched for transmission in 64-bit groups. The input  $tx\_fc[63:0]$ , tx\_intf\_status, and tx\_lane\_status are latched at the completion of the clock cycle when  $tx\_update[0]$  is asserted; the input  $tx\_fc[127:64]$  is latched at the completion of the clock cycle when  $tx$  update [1] is asserted; the input  $tx$   $fc[191:128]$  is latched at the completion of the clock when  $tx\_update[2]$  is asserted and so on.

## **RX\_OOBFC**

In order for correct operation of the RX\_OOBFC to occur, two things are essential:

- The user-side clock,  $c1k$ , must be faster than the receiving clock,  $RX$ <sub>FC</sub>  $CLK$ , by at least 33%. For example, if the frequency of RX\_FC\_CLK is 100 MHz, then the frequency of clk must be at least 133 MHz.
- The reset input, reset, must be asserted until after several cycles of both input clocks, clk and RX\_FC\_CLK.

Reception of flow control information starts as soon as the reset input is deasserted. However, the RX\_OOBFC does not consider itself initialized and does not supply the received information until it has seen several correct transitions on the RX\_FC\_SYNC input. During this initialization procedure, the  $rx\_fc$  output bus is set to XOFF (that is, 0).

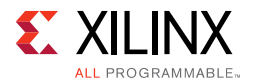

After the initialization procedure is completed, the RX\_OOBFC supplies status and flow-control information as received through the interface.

The Interlaken protocol does not require the transmission of status information if the interface is healthy. As a result, RX\_OOBFC assumes the interface is healthy if it receives two back-to-back valid calendars of flow control information. In healthy conditions, the rx intf status and rx lane status outputs are all set to 1.

Additionally, in healthy conditions, the received flow control information is presented on the rx  $fc$  output bus. The first calendar value received is presented on rx  $fc[0]$ , the second on  $rx_fc[1]$ , the third on  $rx_fc[2]$ , and so on. If the received calendar has fewer entries than the total width of  $rx$   $fc$  bus, the "unreceived" bits in  $rx$   $fc$  will be undetermined and must be ignored by the user logic.

Whenever unhealthy status information is received, all the bits of  $rx_f c$  are forced to XOFF (that is, 0). When healthy status information is determined,  $rx$   $fc$  is updated to reflect the most recently received values of flow control information.

If a CRC4 error is ever detected during the receipt of a calendar of flow control information or during the receipt of status information, the rx\_crcerr output is asserted (set to 1). Whenever  $rx\_crcerr$  has a value of 1, the  $rx\_fc$ ,  $rx\_intf\_status$ , and rx\_lane\_status outputs are not updated and should be considered invalid (the Interlaken protocol requires you to take appropriate action when rx\_crcerr is asserted). The  $rx$  fc,  $rx$  intf status, and  $rx$  lane status outputs should be considered valid only when rx\_crcerr is negated (that is, 0).

The rx overflow output is an aid to help identify incorrect clock rates. It is asserted (set to 1) when the  $c1k$  input is not fast enough relative to  $RX\_FC\_CLK$ .

The RX OOBFC accepts any calendar length up to MAX CALLEN. The most recently received calendar length is reported on the output rx\_callen\_minus1.

The rx  $fc$  output is updated in groups of 64 bits. When  $rx$   $fc[63:0]$  is updated, rx\_update[0] is asserted. When rx\_fc[127:64] is updated, rx\_update[1] is asserted, and so forth.

*Appendix E*

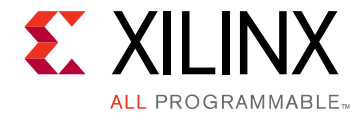

# Debugging

This appendix includes details about resources available on the Xilinx Support website and debugging tools.

# **Finding Help on Xilinx.com**

To help in the design and debug process when using the core, the Xilinx Support web page contains key resources such as product documentation, release notes, answer records, information about known issues, and links for obtaining further product support. Also see the [Interlaken Core home page](https://www.xilinx.com/products/intellectual-property/em-di-interlaken.htm) for product information and resources.

#### **Documentation**

This guide, along with documentation related to all products that aid in the design process, can be found on the [Xilinx Support web page](https://www.xilinx.com/support) or by using the Xilinx® Documentation Navigator. Download the Xilinx Documentation Navigator on the [Downloads page.](https://www.xilinx.com/support/download.html) For more information about this tool and the features available, open the online help after installation.

Answer Records include information about commonly encountered problems, helpful information on how to resolve these problems, and any known issues with a Xilinx product. Answer Records are created and maintained daily ensuring that users have access to the most accurate information available.

Answer Records for this core can be located by using the Search Support box on the main Xilinx support web page. To maximize your search results, use proper keywords such as

- Product name
- Tool message(s)
- Summary of the issue encountered

A filter search is available after results are returned to further target the results.

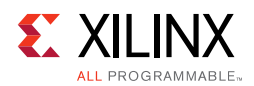

## **Technical Support**

Xilinx provides technical support at [Xilinx support web page](https://www.xilinx.com/support) for this LogiCORE™ IP product when used as described in the product documentation. Xilinx cannot guarantee timing, functionality, or support if you do any of the following:

- Implement the solution in devices that are not defined in the documentation.
- Customize the solution beyond that allowed in the product documentation.
- Change any section of the design labeled DO NOT MODIFY.

To contact Xilinx Technical Support, navigate to the [Xilinx support web page](https://www.xilinx.com/support).

# **Debug Tools**

There are many tools available to address Interlaken IP core design issues. It is important to know which tools are useful for debugging various situations

### **Example Design**

See [Chapter 5, Example Design.](#page-67-0)

The Interlaken 150G IP core is delivered with an example design netlist complete with functional test benches. The design includes example transceivers and loopback tests for common simulator programs.

### **Vivado Design Suite Debug Feature**

The Vivado® Design Suite debug feature inserts logic analyzer and virtual I/O cores directly into your design. The debug feature also allows you to set trigger conditions to capture application and integrated block port signals in hardware. Captured signals can then be analyzed. This feature in the Vivado IDE is used for logic debugging and validation of a design running in Xilinx devices.

The Vivado logic analyzer is used with the logic debug IP cores, including:

- ILA 2.0 (and later versions)
- VIO 2.0 (and later versions)

See the *Vivado Design Suite User Guide: Programming and Debugging* (UG908) [\[Ref 6\]](#page-98-2)

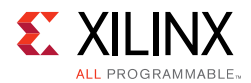

### **Reference Boards**

Various Xilinx development boards support the Interlaken IP core. These boards can be used to prototype designs and establish that the core can communicate with the system.

7 series FPGAs are recommended for optimum performance. Ensure that the board transceivers support the required Interlaken bit rate. For example, the VC7203 FPGA evaluation board is suitable for many Virtex®-7 FPGA7 series implementations.

### **License Checkers**

If the IP requires a license key, the key must be verified. The Vivado design tools has several license check points for gating licensed IP through the flow. If the license check succeeds, the IP can continue generation. Otherwise, generation halts with error.

License checkpoints are enforced by the following tools in the Vivado flow: Vivado synthesis, Vivado implementation, write\_bitstream (Tcl Command)

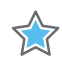

**IMPORTANT:** *The IP license level is ignored at checkpoints. The test confirms a valid license exists. It does not check IP license level.*

# **Simulation Debug**

Each Interlaken 150G IP core release includes a sample simulation test bench. This typically consists of a loopback from the TX side of the user interface, through the TX circuit, looping back to the RX circuit, and checking the received packets at the RX side of the user interface. Interlaken Look-Aside is available as an asymmetric configuration and therefore a loopback test is not appropriate. You might find that an Interlaken Look-Aside IP core includes sample unidirectional tests.

Each release usually includes a sample instantiation of a Xilinx transceiver corresponding to the device selected by the customer. The loopback simulation includes a path through the transceiver. The simulation is run using provided scripts for several common industrystandard simulators. If the simulation does not run properly from the scripts, the following items should be checked.

### **Simulator License Availability**

If the simulator does not launch, you might not have a valid license. Ensure that the license is up-to-date. It is also possible that your organization has a license available for one of the other simulators, so try all the provided scripts.

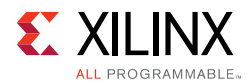

### **Library File Location**

Each simulation script calls up the required Xilinx library files. These are called by the corresponding liblist\* file in the bin directory of each release.

There might be an error message indicating that the simulator is unable to find certain library files. In this case, the path to the library files might have to be modified. Check with your IT administrator to ensure that the paths are correct.

### **Version Compatibility**

Each release has been tested according the Xilinx tools version requested by you, the customer. If the simulation does not complete successfully, first ensure that a properly up-to-date version of the Xilinx tools is used. The preferred version is indicated in the README file of the release, and is also indicated in the simulation sample log file included with the release.

#### **Slow Simulation**

Simulations can appear to run slowly under some circumstances. If a simulation is unacceptably slow (greater than one hour for the provided sample simulation to reach successful conclusion), the following suggestions might improve the run-time performance.

- Use a faster computer with more memory.
- Make use of a Platform Load Sharing Facility (LSF) if available in your organization.
- Bypass the Xilinx transceiver (this might require that you create your own test bench).
- Send fewer packets. This can be accomplished by modifying the appropriate parameter in the provided sample testable.
- Specify a shorter metaframe length. This should result in a shorter lane alignment phase, at the expense of more overhead. However, when the Interlaken IP core is finally implemented in hardware, the metaframe length should follow the specification recommendations. Contact Xilinx technical support for assistance if required.

### **Simulation Fails Before Completion**

If the sample simulation fails or hangs before successfully completing, it is possible that a timeout has occurred. Ensure that the simulator timeouts are long enough to accommodate the waiting periods in the simulation, for example during the lane alignment phase.

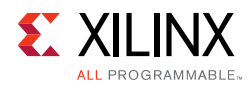

# **Hardware Debug**

Hardware issues can range from link bring-up to problems seen after hours of testing. This section provides debug steps for common issues. The Vivado Design Suite debug feature is a valuable resource to use in hardware debug. The signal names mentioned in the following individual sections can be probed using the debug feature for debugging the specific problems. Many of these common issues can also be applied to debugging design simulations.

### **General Checks**

Ensure that all the timing constraints for the core were properly incorporated from the example design and that all constraints were met during implementation

- Does it work in post-place and route timing simulation? If problems are seen in hardware but not in timing simulation, this could indicate a PCB issue. Ensure that all clock sources are active and clean
- If using MMCMs in the design, ensure that all MMCMs have obtained a lock by monitoring the LOCKED port
- If your outputs go to 0, check your licensing.

#### **Interlaken Specific Checks**

Several issues can commonly occur during the first hardware test of an Interlaken IP core. These should be checked as indicated in the following steps.

It is assumed that the Interlaken 150G IP core has already passed all simulation testing which is being implemented in hardware. This is a pre-requisite for any kind of hardware debug

The usual sequence of debugging is to proceed in the following order:

- 1. Clean up signal integrity.
- 2. Ensure that each SerDes achieves clock data recovery (CDR) lock.
- 3. Check that each lane has achieved word alignment.
- 4. Check that lane alignment has been achieved.
- 5. Proceed to Interface and Protocol debug.

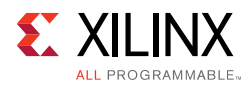

## **Signal Integrity**

When bringing up a board for the first time and the Interlaken IP core does not seem to be achieving lane alignment, the most likely problem is related to signal integrity. Signal integrity issues must be addressed before any other debugging can take place.

Even if lane alignment is achieved, if there are periodic CRC32 errors, then signal integrity issues are indicated. Check the stat\_rx\_crc32\_err signals to assist with debug.

Signal integrity should be debugged independently from the Interlaken IP core. The following procedures should be carried out.

*Note:* It is assumed that the PCB itself has been designed and manufactured in accordance with the required trace impedances and trace lengths.

- Transceiver Settings
- Checking For Noise
- Bit Error Rate Testing

If assistance is required for transceiver and signal integrity debugging, contact Xilinx technical support.

### **Lane Swapping**

Unlike Ethernet, Interlaken requires that TX and RX lanes maintain the correct ordering. Note that lane alignment can still be achieved even if lanes are swapped. The reason is that the alignment marker is the same for each lane. Furthermore, even with lanes swapped, the CRC32 might be correct provided that signal integrity is good.

Lane swapping is often indicated by a CRC24 error while data is being sent.

### **N/P Swapping**

If the positive and negative signals of a differential pair are swapped, no data will be correctly received on that lane. Verify that each link has the correct polarity of each differential pair.

### **Clocking and Resets**

See the clocking and reset sections ([Clocking](#page-28-0) and [Resets in Chapter 3\)](#page-32-0) of this product guide for these requirements.

Ensure that the clock frequencies for both the Interlaken 150G IP core as well as the Xilinx transceiver reference clock match the configuration requested when the IP core was ordered. The core clock has a minimum frequency associated with it. The maximum core clock frequency is determined by timing constraints.

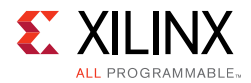

The minimum core clock frequency is derived from the required Interlaken bandwidth plus some margin reserved for clock tolerance, wander, and jitter.

The first thing to verify during debugging is to ensure that resets remain asserted until the clock is stable. It must be frequency-stable as well as free from glitches before the Interlaken 150G IP core is taken out of reset. This applies to both the SerDes clock as well as the IP core clock.

If any subsequent instability is detected in a clock, the Interlaken 150G IP core must be reset. One example of such instability is a loss of CDR lock. The user logic should determine all external conditions that would require a reset (for example, clock glitches, loss of CDR lock, power supply glitches, etc.).

Configuration changes cannot be made unless the IP core is reset. An example of a configuration change is a change in BurstMax. Check the description for the particular signal on the port list to determine if this requirement applies to the parameter that is being changed.

## **Interface Debug**

#### **LBUS Interface**

The Interlaken 150G IP core user interface is called the LBUS. There are two versions used regular LBUS and segmented LBUS. See [User Side Interface in Chapter 3](#page-32-1) for a detailed description.

### **TX Debug**

TX debug is assisted by using several diagnostic signals

#### **Buffer Errors**

Data must be written to the TX LBUS such that there are no overflow or underflow conditions. LBUS bandwidth must always be greater than the Interlaken bandwidth to guarantee that bursts can be sent without interruption

When writing data to the LBUS, the  $tx\_rdy$  out signal must always be observed. This signal indicates whether the fill level of the TX buffer is within an acceptable range or not. If this signal is ever asserted, you must stop writing to the TX LBUS until the signal is deasserted. Because the TX LBUS has greater bandwidth than the TX Interlaken interface, it is not unusual to see this signal being frequently asserted and this is not a cause for concern. You must ensure that TX writes are stopped when tx\_rdyout is asserted.

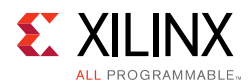

The level at which  $tx<sub>x</sub>$  rdyout becomes asserted is determined by the bus ctl\_tx\_rdyout\_thresh. It might be necessary to adjust this bus as required to ensure that your transmitting protocol is able to handle the  $tx\_rdy$  out requirement.

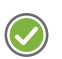

**RECOMMENDED:** *If tx\_rdyout is ignored, the signal tx\_ovfout might be asserted, indicating a buffer overflow. This must not be allowed to occur. Xilinx recommends that the Interlaken IP core be reset if tx\_ovfout is ever asserted. Do not attempt to continue debugging after tx\_ovfout has been asserted until the cause of the overflow has been addressed.*

If stat\_tx\_underflow\_err is ever asserted, debugging must stop until the condition that caused the underflow is addressed. This can happen if the core clock is not fast enough to supply the transceiver with data, and you should ensure that the minimum core clock frequency is being observed.

#### **Burst Errors**

The TX must observe the LBUS rules that are required for compliance to the *Interlaken Protocol Definition, Revision 1.2* [\[Ref 1\]](#page-98-1) as well as Xilinx implementation-specific requirements.

If a burst rule violation has occurred, the signal stat\_tx\_burst\_err is asserted. You must ensure that the rules governing the scheduling of bursts are observed according to the LBUS width in the particular implementation. In particular, the segmented LBUS protocol should be given careful reading.

One common problem is that you have written data in such a way that more than one Burst Control Word generated during one clock cycle. Carefully review the segmented LBUS rules. Take care that an SOP does not occur in the same cycle as an implied Burst Control Word resulting from BurstMax having been reached.

This can be avoided by implementing the Enhanced Scheduling Algorithm, which makes use of the signal tx\_bctlin to force Burst Control Words in such a way as to avoid in one clock cycle.

In summary, Burst Control Words can be implied or generated by the following cases:

- BurstMax reached (implied)
- SOP (implied)
- Channel Change (implied)
- bctlin assertion (forced)

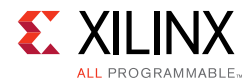

It is up to you to ensure that these cases cannot occur during the same clock cycle.

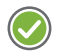

**RECOMMENDED:** *Xilinx recommends (and required for segmented LBUS) implementing Enhanced Scheduling as described in this product guide and Interlaken Protocol Definition, Revision 1.2 [\[Ref 1\]](#page-98-1), as a means to avoid some of the implied Burst Control Words (BCWs) so that the two cannot occur during the same cycle.*

### **RX Debug**

The RX User Side interface indicates an error condition using the  $rx$  ex rout signal.

If  $rx$  ex rout is asserted, it usually indicates that the packet being received contains an error. One possible error condition that must be examined carefully is a missing SOP or EOP. In this event, the Interlaken 150G IP core attempts to recover the data by merging packets and closing them, presenting the data on the RX LBUS with an rx\_errout indication. You must ensure that the transmitting device is sending proper SOP and EOP indications.

Ensure that the stat\_rx\_overflow\_err signal is not asserted. If it is asserted, the RX LBUS is not being clocked fast enough to empty the RX buffer. The LBUS must have more bandwidth than the Interlaken interface.

# **Protocol Debug**

To achieve error-free data transfers with the Interlaken 150G IP core, the protocol parameters need to be set correctly. This section details some common protocol problems which can occur. It assumed that the number of lanes and the bit rates are matched. It is also assumed that the signal integrity and lane ordering has been verified.

### **Configuration Match**

In order for the Interlaken protocol to function correctly, both devices must have matching Interlaken protocol parameters. Ensure that the following parameters are the same for each end of the link:

- Meta Frame Length
- BurstMax
- BurstShort

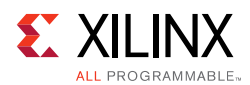

### **Diagnostic Signals**

There are many error indicators available to check for protocol violations. Carefully read the description of each one to see if it is useful for a particular debugging issue.

The following is a suggested debug sequence.

- 1. Ensure that Word sync has been achieved.
- 2. Ensure that lane alignment has been achieved.
- 3. Verify that the Metaframe indicators are clean.
- 4. Make sure there are no descrambler state errors.
- 5. Eliminate CRC24 errors, if any.
- 6. Make sure there are no burst errors (BurstMax, BurstShort mismatch).
- 7. Look for SOP and EOP errors and eliminate those, if any occur.

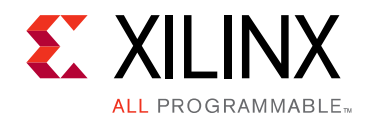

*Appendix F*

# Additional Resources and Legal Notices

### **Xilinx Resources**

For support resources such as Answers, Documentation, Downloads, and Forums, see [Xilinx](https://www.xilinx.com/support)  [Support.](https://www.xilinx.com/support)

### **Documentation Navigator and Design Hubs**

Xilinx® Documentation Navigator provides access to Xilinx documents, videos, and support resources, which you can filter and search to find information. To open the Xilinx Documentation Navigator (DocNav):

- From the Vivado® IDE, select **Help > Documentation and Tutorials**.
- On Windows, select **Start > All Programs > Xilinx Design Tools > DocNav**.
- At the Linux command prompt, enter docnav.

Xilinx® Design Hubs provide links to documentation organized by design tasks and other topics, which you can use to learn key concepts and address frequently asked questions. To access the Design Hubs:

- In the Xilinx Documentation Navigator, click the **Design Hubs View** tab.
- On the Xilinx website, see the [Design Hubs](https://www.xilinx.com/cgi-bin/docs/ndoc?t=design+hubs) page.

*Note:* For more information on Documentation Navigator, see the [Documentation Navigator](https://www.xilinx.com/cgi-bin/docs/rdoc?t=docnav) page on the Xilinx website.

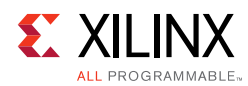

# **References**

These documents provide supplemental material useful with this product guide:

- <span id="page-98-1"></span>1. *Interlaken Protocol Definition, Revision* [1.2](http://interlakenalliance.com/Interlaken_Protocol_Definition_v1.2.pdf)
- 2. *UltraScale Architecture GTH Transceivers Advance Specification User Guide* ([UG576](https://www.xilinx.com/support/documentation/user_guides/ug576-ultrascale-gth-transceivers.pdf))
- 3. *Xilinx Synthesis and Simulation Design Guide* ([UG626](https://www.xilinx.com/support/documentation/sw_manuals/xilinx14_7/sim.pdf))
- 4. *ISE to Vivado Design Suite Migration Guide* ([UG911](https://www.xilinx.com/cgi-bin/docs/rdoc?v=latest;d=ug911-vivado-migration.pdf))
- <span id="page-98-0"></span>5. *Interlaken Look-Aside Protocol Definition Revision* [1.1](http://interlakenalliance.com/Interlaken_Look_Aside_Protocol_Definition_v1.1.pdf)
- <span id="page-98-2"></span>6. *Vivado Design Suite User Guide: Programming and Debugging* [\(UG908](https://www.xilinx.com/cgi-bin/docs/rdoc?v=latest;d=ug908-vivado-programming-debugging.pdf))
- 7. *LogiCORE IP 7 Series FPGAs Transceivers Wizard User Guide* ([UG769](https://www.xilinx.com/support/documentation/ip_documentation/gtwizard/v2_6/ug769_gtwizard.pdf))
- 8. *7 Series FPGAs GTX/GTH Transceivers User Guide* ([UG476](https://www.xilinx.com/support/documentation/user_guides/ug476_7Series_Transceivers.pdf)[\)](http://interlakenalliance.com/Interlaken_Protocol_Definition_v1.2.pdf)
- 9. UltraScale Architecture GTY Transceivers User Guide ([UG578](https://www.xilinx.com/support/documentation/user_guides/ug578-ultrascale-gty-transceivers.pdf))
- 10. *Integrated Interlaken up to 150G LogiCORE IP Product Guide* ([PG169](https://www.xilinx.com/cgi-bin/docs/ipdoc?c=interlaken;v=latest;d=pg169-interlaken.pdf))
- 11. *Interlaken 600G LogiCORE IP Product Guide* (PG209) Registration required

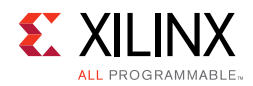

# **Revision History**

The following table shows the revision history for this document.

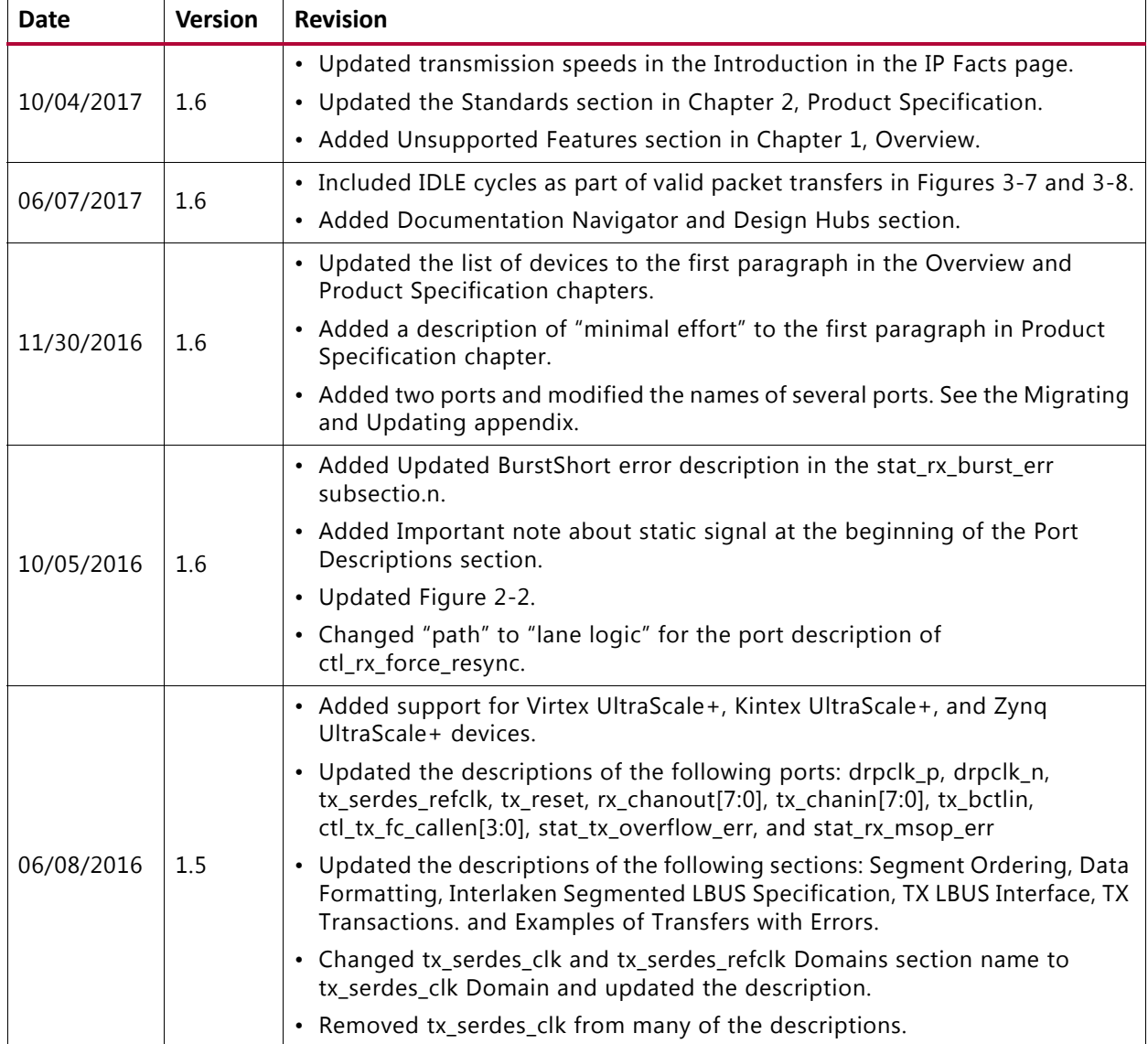

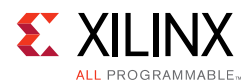

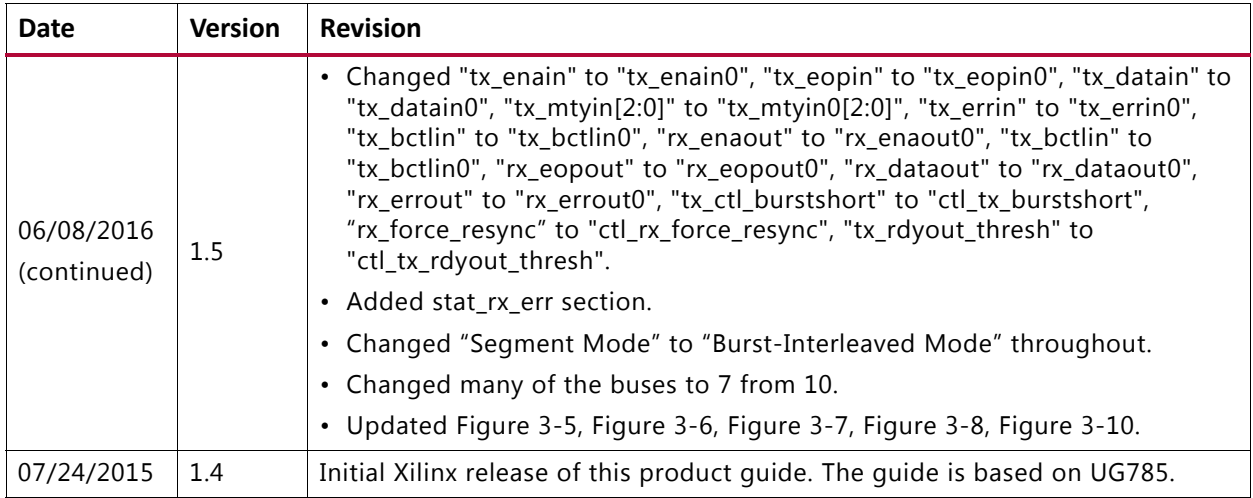

## **Please Read: Important Legal Notices**

The information disclosed to you hereunder (the Materials) is provided solely for the selection and use of Xilinx products. To the maximum extent permitted by applicable law: (1) Materials are made available "AS IS" and with all faults, Xilinx hereby DISCLAIMS ALL WARRANTIES AND CONDITIONS, EXPRESS, IMPLIED, OR STATUTORY, INCLUDING BUT NOT LIMITED TO WARRANTIES OF MERCHANTABILITY, NON-INFRINGEMENT, OR FITNESS FOR ANY PARTICULAR PURPOSE; and (2) Xilinx shall not be liable (whether in contract or tort, including negligence, or under any other theory of liability) for any loss or damage of any kind or nature related to, arising under, or in connection with, the Materials (including your use of the Materials), including for any direct, indirect, special, incidental, or consequential loss or damage (including loss of data, profits, goodwill, or any type of loss or damage suffered as a result of any action brought by a third party) even if such damage or loss was reasonably foreseeable or Xilinx had been advised of the possibility of the same. Xilinx assumes no obligation to correct any errors contained in the Materials or to notify you of updates to the Materials or to product specifications. You may not reproduce, modify, distribute, or publicly display the Materials without prior written consent. Certain products are subject to the terms and conditions of Xilinxs limited warranty, please refer to Xilinxs Terms of Sale which can be viewed at [https://www.xilinx.com/legal.htm#tos;](https://www.xilinx.com/legal.htm#tos) IP cores may be subject to warranty and support terms contained in a license issued to you by Xilinx. Xilinx products are not designed or intended to be fail-safe or for use in any application requiring fail-safe performance; you assume sole risk and liability for use of Xilinx products in such critical applications, please refer to Xilinxs Terms of Sale which can be viewed at <https://www.xilinx.com/legal.htm#tos>.

#### **AUTOMOTIVE APPLICATIONS DISCLAIMER**

AUTOMOTIVE PRODUCTS (IDENTIFIED AS "XA" IN THE PART NUMBER) ARE NOT WARRANTED FOR USE IN THE DEPLOYMENT OF AIRBAGS OR FOR USE IN APPLICATIONS THAT AFFECT CONTROL OF A VEHICLE ("SAFETY APPLICATION") UNLESS THERE IS A SAFETY CONCEPT OR REDUNDANCY FEATURE CONSISTENT WITH THE ISO 26262 AUTOMOTIVE SAFETY STANDARD ("SAFETY DESIGN"). CUSTOMER SHALL, PRIOR TO USING OR DISTRIBUTING ANY SYSTEMS THAT INCORPORATE PRODUCTS, THOROUGHLY TEST SUCH SYSTEMS FOR SAFETY PURPOSES. USE OF PRODUCTS IN A SAFETY APPLICATION WITHOUT A SAFETY DESIGN IS FULLY AT THE RISK OF CUSTOMER, SUBJECT ONLY TO APPLICABLE LAWS AND REGULATIONS GOVERNING LIMITATIONS ON PRODUCT LIABILITY.

© Copyright 2016–2017 Xilinx, Inc. Xilinx, the Xilinx logo, Artix, ISE, Kintex, Spartan, Virtex, Vivado, Zynq, and other designated brands included herein are trademarks of Xilinx in the United States and other countries. All other trademarks are the property of their respective owner.